Jörn Große-Knetter und Peter Schaaf Das Physikalische Praktikum Band I

Handbuch 2014/2015 für Studentinnen und Studenten der Physik

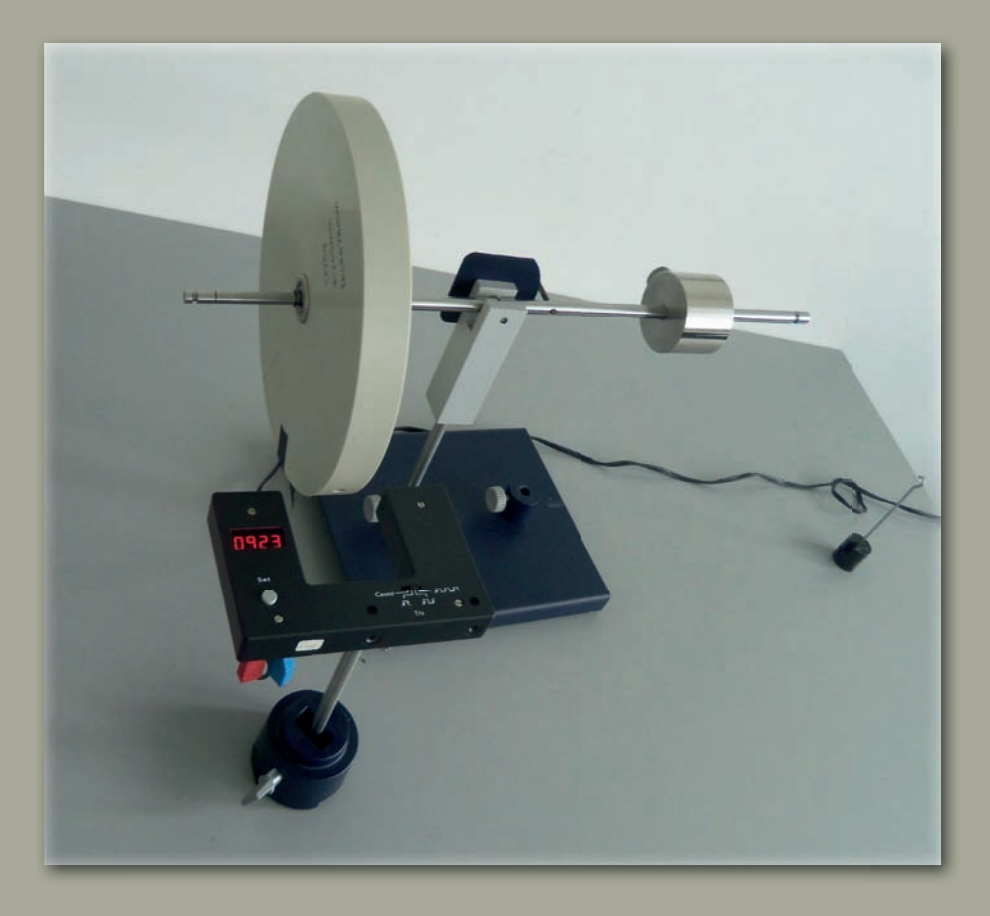

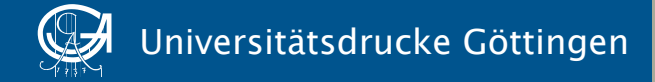

Jörn Große-Knetter und Peter Schaaf

Das Physikalische Praktikum – Band I

Dieses Werk ist lizenziert unter einer [Creative Commons](http://creativecommons.org/licenses/by-sa/4.0/deed.de)  [Namensnennung - Weitergabe unter gleichen Bedingungen](http://creativecommons.org/licenses/by-sa/4.0/deed.de)  [4.0 International Lizenz.](http://creativecommons.org/licenses/by-sa/4.0/deed.de)

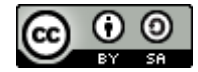

erschienen in der Reihe der Universitätsdrucke im Universitätsverlag Göttingen 2014

Jörn Große-Knetter und Peter Schaaf

Das Physikalische Praktikum Band I

Handbuch 2014/2015 für Studentinnen und Studenten der Physik

Mit 37 Abbildungen und 10 Tabellen

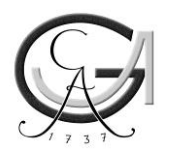

Universitätsverlag Göttingen 2014

### Bibliographische Information der Deutschen Nationalbibliothek

Die Deutsche Nationalbibliothek verzeichnet diese Publikation in der Deutschen Nationalbibliographie; detaillierte bibliographische Daten sind im Internet über <http://dnb.ddb.de> abrufbar.

*Adresse der Autoren*  Zweites Physikalisches Institut Universität Göttingen Friedrich-Hund-Platz 1 D-37077 Göttingen Tel.: 0551-39-7632 E-Mail: jgrosse1@uni-goettingen.de URL: http://www.praktikum.physik.uni-goettingen.de/

Dieses Buch ist auch als freie Onlineversion über die Homepage des Verlags sowie über den Göttinger Universitätskatalog (GUK) bei der Niedersächsischen Staats- und Universitätsbibliothek Göttingen (http://www.sub.uni-goettingen.de) erreichbar. Es gelten die Lizenzbestimmungen der Onlineversion.

Satz und Layout: L<sup>A</sup>TEX von Steffen Klemer und Jörn Große-Knetter Titelabbildung: Kreiselpräzession

© 2014 Universitätsverlag Göttingen http://univerlag.uni-goettingen.de ISBN: 978-3-86395-178-8

# Inhaltsverzeichnis

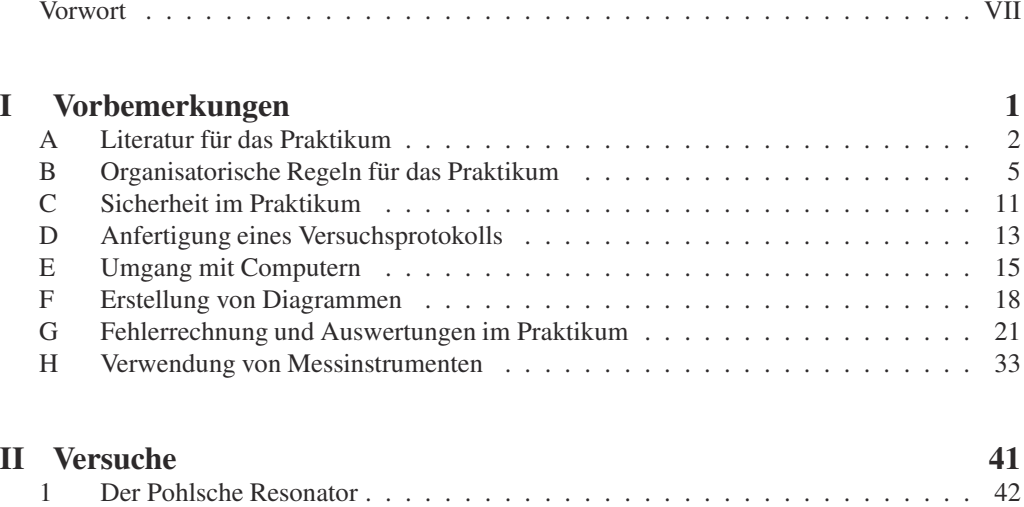

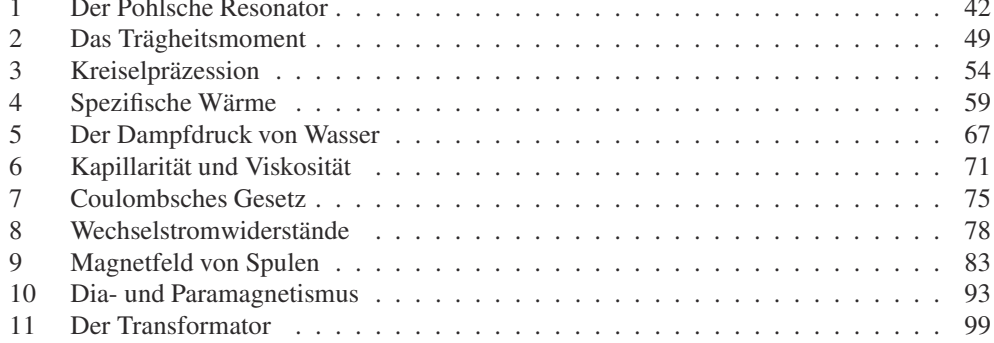

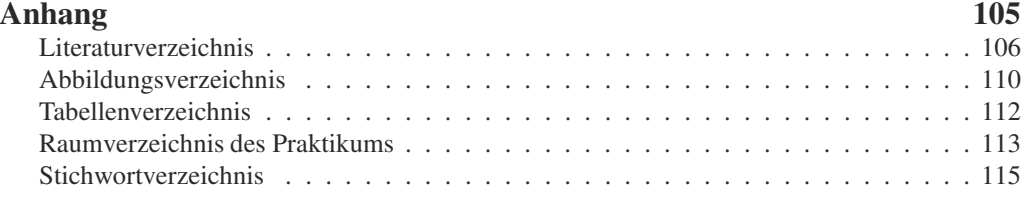

# Vorwort WiSe 2014/15

Herzlich Willkommen zum Grundpraktikum Physik an der Universität Göttingen. Dieses »Handbuch« (oder auch Praktikumsanleitung) wird Sie die nächsten zwei Semester begleiten. Das Grundpraktikum für das Fach Physik wird begleitend zu den Vorlesungen Experimentalphysik I...IV durchgeführt und beinhaltet die Einführungsveranstaltung »Grundlagen des Experimentierens« (GdE) sowie 25 Versuche. Dieser Band umfasst die 11 Versuche zu Experimentalphysik I und II, welche im Regelfall im 1. und 2. Semester absolviert werden.

Das Praktikum zu den Modulen B.phy.1101 bis 1104 wird benötigt für den Bachelor in Physik. Dieses Praktikum wird mit 3 SWS pro Abschnitt (Semester) angerechnet.

Das Göttinger Physikpraktikum für angehende Physikerinnen und Physiker führt anhand ausgewählter, vorgefertigter Versuche in einen weiten Bereich physikalischer Grundlagen, in den Umgang mit Apparaturen und Messgeräten und in die Technik des physikalischen Experimentierens ein und stellt damit einen wesentlichen Teil der traditionellen Grundausbildung in Physik dar. Ziel ist hierbei auch eine Vertiefung des bisher in den Vorlesungen erlernten Stoffes durch eigenes Umsetzen und das Erfahren von Physik (*learning by doing*). Sie erlernen den Umgang mit verschiedensten Geräten und erfahren durch eigenes Tun, wie eine physikalische Aufgabenstellung experimentell und methodisch angegangen wird (*hands on physics*). Problem - Analyse - Bearbeitung - Lösung - Dokumentation, dies ist die Sequenz, die Sie in Ihrem ganzen »Physik-Leben« begleiten wird. Hierbei spielt auch Gruppen- oder Teamarbeit eine wichtige Rolle. Nutzen Sie die Gelegenheit im Praktikum auch dies zu üben, und bringen Sie sich aktiv ein. Es wird sich auszahlen.

Dieses Handbuch beschreibt derzeit 11 Versuche, die verpflichtend zu den Veranstaltungen Experimentalphysik I und II durchgeführt werden müssen. Im weiteren Verlauf werden weitere 14 Versuche zu Experimentalphysik III und IV angeboten, die in einem zweiten Band beschrieben werden, der zu Beginn der entsprechenden Veranstaltungen verteilt wird.

Wir legen hiermit ein wiederum überarbeitetes Handbuch für das Göttinger Grundpraktikum Physik vor, welches insbesondere die Änderungen im Studienverlauf und die Angliederung des Praktikums and die Experimentalphysik-Vorlesungen mit entsprechenden Anpassungen der Versuche widerspiegelt. Wir möchten uns bei allen Praktikantinnen und Praktikanten, sowie allen Betreuerinnen und Betreuern bedanken, die durch ihre Hinweise und Vorschläge geholfen haben, diese Anleitung zu verbessern. Ein besonderer Dank gilt den Beteiligten des Lehrportals, die diese Anleitung mit einer online-Version und Videos unterstützen und mit verbesserten Abbildungen zu diesem Handbuch beigetragen haben. Trotz der Verbesserungen ist es nur natürlich, dass sich auch wieder neue Fehler und Unzulänglichkeiten in dieses Handbuch eingeschlichen haben. Wir wären dankbar, wenn Sie uns Fehler und auch Verbesserungsvorschläge *sofort* mitteilen würden (E-Mail: jgrosse1@uni-goettingen.de). Wir werden diese dann schnellstmöglich beheben und auf den Web-Seiten des Praktikums eine verbesserte Version der jeweiligen Anleitung zur Verfügung stellen. Noch sind nicht alle Versuche und ihre Anleitungen auf dem Stand, den Sie und wir gerne hätten. Dies werden Sie sicherlich feststellen. Bedenken Sie, dass diese Anleitung und auch die Überarbeitung und Erneuerung der Versuche sehr viel Arbeit erfordert, und wir bei der derzeitigen Personal- und Betreuungssituation nicht alles umsetzen können, was Sie sich und wir uns wünschen.

Wir modernisieren das Grundpraktikum Physik weiterhin kontinuierlich durch Neuanschaffungen, Versuchsmodifikationen und Entwicklung neuer Versuche. Daneben gibt es Apparaturen, die etwas »altmodischer« aussehen, aber doch noch ganz ihrer (didaktischen) Aufgabe gerecht werden. Es kostet große Mühe, alle diese Apparaturen in einem einwandfreien Zustand zu erhalten. Sollten Sie dennoch Fehler feststellen, so geben Sie uns bitte sofort Bescheid. Nur dann können wir für Abhilfe sorgen.

Auch nach dem Druck dieser »Praktikumsanleitung« werden Versuche weiterentwickelt und verbessert, so dass es zu Abweichungen des aktuellen Versuches von dieser Anleitung kommen kann. Bedenken Sie bitte, dass zwischen Drucklegung und Ihrer Durchführung des Versuches schon eine lange Zeitspanne vergangen sein kann (im Extremfall über ein Jahr). Wir bemühen uns, Ihnen solche Änderungen und Verbesserungen rechtzeitig mitzuteilen, hoffen aber auch, dass Sie diese Verbesserungen honorieren werden. Wir werden versuchen, auf den Webseiten immer aktuelle Versuchsanleitungen zur Verfügung zu stellen. Es lohnt sich also bestimmt, von Zeit zu Zeit auf den Web-Seiten des Praktikums http://www.praktikum.physik.uni-goettingen. de nachzusehen, da wir uns bemühen werden, dort immer die aktuellsten Informationen zu publizieren. Auf den Webseiten finden Sie auch wertvolle Hinweise, Kontaktadressen, Termine, Gruppeneinteilungen und eine E-Mail Liste. Die E-Mail-Liste ist zur Vermeidung von SPAM-Mail nur nach einem Login über das Benutzerkonto, welches Sie bei der online-Anmeldung angelegt haben, zu erreichen.

In diesem Handbuch finden Sie eine kleine Abhandlung über die Grundlagen der Fehlerrechnung und Protokollerstellung. Während der Einführungsveranstaltung »Grundlagen des Experimentierens« werden Sie davon bereits profitieren und können das dort gelernte bei der Auswertung der Versuche entsprechend anwenden. Sprechen Sie bitte Ihren Betreuer/Ihre Betreuerin an, damit diese/r an den ersten Versuchstagen die Fehlerrechnung und Protokollerstellung nochmal an einem konkreten Beispiel mit Ihnen und Ihrer Gruppe übt.

Bitte bedenken Sie auch immer, dass Ihre Betreuerinnen und Betreuer für *Ihr* Praktikum, also für *Ihren* Lernerfolg, viel Arbeit und Zeit investieren. Dies geschieht neben eigenem Studium oder eigener Promotion und resultiert in einer Belastung, die weit über das hinausgeht, was als Lehrverpflichtung von Betreuer(innen) im Durchschnitt an der Fakultät erbracht wird. Leider stehen uns nicht so viele Betreuer(innen) zur Verfügung, wie wir dies aus praktischen und didaktischen Erwägungen für sinnvoll erachten. Erleichtern Sie deshalb bitte Ihren Betreuerinnen und Betreuern diese Belastung durch Ihre engagierte, aktive, gut vorbereitete und möglichst eigenständige Mitarbeit im Praktikum und »zahlen« Sie deren Engagement mit Ihrem persönlichen guten Lernerfolg zurück. Nur Ihr *aktives und eigenständiges* Arbeiten erzielt auch eine hohe Nachhaltigkeit des Erlernten und schafft so das solide Wissensfundament, auf dem Sie Ihre Zukunft aufbauen können.

Zusammenfassend wünschen Ihnen alle Betreuerinnen und Betreuer des Praktikums viel Spaß im und einen guten Lernerfolg durch das Praktikum. Wir alle, insbesondere Ihre Betreuerinnen und Betreuer, bemühen uns, damit dies – Ihre Mithilfe angenommen – auch erreicht werden kann.

# Teil I

Vorbemerkungen

# A Literatur für das Praktikum

Als begleitende Literatur für das Physikalische Praktikum sind prinzipiell alle Physikbücher geeignet. Insbesondere sind die folgenden Bücher zu nennen. Die Aufzählung erhebt weder einen Anspruch auf Vollständigkeit, noch stellt sie eine Wertung dar. Welches Buch für Sie persönlich das Beste ist, können nur Sie selbst entscheiden. Schauen Sie sich die Bücher an, vergleichen Sie dabei beispielsweise direkt die unterschiedlichen Darstellungen eines bestimmten engen Gebietes. Wählen Sie dann dasjenige Buch aus, welches Ihnen am besten liegt. Neben dieser Aufzählung finden sich diese und weitere Bücher auch im Literaturverzeichnis wieder. Die Abkürzungen der Bücher werden zum Teil auch bei den Versuchen zur Angabe vertiefender Literatur benutzt.

Wählen Sie anhand der Sachverzeichnisse und der Stichworte in den Anleitungen die geeignete Literatur zum jeweiligen Versuch aus. Zu einigen Versuchen wird spezielle Literatur angegeben. Die meisten Bücher sind in der Bereichsbibliothek Physik BBP ausleih- oder einsehbar. Wir sind bemüht, die wichtigsten physikalischen Grundlagen in diese Anleitung aufzunehmen. Dies ist aber erst für einige Versuche gelungen. Bitte eignen Sie sich selbständig die zugehörige Physik durch Nachlesen in mehreren Büchern (zur Not auch in Vorgängerprotokollen, aber auf Richtigkeit achten!) tiefgehender an. Die unterschiedlichen Darstellungsweisen fördern das Verständnis.

### A.1 Spezielle Praktikumsbücher

Tabelle A.1 enthält eine Aufzählung von Büchern, die speziell für Physikalische Praktika gedacht sind (Praktikumsbücher) und somit auch Methodisches und Handlungshinweise enthalten.

### A.2 Allgemeine Physikbücher

Folgende, in Tabelle A.2 aufgeführte, allgemeine Physikbücher sind für das Praktikum und das Studium insgesamt nützlich.

| Kürzel     | Autor, Titel, Verlag, Jahr, Referenz                                      |
|------------|---------------------------------------------------------------------------|
| <b>NPP</b> | EICHLER, KRONFELD, SAHM, Das Neue Physikalische Grundpraktikum, Springer, |
| Wal        | 2001 [16]<br>WALCHER, Praktikum der Physik, Teubner, 2004 [67]            |
| Wes        | WESTPHAL, Praktikum der Physik, Springer, 1984 (vergriffen) [69]          |
| Geschke    | GESCHKE, Physikalisches Praktikum, Teubner, 2001 [21]                     |
| BeJo       | BECKER, JODL, Physikalisches Praktikum, VDI-Verlag, 1983 [2]              |
| <b>CIP</b> | DIEMER, BASEL, JODL, Computer im Praktikum Springer, 1999 [13]            |
| Paus       | PAUS, Physik in Experimenten und Beispielen, Hanser [48]                  |

Tabelle A.1: Dedizierte Praktikumsbücher

| Kürzel          | Autor, Titel, Verlag, Jahr, Referenz                                     |  |  |  |
|-----------------|--------------------------------------------------------------------------|--|--|--|
| <b>BS</b> 1-8   | Experimentalphysik<br>2000<br>BERGMANN-SCHAEFER,<br>$1-8.$<br>DeGruyter, |  |  |  |
|                 | [62, 54, 47, 52, 53, 51, 55, 56]                                         |  |  |  |
| Dem $1-4$       | W. DEMTRÖDER, Experimentalphysik 1-4, Springer, 2002 [9, 10, 11, 12]     |  |  |  |
| Gerthsen        | MESCHEDE, VOGEL, GERTHSEN, Gerthsen: Physik, Springer, 2003 [46]         |  |  |  |
| Halliday        | HALLIDAY, Physik, Springer, 2003 [29]                                    |  |  |  |
| Feyn            | FEYNMAN Physics Lectures [18, 17, 19]                                    |  |  |  |
| Kohlr $1-3$     | KOHLRAUSCH, Praktische Physik 1-3, Teubner, 2002 [35, 36, 37]            |  |  |  |
| Wesp            | WESTPHAL, Physik, Springer [70]                                          |  |  |  |
| Pohl            | LÜDERS-POHL, Pohls Einführung in die Physik, Springer 2004 [43]          |  |  |  |
| Grim $1-4$      | GRIMSEHL, Lehrbuch der Physik 1-4, Teubner [28, 25, 27, 26]              |  |  |  |
| Alonso          | ALONSO, FINN, Physik, Oldenbourg, 2000 [1]                               |  |  |  |
| Stöcker         | STÖCKER, Taschenbuch der Physik, Harri Deutsch [63]                      |  |  |  |
| Tipler          | TIPLER, Physik, Spektrum [66]                                            |  |  |  |
| <b>Berk 1-5</b> | Berkeley Physik Kurs, Vieweg [33, 50, 8, 71, 57]                         |  |  |  |

Tabelle A.2: Allgemeine Physikbücher, die für das Praktikum nützlich sind.

# A.3 Handbücher und Nachschlagewerke

Nützliche Hinweise zur Auswertung und Fehlerrechnung, sowie eine Vielzahl von Werten und Materialdaten, findet man in den in Tabelle A.3 aufgeführten Nachschlagewerken.

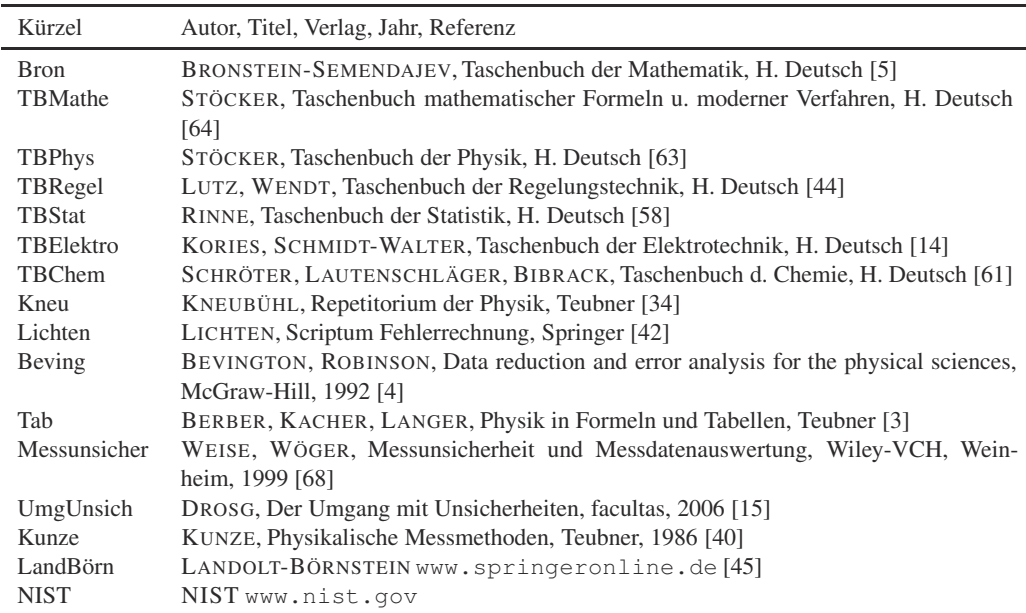

Tabelle A.3: Handbücher und Nachschlagewerke für das Praktikum

### A.4 Fundamentalkonstanten

Viele physikalische Fundamentalkonstanten werden im Praktikum für Berechnungen benötigt oder werden dort gemessen. Tabelle A.4 gibt eine Auswahl aus der von der IUPAP (*International Union of Pure and Applied Physics*) festgelegten Zusammenstellung CODATA [7] wieder.

Tabelle A.4: Wichtige physikalische Fundamentalkonstanten [7]. ∆*x*/*x* ist die relative Unsicherheit (*ppm* parts per million,  $\times 10^{-6}$ ).

| Konstante                           | Symbol                         | Wert                                                                     | $\Delta x/x$ [ppm] |
|-------------------------------------|--------------------------------|--------------------------------------------------------------------------|--------------------|
| Vakuumlichtgeschwindigkeit          | c <sub>0</sub>                 | $299792458 \,\mathrm{m\,s^{-1}}$                                         | exakt              |
| Permeabilität des Vakuums           | $\mu_0$                        | $4\pi \cdot 10^{-7}$ N A <sup>-2</sup>                                   | exakt              |
| Permittivität des Vakuums           | $\varepsilon_0$                | $8,854$ 187 817 $\cdot$ 10 <sup>-12</sup> Fm <sup>-1</sup>               | exakt              |
| Gravitationskonstante               | $G, \gamma$                    | $6,67259 \cdot 10^{-11}$ m <sup>3</sup> kg <sup>-1</sup> s <sup>-2</sup> | 128                |
| <b>Planck Konstante</b>             | $\boldsymbol{h}$               | $6,6260755 \cdot 10^{-34}$ J s                                           | 0,60               |
|                                     | $\boldsymbol{h}$               | 4,135 669 $2 \cdot 10^{-15}$ eV s                                        | 0,30               |
| Elementarladung                     | $\mathfrak{e}$                 | $1,602$ 177 33 $\cdot 10^{-19}$ C                                        | 0,30               |
| Hall-Widerstand                     | $R_{\rm H}$                    | 25 812,805 6 $\Omega$                                                    | 0,045              |
| <b>Bohr Magneton</b>                | $\mu_{\rm B}=e\hbar/2m_e$      | 5,788 382 63 $\cdot$ 10 <sup>-5</sup> eV/T                               | 0,089              |
| Feinstrukturkonstante               | $\alpha = \mu_0 c e^2/2h$      | 0,007 297 353 08                                                         | 0,045              |
|                                     | $\alpha^{-1}$                  | 137,035 989 5                                                            | 0,045              |
| Rydberg Konstante                   | $R_{\infty}$                   | $10973731,534 \text{ m}^{-1}$                                            | 0,0012             |
|                                     | $cR_{\infty}$                  | 3,289 841 949 9 $\cdot 10^{15}$ Hz                                       | 0,0012             |
|                                     | $hcR_{\infty}$                 | 13,605 698 1 eV                                                          | 0,30               |
| <b>Bohr Radius</b>                  | $a_0 = \alpha/4\pi R_{\infty}$ | $0,529177249 \cdot 10^{-10}$ m                                           | 0,045              |
| Elektronenmasse                     | $m_e$                          | 9,109 389 7 $\cdot$ 10 <sup>-31</sup> kg                                 | 0,59               |
| Avogadro Konstante                  | $N_{\rm A}$                    | $6,022$ 1367 $\cdot$ 10 <sup>23</sup> mol <sup>-1</sup>                  | 0,59               |
| Atomare Masseneinheit               | $m_{\mu}$                      | $1,6605402 \cdot 10^{-27}$ kg                                            | 0,59               |
|                                     | $m_{\mu}$                      | 931,494 32 MeV                                                           | 0,30               |
| Faraday Konstante                   | $\overline{F}$                 | $96485,309 \text{ C mol}^{-1}$                                           | 0,30               |
| Molare Gaskonstante                 | $\overline{R}$                 | $8,314510$ J mol <sup>-1</sup> K <sup>-1</sup>                           | 8,4                |
| <b>Boltzmann Konstante</b>          | $k_{\rm B}$                    | $1,380658\cdot 10^{-23}$ J K <sup>-1</sup>                               | 8,5                |
|                                     | $k_{\rm B}$                    | $8,617385\cdot 10^{-5}$ eV K <sup>-1</sup>                               | 8,4                |
| Molvolumen Ideales Gas <sup>1</sup> | $V_{\rm m}$                    | $22414,10 \text{ cm}^3 \text{ mol}^{-1}$                                 | 8,4                |
| <b>Loschmidt Konstante</b>          | $n_0 = N_A/V_m$                | $2,686763\cdot 10^{25}$ m <sup>-3</sup>                                  | 8,5                |
| Stefan-Boltzmann Konstante          | $\sigma$                       | $5,67051\cdot10^{-8}$ W m <sup>-2</sup> K <sup>-4</sup>                  | 34                 |
| Wien Konstante                      | $b = \lambda_{\max} T$         | 0,002 897 756 m K                                                        | 8,4                |

# B Organisatorische Regeln für das Praktikum

Das Physik-Grundpraktikum (Praktikumsteil der Module B.Phy.1101 bis 1104) besteht im ersten Teil, welcher im ersten Semester durchgeführt wird (B.Phy.1101.2), aus der Einführungsveranstaltung »Grundlagen des Experimentierens« sowie 5 Versuchen, und im zweiten Teil, welcher im zweiten Semester durchgeführt wird (B.Phy.1102.2), aus einer Messgeräteeinführung sowie 6 Versuchen (jeweils 3 SWS in beiden Semestern). Alle Versuche werden während der Vorlesungszeit durchgeführt, um eine zeitlich enge Bindung an die Vorlesung zu erzielen.

Es gelten folgende organisatorische Regeln für das Praktikum, die einen reibungslosen und effektiven Ablauf des Praktikums ermöglichen sollen. Diese sind immer zu beachten.

### B.1 Anmeldung

Eine persönliche Anmeldung ist für die Versuchsdurchführung erforderlich. Der Anmeldebogen muss ausgefüllt werden. Bitte benutzen Sie hierfür die Online-Anmeldung auf den Webseiten. Eine Angabe der E-Mail Adresse ist erwünscht, um eine bessere Erreichbarkeit zu gewährleisten. Auf den Webseiten wird eine E-Mail-Liste geführt, die aber durch ein Password geschützt ist, um Missbrauch zu vermeiden.

### B.2 Versuchsvorbereitung

Jede Praktikantin und jeder Praktikant muss sich genügend auf den durchzuführenden Versuch vorbereiten. Die Durcharbeitung der Anleitung zum Praktikum und das Literaturstudium sind obligatorisch. Auch ist es äußerst hilfreich, sich die Versuchsapparatur vor dem Praktikumstag anzuschauen (z.B. am Versuchstag davor) und sich schon vorher zu überlegen, was gemessen werden muss (Tabellen erstellen). Es empfiehlt sich, den Theorieteil für das Protokoll schon vor dem Versuch zu schreiben, da dies auch erfahrungsgemäß die benötigte Zeit zur Protokollerstellung drastisch reduziert.

Lesen Sie die jeweilige Versuchsanleitung bitte bis zum Ende. Insbesondere der letzte Abschnitt »Bemerkungen« enthält meist wichtige Hinweise für die Versuchsdurchführung.

Wer unvorbereitet zu einem Versuch kommt, riskiert, dass er/sie den Versuch an diesem Tag nicht durchführen darf und einen Nachholtermin in Anspruch nehmen muss. Eine ungenügende Vorbereitung wird von der Betreuerin/dem Betreuer sehr schnell erkannt. Es werden auch Stichproben während des Praktikums durch die Praktikumsleitung stattfinden.

Die Betreuerinnen und Betreuer sind gehalten, vor jedem Versuch nochmals die Sicherheitsaspekte zum Versuch zu erläutern und deren Verständnis zu überprüfen.

### B.3 Theorievortrag

Die Vorbesprechung des Versuchs beginnt gewöhnlich um 14:15 Uhr<sup>1</sup>. Erheblich verspätetes Erscheinen führt zum Ausschluss an der Durchführung des Praktikums am jeweiligen Tag. In jedem Abschnitt an Versuchen (Modulteil) *muss* jede/r Praktikant/in mindestens einmal einen kleinen (Theorie-)vortrag (ca. 15 min.) über den Versuch gehalten haben, wobei die Vorträge zu zweit, sinnvollerweise mit dem/der Messpartner(in), gehalten werden sollen.<sup>2</sup> Der Vortrag sollte einen kurzen Überblick über die Grundlagen und die Durchführung des Versuchs geben. Es ist zu empfehlen, sich vorher mit dem/der Betreuer(in) abzusprechen, wie ausführlich einzelne Themen angesprochen und erklärt werden sollen. Grundsätzlich sollte der Vortrag nicht länger als 30 Minuten dauern, aber dies ist auch vom Umfang des jeweiligen Versuchs abhängig. *Wichtig*: Auch wenn nur zwei Praktikanten einen Vortrag halten - die dem Versuch zugrunde liegenden physikalischen Phänomene müssen jedem bekannt sein und von jedem erklärt werden können. Insbesondere muss jede/r Praktikant/in den Gang der Versuchsdurchführung erläutern können. Ist dies nicht der Fall, wird die/der Praktikant/in an der Durchführung des Praktikums an dem jeweiligen Tag ausgeschlossen! Zu jedem Versuch werden in einem entsprechend benannten Abschnitt Fragen zum Versuch aufgelistet, die jede(r) Teilnehmer(in) am Versuch beantworten können muss. Die Betreuerinnen und Betreuer sind angehalten in der Theorie *allen* Gruppenmitgliedern mindestens eine Frage zu stellen. Mitunter sind weitergehende Fragen (Abschnitt »Weiterführendes«) aufgeführt, die optional zu beantworten sind.

#### B.4 Durchführung

Versuche werden grundsätzlich in Gruppen bestehend aus 2 Personen durchgeführt. Insbesondere bei Nachholterminen muss der Praktikant sicherstellen, einen Mitarbeiter zu haben. Es darf niemals alleine im Praktikum gearbeitet werden. Vor dem Beginn der Messungen mache man sich mit den Apparaturen vertraut, d.h. wie sind welche Messgeräte anzuschließen, wie funktionieren sie, wie werden sie abgelesen, welche Fehler haben sie, bei welchen Apparaturen ist besondere Vorsicht geboten, usw. Insbesondere bei elektrischen Stromkreisen ist darauf zu achten, dass Strom und Spannungen sehr gefährlich sein können! Messgeräte sind vor dem Gebrauch - sofern möglich - auf Funktionsfähigkeit zu testen und auf den richtigen Messbereich einzustellen. Manchmal ist es hilfreich, Schalter und Messgeräte durch Zettel oder ähnliches (z.B. »Post-it«) zu beschriften, um Irrtümer zu vermeiden. Bei elektrischen Schaltungen ist nach dem Aufbau zunächst der Assistent zu benachrichtigen, erst mit dessen Zustimmung wird die Stromversorgung eingeschaltet! Messkurven (z.B. Dampfdruck, Franck-Hertz) sind während der Versuchsdurchführung grafisch darzustellen. Jeder ist selbst dafür verantwortlich, dass alle benötigten Daten auch richtig und vollständig gemessen werden. Bitte denken Sie nach, ob die gemessenen Werte sinnvoll sind!

Während der Versuchsdurchführung ist ein Messprotokoll *dokumentenecht* anzufertigen. Es darf also nur Kugelschreiber oder Tusche verwendet werden (kein Bleistift). Es wird nichts radiert, sondern nur gestrichen. Datum und Mitarbeiter angeben, Seiten nummerieren. Die Ver-

<sup>1</sup> Abweichende Absprachen mit dem jeweiligen Betreuer bei Zustimmung der Praktikumsleitung sind möglich, jedoch keine Arbeiten außerhalb der normalen Arbeitszeit (d.h. nicht vor 8 Uhr und nicht nach 18 Uhr, nicht am Wochenende).

<sup>2</sup> Bitte den Assistenten darauf hinweisen, dass dies auch auf der Karteikarte vermerkt wird.

suchsdurchführung muss nachvollziehbar sein. Darauf müssen folgende Informationen zu finden sein: - Name des Versuchs - Datum der Durchführung - Namen aller beteiligten Praktikanten - Nummer der verwendeten Apparatur (1, 2, 3 oder A, B, C, sofern vorhanden) - die gemessenen Werte mit Fehlerangabe. Das Protokoll muss leserlich sein und sollte übersichtlich gestaltet sein, z.B. durch einleitende Sätze, was bei den dann folgenden Messwerten bestimmt werden soll. Jeder Messwert muss eindeutig mit der gemessenen Größe in Verbindung gebracht werden können, ggf. sollten Skizzen (ein Bild sagt mehr als 1000 Worte) angefertigt werden. Es müssen die tatsächlich gemessenen (direkt abgelesenen) Werte aufgeschrieben werden, zusätzlich ausgerechnete Werte (z.B. Differenzen) dürfen nur zusätzlich aufgeschrieben werden. Dies soll (Kopf-)Rechen- und Denkfehlern vorbeugen. Zu jedem Messwert ist die Einheit zu notieren! Zu jedem Messwert ist ein Fehler zu notieren (Ablesefehler, Gerätefehler, Schwankungen).

*Wichtig*: Am Ende des Versuchs muss das Messprotokoll vom Assistenten testiert werden, sonst ist es ungültig! Sinnigerweise sollte der Versuch erst hiernach abgebaut werden, da u.U. bestimmte Dinge erneut gemessen werden müssen oder Daten fehlen. Grundsätzlich braucht jede Praktikantin ein vom Assistenten original unterschriebenes Messprotokoll. Dieses Protokoll kann aber auch nach dem Versuch von dem/der Gruppenpartner/in kopiert werden. Die Kopie muss dann am gleichen Tag vom Assistenten durch Unterschrift bestätigt werden. Das Protkoll muss nach dem Versuch kopiert und testiert werden. Jede(r) Student/in muss ein eigenes testiertes Messprotokoll haben. Erst nachdem der/die Betreuer/in die Werte kontrolliert, das Versuchsprotokoll testiert (Versuchs-Testat) und dies in die Karteikarte eingetragen hat, ist der Versuch abzubauen und alles aufzuräumen.

Nach Beendigung eines Versuchstages sind alle Versuche, Geräte und Räume wieder in den ursprünglichen Zustand zu versetzen. Messgeräte, Kabel und Stoppuhren sind wieder an die vorgesehenen Stellen zu bringen. Defekte sollen sofort einem/r Betreuer/in gemeldet werden. Flaschen und sonstige Abfälle sind bitte zu entsorgen.

#### B.5 Protokolle

Beachten Sie zum Protokoll auch die Hinweise in Kapitel D. Im Protokollkopf müssen der Name des Versuchs und das Datum der Durchführung stehen. Bei einem in Eigenarbeit geschriebenen Protokoll steht als »Praktikant« der Name des Praktikanten und unter »Mitarbeiter« die Namen der übrigen an der Versuchsdurchführung beteiligten Personen. Bitte auch den Namen des/der Betreuers/in und die eigene E-Mail Adresse im Kopf angeben. Wurde das Protokoll in Gruppenarbeit erstellt, stehen alle Namen als »Praktikanten« auf dem Protokoll. Im letzteren Fall liegt es, wie auch beim Messprotokoll, im Ermessen des Betreuers, nur ein einziges Exemplar zu fordern, das nach dem Testat von den Studenten kopiert wird. Diese Kopie wird dann vom Betreuer durch Unterschrift bestätigt und gilt als Originaldokument. Jeder Praktikant braucht für die Unterschrift auf der Karteikarte eine eigene Kopie des Protokolls, welches auch unterschrieben werden soll. Das Erstellen von Protokollen ist nur im Rahmen der Gruppe, mit der auch die Versuchsdurchführung stattfand, gestattet, d.h. die Gruppe sollte maximal zwei, in Ausnahmefällen drei, Personen umfassen.

Das Protokoll muss leserlich und übersichtlich gestaltet sein. Es ist für sich eigenständig, also keine Verweise auf die Praktikumsanleitung.<sup>3</sup> Zu Anfang sollen in einem *kurzen* theoretischen

<sup>3</sup> Sätze wie »Versuchsdurchführung s. Praktikumsanleitung« sind überflüssig.

Teil die wesentlichen physikalischen Grundlagen und Formeln erläutert werden. Bei Formeln müssen alle Variablen benannt bzw. definiert werden. Zeichnungen und Skizzen dürfen so oft wie möglich eingefügt werden. Danach sollte kurz beschrieben werden, wie die Auswertung aufgebaut ist, d.h. welche Werte gemessen wurden und was man aus diesen Messwerten bestimmen möchte.

Der Theorieteil sollte kurz und prägnant sein, aber alles Wichtige enthalten. Die Betreuerinnen und Betreuer sind angehalten überlange Theorieteile (mit zu viel Prosa) mit der Bitte um Kürzung zurückzugeben.

Im eigentlichen Teil der Auswertung sind deutlich und nachvollziehbar die einzelnen Auswertungsschritte aufzuschreiben. Einleitende Sätze, was gemessen wurde, und was daraus berechnet wird, sind obligatorisch. Ergebnisse sind deutlich zu kennzeichnen (Rahmen, farbiges Markieren, größere Schrift, usw.). Was sind Zwischen- oder Hilfsergebnisse, was sind Endergebnisse? Alle benutzten Formeln müssen im theoretischen Teil beschrieben sein bzw. aus den dort vorgestellten Formeln hergeleitet werden. Es ist auf eine durchgehend eindeutige Variablendefinition und Variablenbenutzung im Protokoll zu achten. Alle Variablen in den Funktionen sind zu benennen bzw. zu definieren. Die Fehlerrechnung muss nachvollziehbar beschrieben werden (einfacher Mittelwert oder gewichtetes Mittel, ggf. Formel der Fehlerfortpflanzung angeben). Fehler sind sinnvoll anzugeben! Alle Werte haben Einheiten, alle Grafen eine Beschriftung! Bei Vergleich mit Literaturwerten: Woher kommen die Werte (Quellenangabe)? Eine Diskussion der Ergebnisse und der Fehler ist obligatorisch. Dazu muss man sich natürlich vorher die Frage stellen, ob das, was man berechnet hat, ein sinnvolles Ergebnis ist.

Bei der Abgabe des Protokolls muss das dazugehörige original unterschriebene Messprotokoll mit abgegeben werden. Protokolle müssen in geeigneter Form zusammengeheftet sein (einfache Mappe oder Heftung reichen vollkommen), lose Blätter werden nicht akzeptiert. Wird ein/e Praktikant/in auf die Auswertung seines/ihres eigenen oder des gemeinsam in der Gruppe erstellten Protokolls angesprochen und kann keine Auskunft zu den gemachten Rechnungen geben, so gilt das Protokoll als nicht selbständig erstellt und wird nicht testiert. Protokolle mit einer Auswertung, die nicht auf den eigenen Messdaten basieren, bei denen die Messdaten nachträglich geändert wurden oder bei denen die Liste der am Versuch beteiligten Personen erweitert wurde, gelten als Täuschungsversuch/Urkundenfälschung und werden entsprechend geahndet.

Ein vollständiges Protokoll muss innerhalb einer Woche abgegeben werden. Wird das Protokoll nicht innerhalb von 1 Woche (gerechnet vom Tag der Versuchsdurchführung) abgegeben, wird das Protokoll nicht mehr angenommen und der Versuch gilt als nicht durchgeführt. Pro Praktikumsabschnitt kann die Abgabefrist bei entsprechender Begründung in Abstimmung mit dem Betreuer bei einem Versuch auf zwei Wochen verlängert werden.

Ein Protokoll gilt nur dann als vollständig, wenn es oben genannte Bedingungen erfüllt. Insbesondere gilt es als nicht vollständig, wenn es außer dem Endergebnis keine Zwischenergebnisse enthält, die den Rechenweg und die Werte nachvollziehbar machen. Sollte das Protokoll für Korrekturen ohne Testat zurückgegeben werden, so gilt erneut die 1 Woche-Frist ab dem Tag der Rückgabe. Die Korrekturen sind (z.B. als Anhang) zusammen mit dem vollständigen ursprünglichen Protokoll abzugeben. Es ist zu beachten, dass es für jedes Semester einen Termin gibt, ab dem alle bis zu diesem Tag nicht testierten Protokolle nicht mehr angenommen und testiert werden. Dies ist in der Regel der 30.04. für das vergangene Wintersemester und der 31.10. für das vergangene Sommersemester. Dies ist erforderlich, da auch die Betreuer Fluktuationen unterworfen sind und so der/die Betreuer/in später eventuell Göttingen schon verlassen hat.

Auch für die Rückgabe der Protokolle durch die Assistenten soll die 1-Woche-Frist eingehalten werden.<sup>4</sup> Bei Angabe der E-Mail Adresse auf dem Protokoll kann die Betreuerin eine Nachricht schicken, wenn die Korrektur fertig ist.

#### B.6 Nachholtermine

Nach jedem Versuchsblock stehen Nachholtermine für versäumte Versuche zur Verfügung. Bitte sorgen Sie dafür, dass ggf. ein/e Partner/in für die Versuchsdurchführung zur Verfügung steht.

### B.7 Benotung

Es wird im zweiten Praktikumsabschnitt (B.Phy.1102.2) eins der sechs Protokolle zur Benotung herangezogen, d.h. die Benotung wird während des Praktikums vorgenommen.

Die Auswahl der zu benotenden Protokolle geschieht wie folgt: Pro Themenblock wird aus zwei möglichen Versuchen vor Abgabe ein Versuch gewählt, zu dem in Einzelarbeit, also nicht wie bei den übrigen Versuchen zu zweit, das Protokoll angefertigt<sup>5</sup> und zur Bewertung **bei der** Praktikumsleitung abgegeben wird. Diese benoteten Protokolle werden also nicht wie die übrigen Protokolle bei Mängeln zur Verbesserung zurückgegeben, sondern nach Korrektur und Benotung als Prüfungsleistung archiviert. Es empfiehlt sich daher, zunächst einige Protokolle ohne Benotung anzufertigen. Die endgütige Benotung geschieht durch die Praktikumsleitung. Zur Auswahl stehen dabei die folgenden Versuche:

- 1. Mechanik, Thermodynamik (1. Teil, B.Phy.1101.2): keine Benotung
- 2. Elektromagnetismus (2. Teil, B.Phy.1102.2):
	- Magnetfeld von Spulen
	- Para- und Diamagnetismus

### B.8 Karteikarte

Nach der Anmeldung zum Praktikum werden zum ersten Versuch Karteikarten ausgeteilt, die die Praktikantin oder der Praktikant bis zum Abschluss des jeweiligen Praktikumsabschnitts behält. In diese werden dann die Versuchs-Durchführung, die Theorievorträge und alle Protokoll-Testate vom Assistenten eingetragen und mit Unterschrift bestätigt. Diese Karteikarte ist der Nachweis für die Gesamtleistung im Praktikum und damit Zulassung zum Eintrag in FlexNow, also bitte nicht verlieren.

Nach Abschluss des Praktikums geben Sie bitte Ihre vollständig ausgefüllte Karteikarte bei der Praktikumsleitung ab, damit Sie Ihre Zulassungsberechtigung (s.u.) erhalten (Abgabe im Postfach genügt).

<sup>4</sup> Sollten hier drastische Verzögerungen auftreten, benachrichtigen Sie bitte die Praktikumsleitung.

<sup>5</sup> Die beiden Praktikumspartner können sich dabei für unterschiedliche Versuche entscheiden. Als Konsequenz muss aber auch der/die Partner/in, dessen/deren Protokoll zum gewählten Versuch nicht bewertet wird, dieses in Einzelarbeit anfertigen, was also insgesamt mehr Arbeit bedeutet.

### B.9 Leistungsnachweis

Die Gesamtleistung besteht damit im ersten Teil (B.Phy.1101.2) aus fünf durchgeführten Versuchen mit fünf testierten Protokollen und im zweiten Teil (B.Phy.1102.2) aus sechs durchgeführten Versuchen mit einem benoteten und fünf weiteren (unbenoteten, aber testierten) Protokollen.

# C Sicherheit im Praktikum

Nehmen Sie Ihre eigene Sicherheit und die Ihrer Kommilitonen sehr wichtig. Auch im Praktikum gibt es viele Gefahrenquellen (Spannung, Strom, Wasserdampf, Kochplatten, flüssiger Stickstoff, Radioaktivität, Gase, Druck, Vakuum, *et cetera*). Bitte machen Sie sich dies immer bewusst und handeln Sie besonnen. *Immer zuerst denken, dann handeln.* Sind Sie sich über Gefahren, Prozeduren und Vorgehensweisen im Unklaren, wenden Sie sich bitte zuerst an eine betreuende Person. Generell sind alle Unfallverhütungsvorschriften UVV zu beachten.

Aus Sicherheitsgründen müssen während des Aufenthaltes in den Räumen des Praktikums mindestens zwei Studierende anwesend und eine betreuende Person in unmittelbarer Nähe sein, damit bei einem Unfall für eine schnelle und wirksame Erste Hilfe gesorgt werden kann. Für dringende Notfälle sind bei den Telefonen die Notrufnummern 110 und 112 freigeschaltet.

Folgende Sicherheitsbestimmungen fassen die für das Praktikum wichtigsten Punkte zusammen und erheben keinen Anspruch auf Vollständigkeit. Auf Wunsch können die einschlägigen Sicherheitsbestimmungen eingesehen werden.

In den Labors und Praktikumsräumen darf weder geraucht noch gegessen oder getrunken werden.

Im Falle eines Feuers ist unverzüglich eine betreuende Person zu verständigen. Feuerlöscher befinden sich in den Fluren. Die Feuerwehr ist unter der Notrufnummer 112 zu erreichen. Die Feuermelder sind im Notfall auf dem Weg aus dem Gebäude zu betätigen. Bei einem Feueralarm ist das Gebäude auf den gekennzeichneten Fluchtwegen zügig, aber ruhig zu verlassen. Man muss sich am entsprechenden Sammelpunkt vor dem Gebäude einfinden (Mitte des Parkplatzes), damit festgestellt werden kann, ob alle Personen das Praktikum verlassen haben. Es gilt der generelle Grundsatz »Personenschutz geht vor Sachschutz«.

Auch bei Unfällen oder Verletzungen ist sofort eine betreuende Person zu benachrichtigen. Ein Verbandskasten ist in den Praktikumsräumen vorhanden. Die Notrufnummern 110 und 112 sind freigeschaltet. Ein Notfallblatt mit entsprechenden Telefonnummern ist an verschiedenen Stellen ausgehängt. Die betreuende Person muss Unfälle und Verletzungen sofort weitermelden.

Werden Schäden an einer Apparatur oder an einem Gerät festgestellt, dürfen diese nicht weiter verwendet werden. Bitte sofort eine betreuende Person benachrichtigen.

Bananenstecker gehören keinesfalls in Steckdosen! Bei Aufbau und Arbeiten an elektrischen Schaltungen ist die Schaltung zuerst in einen spannungsfreien Zustand zu bringen. Schaltungen sind vor deren Einsatz durch eine betreuende Person zu kontrollieren. Schwingkreise, Spulen und Kondensatoren können auch nach Abschalten der Spannung noch eine längere Zeit Spannung führen. Sollte ein elektrischer Unfall passieren, ist sofort der NOT-AUS Schalter<sup>1</sup> zu betätigen und dann Hilfe zu leisten. Danach sofort eine betreuende Person verständigen oder weitere Hilfe veranlassen.

Beim Umgang mit Chemikalien und anderen Gefahrstoffen sind die Gefahrstoffverordnung und weitere Vorschriften zu beachten. Beim Umgang mit radioaktiven Stoffen und ionisierender

<sup>1</sup> Der NOT-AUS Schalter (Roter Knopf auf gelbem Grund), welcher den ganzen Raum stromlos schaltet, befindet sich immer direkt neben der Raumtür. Bei Gefahr einfach eindrücken.

Strahlung ist die Strahlenschutzverordnung (StrSchV) und Röntgenverordnung (RöV) zu beachten. Beide liegen in den jeweiligen Räumen aus. Da diese Gesetze auch besondere Regeln für Schwangere enthalten, müssen Schwangerschaften dem Praktikumsleiter gemeldet werden. Am Versuch »Radioaktivität« darf dann nicht teilgenommen werden.

Der Umgang und das Hantieren mit tiefkalten Gasen (flüssiger Stickstoff) darf nur durch eine betreuende Person erfolgen. Flüssiger Stickstoff kann schwerwiegende Verbrennungen verursachen und durch die Verdrängung des Sauerstoffs auch zu Sauerstoffmangel bis hin zum Ersticken führen. Deshalb ist beim Umgang mit flüssigem Stickstoff immer für ausreichende Lüftung zu sorgen.

Kochendes Wasser, Wasserdampf und heiße Kochplatten stellen ein Gefahrenpotenzial für schwere Verbrennungen dar. Unter Druck stehender Wasserdampf (Versuch »Dampfdruck«) ist noch eine Stufe gefährlicher.

Laserlicht ist äußerst intensiv und kann bei direkter Einstrahlung in das Auge zu Schädigungen, bis hin zur Erblindung, führen. Im Praktikum werden Laser der Klasse 2 verwendet. Gehen Sie bitte entsprechend vorsichtig damit um.

Druckgasflaschen stehen unter sehr hohem Druck, sie sind nur durch eine betreuende Person zu benutzen. Die Betätigung der zentralen Gasarmaturen in den Praktikumsräumen erfolgt ausschließlich durch den Praktikumstechniker.

Die Betreuerinnen und Betreuer sind gehalten, vor jedem Versuch nochmals die Sicherheitsaspekte zum Versuch zu erläutern und deren Verständnis zu überprüfen.

*Generell gilt: Alle Unfälle und Verletzungen sind sofort einer betreuenden Person zu melden, die dann das weitere veranlassen und den Unfall weitermelden muss.*

# D Anfertigung eines Versuchsprotokolls

Das Protokoll ist nicht nur ein wichtiger Aspekt im Physikalischen Praktikum, es ist auch eine »Visitenkarte« für Ihre Arbeit im Praktikum. Das Protokoll fasst Ihre Ergebnisse des Versuches zusammen und soll das Nachvollziehen des Versuches ermöglichen. Eine klare Gliederung und eine prägnante Formulierung ist anzustreben und langatmigen Passagen aus Lehrbüchern unbedingt vorzuziehen. Die Fertigkeit einen Versuch gut darzustellen (mit Grundlagen, Aufbau, Durchführung, Messprotokoll, Ergebnis, Diskussion) ist eine der wichtigen Schlüsselkompetenzen Ihrer Ausbildung, die durch das Praktikum vermittelt werden.

Die äußere Form des Protokolles sollte zudem ein sauberes Schriftbild und Seitenbild und einen Heft- und Korrekturrand beinhalten. Das Protokoll ist zu heften.

Die Muster für ein Protokoll (für LATEX und WORD) können von den Praktikumswebseiten herunter geladen werden. Wir schlagen folgenden schematischen Aufbau und Inhalt für ein Versuchsprotokoll vor:

# **Titel**

Versuchstitel und Nummer: Datum der Durchführung: Praktikant/-in: Name, E-Mail: e-mail, Gruppe: Nr. Mitarbeiter/in: Mitarbeiter/in: Assistent: Name des Assistenten Platz für Stempel, Testat und Unterschrift

### D.1 Einleitung

Was wird gemessen? Was ist die Motivation? Hinweise auf Literatur.

### D.2 Theorie

Welche physikalischen Effekte werden benutzt, um die Größe *X* zu messen? Herleitung der dazu notwendigen Gleichungen soweit im Rahmen möglich, sonst Verweis auf die Fachliteratur. Hierzu dienen auch die Stichworte und Fragen im Skript *als Richtlinie*, wobei deren ausführliche Diskussion hauptsächlich während der Vorbesprechung vor dem jeweiligen Versuch erfolgen sollte. Kurze aber prägnante Darstellung der physikalischen Grundlagen. Kein Abschreiben aus Lehrbüchern oder Vorgängerprotokollen, lieber kurze und eigenhändige Darstellung.<sup>1</sup> Ein kurzer Teil zur Einordnung der Grundlagen und der Zusammenhänge ist wünschenswert. Es wird dringend empfohlen diesen Teil des Protokolles bereits vor der Durchführung des Versuches anzufertigen.

<sup>1</sup> Die Betreuer sind angehalten, überlange Theorieteile zur Kürzung zurückzugeben.

### D.3 Durchführung

Kurze Beschreibung des aktuellen Versuchsaufbaus, der Versuchsteile und der erzielten Messergebnisse.<sup>2</sup> Darstellungen auf den Versuch bezogener experimenteller Techniken gehören ebenfalls in diesen Abschnitt, *nicht* in die Theorie. Kleine Skizzen zum Aufbau und zur Durchführung sind besser als viele Worte. Einzelne Schritte (Kalibrierung, Justierung usw.) sollten nachvollziehbar beschrieben werden. Das Original-Messprotokoll mit Unterschrift der/des Betreuers/in gehört verpflichtend zu diesem Teil des Versuchsprotokolls. Es dient zur Not auch als Nachweis, dass man den Versuch durchgeführt hat (nur mit Originalunterschrift).

#### D.4 Auswertung

Mit Hilfe der im Theorieteil aufgeführten Formeln werden die unbekannten Größen bestimmt. Grafische Auftragungen (Beschriftung, Einheiten, Fits), falls verlangt. Bei Fits bitte auch deren Ergebnisse in der Grafik angeben und auch angeben, wie gefittet wurde. Auch Zwischenergebnisse angeben, Berechnungen sollten nachvollziehbar sein. Vollständige Beschriftung von Grafiken mit Achsenskalierung und Einheiten. Das Endergebnis sollte gut sichtbar angegeben werden. Eine sinnvolle Fehlerrechnung ist obligatorisch. Falls möglich, sind die ermittelten Werte mit Literaturwerten zu vergleichen.

### D.5 Diskussion

Diskussion des ermittelten Messwertes und des Messfehlers. Beschreibung und Bewertung systematischer Fehler der Messung und Vergleich mit Alternativmethoden. Konstruktive Kritikpunkte und Verbesserungsvorschläge zum Versuch.

#### D.6 Literatur

Verwendete Literatur und Datenquellen angeben.

#### D.7 Verbesserungsvorschläge

Wenn Sie zusätzlich Ihre Verbesserungsvorschläge und Kritikpunkte auf einem separaten Blatt abgeben, kann der/die Betreuer/in dies an die Praktikumsleitung weitergeben. Sie können dies aber auch gerne per E-Mail an die Praktikumsleitung senden, oder Ihre Kritik auf den Webseiten online äußern.

<sup>2</sup> Sätze wie »Durchführung wie in der Anleitung beschrieben« sind hier nicht angebracht.

# E Umgang mit Computern

Das Physikalische Praktikum unterstützt im Rahmen seiner Möglichkeiten die Verwendung von Computern, sowohl bei der Datenerfassung und der Experimentsteuerung, als auch bei der Auswertung von Versuchen und der Darstellung der Ergebnisse.

### E.1 Allgemeines

Die experimentelle Physik arbeitet mit Apparaturen. Dementsprechend liegt das Schwergewicht des Göttinger Physikalischen Praktikums auf dem Umgang mit Apparaten und Messinstrumenten. Die allgemeine Verfügbarkeit von leistungsfähigen Computern hat allerdings in den letzten Jahren einen Strukturwandel bewirkt, bei dem die Computersimulation und die Experimentsteuerung und Datennahme mit Computern eine immer größere Bedeutung erlangen. Die Computersimulation ermöglicht es, experimentelle Abläufe auf dem Computer so genau nachzubilden, wie die Naturgesetze bekannt sind. Dadurch können Versuchsanordnungen optimiert und neue physikalische Erkenntnisse aus den Unterschieden zwischen dem simulierten Ergebnis und dem gemessenen Ergebnis gewonnen werden. Die Experimentsteuerung und Datennahme mit dem Computer ermöglicht die Handhabung immer komplexerer Versuchsanordnungen. Als Beispiel mag dienen, dass bei Rutherfords Experimenten zur Streuung von Alphateilchen einzelne Lichtblitze auf Szintillationsschirmen mit dem Auge beobachtet werden mussten, während in modernen Apparaturen der Kern- und Teilchenphysik mehrere tausend Detektoren gleichzeitig betrieben werden und die Messergebnisse zeitgeordnet aufgeschrieben werden können (Transientenrekorder). Die Daten liegen dann in einer Form vor, in der sie unmittelbar mit dem Computer weiterverarbeitet werden können.

Auch die (mathematische) Auswertung von Messdaten wird heute fast ausschließlich mit dem Computer durchgeführt. Hierzu können speziell entwickelte eigene Programme verwendet werden, die auf das jeweilige Problem zugeschnitten sind. Allerdings gibt es auch Standard-Pakete, z.B. unter LINUX »xmgrace« oder »gnuplot«, sowie die gängigen Pakete unter WINDOWS oder MAC. Vielfach sind auch FREEWARE und SHAREWARE Programme zu diesem Zweck erhältlich. Besitzt man einen Compiler für eine Programmiersprache, kann man die entsprechenden Programme auch selbst schreiben. Im CIP-Pool werden Sie die meisten benötigten Programme finden. Die Computer des Praktikums und im CIP-Pool der Fakultät können selbstverständlich für die Auswertungen zu den Versuchen verwendet werden. Sie können auch gerne Ihre/n Betreuer/in um weiteren Rat fragen.

### E.2 Datenerfassung

Bei einigen Versuchen im Praktikum werden Sie bereits Computer für die Datenaufnahme vorfinden. Wir sind gerade dabei, weitere Versuche mit einer modernen Computer-Datenerfassung auszurüsten. Allerdings werden wir - wo wir es didaktisch für sinnvoll halten - auch auf Computer verzichten. Manche Messungen gehen ohne Computer viel schneller und instruktiver.

### E.3 Experimentsteuerung

Mehrere Versuche sind mit einer computergesteuerten Versuchsführung ausgerüstet, soweit dies notwendig bzw. didaktisch sinnvolle erscheint. Hierzu wird die Steuer- und Erfassungssoftware LABVIEW verwendet. Dieser Industriestandard eignet sich sehr gut für physikalische Versuche und stellt somit einen weiteren positiven Aspekt für die spätere Bachelor-/Masterarbeit oder Berufstätigkeit dar.

### E.4 Programme zur Auswertung und Diagrammerstellung

Jedes Office-Paket enthält heutzutage Programme zur Auswertung von Daten (EXCEL oder ähnliches). Diese Programme können zwar benutzt werden, sind aber meist nicht auf die besonderen Bedürfnisse der Physikerinnen und Physiker zugeschnitten. Besser geeignet sind professionelle Programme (ORIGIN<sup>1</sup>, MATLAB, MATHEMATICA 0.ä.), die allerdings sehr teuer sind.<sup>2</sup> Diese Programme können sehr gut mit der Fehlerrechnung umgehen, erstellen gleichzeitig ansprechende Diagramme und sind für LINUX und WINDOWS erhältlich.

Für das Praktikum bestens geeignet sind jedoch auch einige kostenlose PublicDomain Programme oder auch FREEWARE. Diese Programme sind einfach zu bedienen und enthalten dennoch alle wesentlichen Funktionen, die Sie für das Praktikum benötigen. Sehr zu empfehlen ist z.B. GNUPLOT (sowohl für WINDOWS als auch LINUX), oder XMGRACE unter LINUX. Auch dort ist die Fehlerrechnung und die Diagrammerstellung eingebaut. Hier empfiehlt es sich, gleich zu Beginn des Studiums oder des Praktikums den Umgang mit diesen Programmen einzuüben, da dann die nachfolgenden Versuche viel schneller und einfacher ausgewertet werden können. Einige freie Programme sind auch auf den Praktikumswebseiten eingestellt.

ORIGIN ist auf einem Windows-Computer im Praktikum installiert <sup>3</sup>. Die LINUX PCs enthalten alle die Programme GNUPLOT und XMGRACE.

### E.5 Textverarbeitungsprogramme

Verwendet werden können alle beliebigen Programme (OFFICE o.ä.). Empfehlen lässt sich die Verwendung von LATEX. Es eignet sich insbesondere für die Formeldarstellung und die Einbindung von Diagrammen, ermöglicht eine einfache Gliederung des Textes und automatisiert die Nummerierungen und Referenzverwaltung. Auch diese Anleitung wurde mit LATEX geschrieben.

LATEX ist nicht nur ein Schriftsatzsystem für mathematische Texte. Es wird sowohl zum Verfassen von kurzen Mitteilungen verwendet als auch für geschäftliche oder persönliche Korrespondenzen, Zeitschriften, naturwissenschaftliche Artikel oder geisteswissenschaftliche Abhandlungen. Sogar ganze Bücher und Referenzwerke zu den verschiedensten Themen werden mit LATEX erstellt. LATEX-Dateien liegen im ASCII-Format vor, sie nehmen deshalb wenig Speicherplatz ein und lassen sich so problemlos über Netzwerke austauschen.

<sup>1</sup> Die beiden Beispiel-Diagramme in Bild F.1 wurden mit ORIGIN angefertigt und ausgewertet.

<sup>2</sup> Für diese Pakete gibt es meist sehr preisgünstige Studentenversionen.

<sup>3</sup> Auf dem mittleren Computer bei Röntgenstrahlung

Als Algorithmus zur Textverarbeitung wird LATEX2<sup>ε</sup> verwandt, der den früher üblichen Algorithmus LATEX2.09 ersetzt hat. Die Benutzung von LATEX erfordert eine ausführliche Dokumentation [38, 39, 23] und etwas Übung. Empfohlen werden

1. LATEX Eine Einführung, *Helmut Kopka*, ADDISON-WESLEY [38].

2. Der L<sup>AT</sup>EX-Begleiter, Michael Goossens et al., ADDISON-WESLEY [23].

LATEX-Dokumente können mit einem beliebigen Texteditor (z.B. emacs) oder speziellen TEX-Editoren (z.B. WINEDT) erstellt werden. Ein Beispiel-Datei ist in Beispiel E.1 gegeben. Nützliche Webadressen zu LATEXsind z.B. www.dante.de. www.miktex.de oder www.winedt. org.

#### Beispiel E.1: Ein LaTeX-Dokument

\documentclass[11pt,a4paper]{article} \usepackage[german,french]{babel} \usepackage[dvips]{graphicx} \addtolength{textheight}{2cm} \begin{document} *Hier wird jetzt der Text eingegeben* \end{document}

Die Option 11pt legt die Schriftgröße fest, die Option a4paper das Papierformat. Die Option ngerman und die Option french unterstützen Besonderheiten der deutschen bzw. französischen Sprache. Das Programm-Paket babel bewirkt, dass beide Optionen nebeneinander benutzt werden können. Mit dem Befehl \addtolength können die Standardwerte (default) des A4-Formats verändert werden. Das eigentliche Textdokument wird von \begin{document} und \end{document} eingeschlossen.

Alle Computer der Praktikums sind mit LATEX versehen.

### E.6 Programmierung

Um wissenschaftliche Programme erstellen zu können, braucht man Kenntnisse über eine Programmiersprache und den zugehörigen *Compiler*, der die Programme in ausführbare Computercode übersetzt. Im wissenschaftlichen Bereich wird häufig die Programmiersprache »C« verwendet, entsprechend braucht man einen C-Compiler.

Für Beispiele sei auf weiterführende Literatur verwiesen [4, 49, 60].

# F Erstellung von Diagrammen

Hier folgen einige kurze Hinweise zur Erstellung von Diagrammen in den Protokollen des Praktikums.

# F.1 Allgemeines

Die meisten Auswertungen in der Physik werden heute meist mit sehr umfangreichen Programmpaketen durchgeführt, die auch gleichzeitig eine komfortable Diagrammerstellung erlauben. Dennoch kann es vorkommen, dass man eine einfache Auswertung sehr viel schneller und mit guter Genauigkeit auch auf konventionellem Wege auf Millimeterpapier oder Logarithmenpapier ausführen kann. Zudem sind die hier folgenden Hinweise auch sehr nützlich, wenn man Computerprogramme zur Diagrammerstellung verwendet.

Manuelle Diagramme sind grundsätzlich immer auf Millimeter- oder Logarithmenpapier anzufertigen. Bei Computerprogrammen kann auf dies verzichtet werden, dennoch sollte man auch hier auf eine leichte Ablesbarkeit der Daten achten.

### F.2 Achsen

- 1. Wahl der Achsen: Die unabhängige (die eingestellte) Variable sollte auf der waagerechten Achse, der »x-Achse« (Abszisse), aufgetragen werden. Die abhängige (die gemessene) Variable sollte auf der vertikalen Achse, der »y-Achse« (Ordinate), aufgetragen werden.
- 2. Achseneinteilung: Die Achseneinteilung sollte so gewählt werden, das die Werte eines Datenpunktes einfach und schnell ermittelt werden können.
- 3. Nullpunktsunterdrückung: Der Wertebereich der Achsen sollte so gewählt werden, dass ein möglichst großer Bereich ausgefüllt wird (mindestens 75% des Diagrammbereiches). Hierbei kann der Nullpunkt unterdrückt werden, wenn kein triftiger Grund dagegen spricht. Dies gilt auch für logarithmische Skalen.
- 4. Achsen sind zu beschriften! Was ist aufgetragen? Zahlenwerte sind anzugeben. Einheiten sind unverzichtbar.
- 5. Bei logarithmierten Werten ist die Angabe der Einheit problematisch, da der Logarithmus im Argument keine Einheit haben darf. Hier teilt man die Messwerte einfach durch die Einheit und erhält so reine Zahlenwert. Dies ist dann auch so anzugeben.

### F.3 Datenpunkte und Fehlerbalken

• Symbole: Die Messpunkte sollten durch deutliche Symbole gekennzeichnet werden. Üblich sind zum Beispiel:  $\square \blacksquare \blacktriangle \blacktriangledown \lozenge \triangle \triangledown \bullet \bigcirc \circ \ast \star$ .

- Unterschiedliche Messreihen sollten auch durch unterschiedliche Symbole gekennzeichnet werden. Auf eine eindeutige Legende ist zu achten. Farbe kann hier sehr nützlich sein, doch diese geht leider beim Kopieren verloren.
- Fehlerbalken: Normalerweise sind alle Messpunkte mit Fehlerbalken zu versehen, deren Länge der Größe des (1σ-)Fehlers auf den jeweiligen Messwert entspricht. Dabei kann es notwendig sein, in den verschiedenen Achsrichtungen unterschiedlich große Fehlerbalken zu verwenden.

### F.4 Kurven und Verbindungslinien

- Eine durchgezogene Kurve kann die Lesbarkeit einer Darstellung deutlich erhöhen. Dennoch sollte dies mit Bedacht angewendet werden.
- In allen Fällen des Praktikums sind »glatte« Kurven zu erwarten. Zumeist ist der funktionale Zusammenhang der Messdaten auch durch die Theorie schon bekannt. Im Allgemeinen sollte eine Kurve möglichst wenig Wendepunkte haben.
- Es ist nicht zwingend erforderlich, dass die durchgezogene Kurve alle, oder überhaupt, Messpunkte trifft. Endpunkte sind meist weniger genau und müssen nicht unbedingt getroffen werden. Das einfache lineare Verbinden der Messpunkte durch eine »Zick-Zack-Kurve« ist physikalisch kompletter Unsinn und sollte unterlassen werden.
- Die Kurve sollte möglichst dicht an den Messpunkten liegen (Minimierung der Fehlerquadrate). Die eingezeichneten Fehlerbalken können hier eine gute Hilfe sein. Zudem ist das Auge ein sehr guter »Computer« für die Ausgleichskurve.
- Im Wesentlichen sollte die Kurve die Messpunkte halbieren, d.h. eine Hälfte der Punkte über der Kurve, die andere darunter. Das gilt sinngemäß auch für Teilstücke.
- An Regressionsgeraden sind auch die Ergebnisse der Regression mit den richtigen Einheiten anzugeben.
- Bei Ermittlung des Fehlers über Grenzgeraden, sind auch diese in der Zeichnung anzudeuten.

Als Beispiel für die Diagrammerstellung sind in Bild F.1 zwei typische Diagramme aufgeführt. Die Aktivitätskurve wird halblogarithmisch aufgetragen, d.h. die Zeit normal (linear) als x-Achse, während die Aktivität logarithmisch (Logarithmenpapier) aufgetragen wird.<sup>1</sup> Dies hat zur Folge, dass aus der Exponentialfunktion eine lineare Funktion wird:

$$
A(t) = A_0 \cdot \exp(-\lambda t) \Longrightarrow \ln(A(t)) = \ln(A_0) - \lambda t \tag{F.1}
$$

Die Zerfallskonstante λ kann dann aus der Steigung *m* der sich ergebenden Geraden ermittelt werden, woraus dann die Halbwertszeit folgt. Man beachte die unterschiedliche Länge der Fehlerbalken. Für viele Skalengesetze und stark streuende Messwerte, oder wenn man den Zusammenhang nicht genau kennt, verwendet man die doppeltlogarithmische Auftragung, die für fast alle beliebigen Messungen eine Gerade entstehen lässt.

In Bild F.1b) ist ein Arrheniusplot des Dampfdruckes von Wasser aufgetragen. Hier werden die Messwerte (in Pa) vor dem Auftragen durch ihren Logarithmus ersetzt. Da das Argument des Logarithmus keine Einheit enthalten kann, behilft man sich, indem man durch die Einheit

<sup>1</sup> Es erfolgt keine Umrechnung der Messwerte, die Skalenteilung ist logarithmisch, genauer gesagt halblogarithmisch.

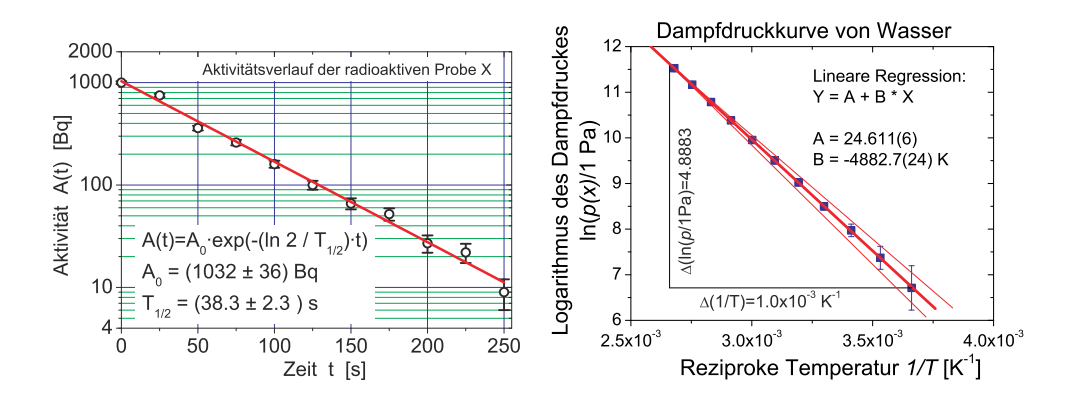

Bild F.1: Beispiele für grafische Auftragungen zu Messwerten und Auswertungen: a) (links) Halblogarithmische Darstellung des exponentiellen Zerfalls; b) (rechts) Arrheniusplot der Dampfdruckkurve von Wasser.

dividiert (d.h. diese »Basiseinheit« muss auch im Diagramm mit angegeben werden). Durch die Auftragung der logarithmierten Messwerte gegen die reziproke Temperatur erhält man eine Gerade

$$
p(T) = p_0 \cdot \exp\left(-\frac{\Lambda}{RT}\right) \Rightarrow \ln\left(p(T)\right) = \ln(p_0) - \frac{\Lambda}{R} \cdot \frac{1}{T},\tag{F.2}
$$

aus deren Steigung die Verdampfungsenthalpie  $\Lambda$  berechnet werden kann. Das Steigungsdreieck ist eingezeichnet und die Steigung ergibt sich zu  $m = \frac{4,883}{1 \cdot 10^{-3} \text{ K}^{-1}} = 4,883 \text{ K}^{-2}$  Mit der allgemeinen Gaskonstanten  $R = 8.3145 \text{ J} \text{ mol}^{-1} \text{ K}^{-1}$  ergibt sich die Verdampfungswärme zu  $\Lambda = m \cdot R =$  $40\,597\,\mathrm{J}\,\mathrm{mol}^{-1}$  mit einem Fehler von  $\Delta\Lambda = 20\,\mathrm{J}\,\mathrm{mol}^{-1}$ .

<sup>2</sup> Bitte beachten Sie, dass die Steigung natürlich eine Einheit hat, die angegeben werden muss.

# G Fehlerrechnung und Auswertungen im Praktikum

### G.1 Allgemeines

Dieser Abschnitt müsste eigentlich richtiger heißen: »Rechnen mit Ungenauigkeiten«. Im Folgenden sollen kurz einige Grundlagen zur Fehlerrechnung, Statistik und Auswertung von Messdaten dargelegt werden, soweit sie für dieses Praktikum wichtig sind. Für eine genauere Betrachtung sei auf die Spezialliteratur [4, 5, 16, 32, 40, 42, 58, 64, 65, 68] verwiesen.

### G.2 Vorbemerkung

Eine physikalische Größe kennzeichnet Eigenschaften und beschreibt Zustände sowie Zustandsänderungen von Objekten der Umwelt. Sie muss nach einer Forderung von EINSTEIN messbar sein. Die Vereinbarung, nach der die beobachtete physikalische Einheit quantifiziert wird, ist die Einheit der physikalischen Größe. Somit besteht eine physikalische Größe G immer aus einer quantitativen Aussage G (Zahlenwert) und einer qualitativen Aussage [G] (Einheit):  $G = G \cdot [G]$ .

Für physikalische Größen gilt: »Physikalische Größe = Zahlenwert · Einheit«, also bitte immer Einheiten angeben.<sup>1</sup> Gesetzlich vorgeschrieben ist die Verwendung des *Internationalen Einheitensystems (SI-Einheiten)*. Im amtlichen und geschäftlichen Verkehr dürfen nur noch SI-Einheiten benutzt werden [7, 16]. Teilweise muss man als Physikerin/Physiker aber auch mit anderen, älteren Einheiten umgehen können (Bsp.: Torr, Gauß). Einen sehr schönen Übersichtsartikel über physikalische Größen, deren Nomenklatur und Einheiten, finden Sie in Ref. [7].

Die Messung einer physikalischen Größe erfolgt durch Vergleich der Einheit dieser Größe nach der Messmethode der (SI-)Vereinbarung oder einem darauf aufbauenden Messverfahren. Je nach Genauigkeit des Messverfahrens tritt ein unterschiedlich grosser Messfehler (Ungenauigkeit, Abweichung) auf. Dabei ist zwischen den *systematischen*, für das Messverfahren charakteristischen Messfehlern und den *zufälligen* oder *statistischen*, vom einzelnen Experiment abhängigen Fehler zu unterscheiden. Zu systematischen Messfehlern gehören z.B. eine falsche Kalibrierung eines Messgerätes, Ablesefehler (Parallaxe), falsche Justierung, Messwertdrift, etc. Zu statistischen Fehlern gehören (zufällige) Schwankungen wie elektronische Triggerschwankungen, Temperaturschwankunken, Rauschen, ungenaues Anlegen von Maßstäben etc. Zur grafischen Analyse der Messwertschwankungen dient das Histogramm. Bei zufälligen Messfehlern ist die Häufigkeitsverteilung der Messwerte  $N_i(x_i)$  symmetrisch zu einem Mittelwert, dem Erwartungswert <sup>µ</sup>. Wird die Anzahl *n* der Wiederholungsmessungen stark erhöht, so geht die (diskrete) relative Häufigkeitsverteilung  $N_i(x_i) \rightarrow h(x)$  in eine glockenförmige Normalverteilung (GAUSSsche Verteilungsfunktion) mit der Halbwertsbreite  $\Gamma$  (= halbe Breite der Kurve in halber Höhe des Maximums, engl. *HWHM=Half Width at Half Maximum*) der Messwerte über:

<sup>1</sup> Die Betreuerinnen sollen Protokolle mit fehlenden Einheiten zurückgeben.

$$
h(x) = \frac{1}{\sqrt{2\pi}\sigma} e^{-\frac{(x-\mu)^2}{2\sigma^2}} \quad \text{mit} \quad \sigma = \frac{\Gamma}{\sqrt{2 \ln 2}}.
$$
 (G.1)

Der Parameter <sup>σ</sup> ist ein Maß für die Breite der Verteilungsfunktion *h*(*x*): 68,3 % liegen im Bereich <sup>µ</sup> − <sup>σ</sup> < *x* < <sup>µ</sup> + <sup>σ</sup>. Aus der Häufigkeitsverteilung *h*(*xj*) einer endlichen Anzahl *N* von Messungen der *m* diskreten Messwerte  $x_1, \ldots, x_m$  lassen sich für  $\mu$  und  $\sigma$  nach der Theorie der Beobachtungsfehler von GAUSS Schätzwerte berechnen. Demnach ist die beste Näherung für  $\mu$ der arithmetische Mittelwert ¯*x*, für <sup>σ</sup> die Standardabweichung *s*, die sich aus der Fehlersumme berechnet (s.u.).

### G.3 Ungenauigkeiten und Fehler

Alle Messvorgänge liefern Messergebnisse mit einem Fehler, der nach einer verbindlichen Übereinkunft ein Maß für die Genauigkeit des Messergebnisses darstellt. Ein Beispiel: Die Länge eines Stabes wird durch Anlegen eines Maßstabes bestimmt. Dann sind zwei Arten von Fehlern möglich:

- 1. der systematische Fehler des Maßstabs, der sich durch genauen Vergleich mit dem Urmeter ermitteln lässt,
- 2. der zufällige Fehler, der sich durch Unsicherheiten beim Anlegen des Maßstabs ergibt.

Alle Messergebnisse müssen deshalb mit Fehlerangabe ¯*x*±<sup>∆</sup>*x* angeben werden. In den meisten Fällen darf man annehmen, dass die Messwerte um den wahren Wert statistisch streuen, d.h. dass die Abweichungen im Betrag schwanken und im Mittel gleich oft positiv wie negativ ausschlagen. Dann ist der beste Wert (Bestwert), den man aufgrund von *n* wiederholten Messungen mit Messergebnis  $x_i$  angeben kann, der Mittelwert  $\bar{x}$ :

$$
\text{Mittelwert: } \bar{x} = \frac{1}{n} \sum_{i=1}^{n} x_i \,. \tag{G.2}
$$

Außer den Streufehlern, die man auch zufällige - oder statistische - Fehler nennt, treten gewöhnlich auch so genannte systematische Fehler auf. Ist ein Messgerät falsch kalibriert, wird es zum Beispiel immer zu große Werte liefern. Um eine Aussage über die Zuverlässigkeit des Messergebnisses machen zu können, muss die Größe dieser beiden Fehlereinflüsse abgeschätzt werden. Die Aufgabe der Fehlerrechnung ist also die Bestimmung des Fehlers <sup>∆</sup>*x* = <sup>∆</sup>*x*syst. +∆*x*stat. . Das Ergebnis der Messung mit Fehlerangabe lautet dann:

Ergebnis mit Fehlerangabe:  $\bar{x} \pm \Delta x$ . (G.3)

Diese Angabe bedeutet: Man erwartet, dass der wahre Wert *x<sup>w</sup>* im Bereich ¯*x*−<sup>∆</sup>*x* ≤ *x<sup>w</sup>* ≤ *x*¯+∆*x* liegt. <sup>∆</sup>*x* nennt man den absoluten Fehler. Es kann auch der relative Fehler angegeben werden:  $\Delta x/\bar{x}$ .

Da jede gemessene physikalische Größe mit einem Fehler behaftet ist, macht es keinen Sinn als Ergebnis eine Zahl mit vielen Ziffern anzugeben. Die Zahl der angegebenen Ziffern sollte an die Größe des Fehlers angeglichen werden, d.h. das Ergebnis ist entsprechend sinnvoll zu runden. Das Ergebnis und der Fehler werden an der gleichen Stelle gerundet. Der Fehler wird normal gerundet.

### G.4 Systematische Fehler

Systematische Fehler bei Messungen im Praktikum rühren hauptsächlich von Ungenauigkeiten der Messgeräte oder der Messverfahren her. Abweichungen der Messbedingungen, wie z.B. der Temperatur, spielen in der Regel eine untergeordnete Rolle. Beispiele für systematische Fehler sind:

- Eine Stoppuhr geht stets vor oder nach
- Ein Voltmeter zeigt wegen eines Kalibrierfehlers einen stets zu großen (oder zu kleinen) Wert an
- Der Ohmsche Widerstand in einer Schaltung weicht vom angegebenen Nominalwert ab.
- Eine Beeinflussung der Messung durch Messgeräte (z.B. Innenwiderstände) wird nicht berücksichtigt.

Systematische Fehler haben stets einen festen Betrag und ein eindeutiges Vorzeichen. Sie ändern sich auch nicht, wenn die Messung mit der gleichen Anordnung und den gleichen Geräten wiederholt wird. Da das Vorzeichen nicht bekannt ist, muss man sie auch mit dem unbestimmten Vorzeichen  $\pm$  angeben. Für die Abschätzung des Betrages gelten die folgenden Hinweise.

Für Messgeräte sind die maximal erlaubten Abweichungen <sup>∆</sup>*x*syst. einer Anzeige *x* vom wahren Wert in der Regel durch Herstellungsnormen festgelegt (Güte des Gerätes, siehe Beschreibung bei »Messgeräten«). Für elektrische Messgeräte ist der Begriff »Güteklasse« eingeführt worden. Diese gibt den erlaubten systematischen Fehler als Prozentwert vom Vollausschlag an. Diesen Fehler setzt man dann für alle Messungen in diesem Messbereich an.

Bei Längenmessgeräten beträgt der mögliche systematische Fehler selten mehr als wenige Promille vom Messwert und kann daher gegenüber den Streufehlern in den meisten Fällen vernachlässigt werden. Für eine quantitative Abschätzung kann die folgende Formel verwendet werden:

$$
\frac{\Delta x_{\text{syst}}}{x} = \frac{1 \text{ Skalenteil der Skala}}{\text{Skalenteile bei Vollausschlag.}} \tag{G.4}
$$

Stoppuhren sind noch genauer und Ihr Fehler kann zu  $\Delta x_{syst}$  = kleinster Skalenwert + 0,005 · Messwert abgeschätzt werden.

Bei der Messung von Temperaturen mit einem Flüssigkeitsthermometer beträgt der Gerätefehler etwa 1 Strichabstand.

### G.5 Statistische, zufällige Fehler

Ursachen für zufällige Fehler sind z.B. Schwankungen der Messbedingungen während der Messung oder auch Ungenauigkeiten bei der Ablesung von Messinstrumenten (z.B. Parallaxe). Um den Betrag des Streufehlers abschätzen zu können, wiederholt man die Messung mehrfach. Ein Maß für die Streuung kann dann aus den Abweichungen  $x_i - \bar{x}$  der einzelnen Messwerte vom Mittelwert gewonnen werden, die von Gauß als Standardabweichung *s* für *n* Messungen *x<sup>i</sup>* definiert

wurde:

$$
s = \sqrt{\frac{1}{n-1} \sum_{i=1}^{n} (x_i - \bar{x})^2}
$$
 (G.5)

Die Standardabweichung *s* repräsentiert die Genauigkeit der einzelnen Messung und damit auch des Messverfahrens. Deshalb wird *s* auch als mittlerer quadratischer Fehler der Einzelmessung bezeichnet. Je mehr Einzelmessungen vorliegen, umso genauer wird der Mittelwert sein. Der mittlere quadratische Fehler des Mittelwertes  $\Delta x_{\text{stat.}}$  ist nach der Fehlertheorie um den Faktor  $1/\sqrt{n}$  kleiner.

$$
\Delta x_{\text{stat}} = \frac{s}{\sqrt{n}} = \sqrt{\frac{1}{n(n-1)} \sum_{i=1}^{n} (x_i - \bar{x})^2}
$$
 (G.6)

Dieser Wert Δx<sub>stat</sub> wird manchmal in Anlehnung an die Normalverteilung als σ<sub>*x*</sub> bezeichnet. Dabei sollte der Wert σ<sub>*x*</sub>, der den Fehler auf den arithmetischen Mittelwert *x* angibt, *nicht* mit dem Fehler  $\sigma = s$  der Einzelmessung  $x_i$  verwechselt werden! Die Fehlerrechnung erlaubt dann die Aussage (wenn systematische Fehler wesentlich kleiner sind), dass der wahre Wert mit einer Wahrscheinlichkeit von 68% im Intervall mit der Breite  $\sigma_{\bar{x}}$  um den Mittelwert liegt:  $\bar{x} - \sigma_{\bar{x}} <$  $x_w < \bar{x} + \sigma_{\bar{x}}$ .

Nach der Theorie der Beobachtungsfehler (t-Verteilung nach Student, alias W. S. GOSSET) sind bei normalverteilten Messgrössen die Vertrauensgrenzen abhängig von der Anzahl *n* der Messungen und der Standardabweichung *s* des Messverfahrens:

$$
x = \bar{x} \pm t_P \cdot \frac{s}{\sqrt{n}} \tag{G.7}
$$

Der Faktor *t<sup>P</sup>* folgt aus der Student-t-Verteilung und ist abhängig von der Anzahl der Wiederholungsmessungen und der geforderten statistischen Sicherheit *P* [5, 58]. Für große *n* entspricht  $t_{68,3\%}$ =1. Einige Werte für  $t_P$  sind in Tabelle G.1 aufgeführt.

Im Praktikum, wie meistens in der Physik, können wir uns mit 1σ, also 68,3 % Sicherheit zufrieden geben. Bitte geben Sie Ihre Ergebnisse in den Protokollen auch so an, d.h. benutzen Sie die 1σ-Regel für Ihre Fehlerangaben. Liegt neben der statistischen Unsicherheit auch noch ein systematischer Fehler vor, so ist als Gesamt-Messfehler die Summe der beiden Fehler anzugeben.

Tabelle G.1: Einige Werte von *t<sup>P</sup>* bei der Student-t-Verteilung für die angegebene statistische Sicherheit.

| $\boldsymbol{n}$ | 68.3% | 95% | 99.7% |
|------------------|-------|-----|-------|
| 3                | 1.32  | 4.3 | 19.2  |
| 5                | 1.15  | 2.8 | 6.6   |
| 10               | 1.06  | 2.3 | 4.1   |
| 100              | 1.00  | 2.0 | 3.1   |

### G.6 Gewichteter Mittelwert

Bei Vorliegen mehrerer *unabhängiger* Ergebnisse ist es üblich, den gewichteten Mittelwert anzugeben:

$$
\bar{x} = \frac{\sum_{i} \frac{x_i}{\sigma_i^2}}{\sum_{i} \frac{1}{\sigma_i^2}} \quad \text{mit Fehler:} \quad \sigma = \sqrt{\frac{1}{\sum_{i} \frac{1}{\sigma_i^2}}} \,. \tag{G.8}
$$

Bei stark unterschiedlich genauen Werten greift man besser auf folgende Berechnung des Fehlers zurück:

$$
\sigma = \sqrt{\frac{\sum \frac{(x_i - \bar{x})^2}{\sigma_i^2}}{(n-1)\sum \frac{1}{\sigma_i^2}}},
$$
\n(G.9)

oder nimmt das Maximum des mit den beiden obigen Formeln berechneten Fehlers.

### G.7 Lineare Regression

Hat man die Messwerte  $y_i(x_i)$  vorliegen und vermutet einen linearen Zusammenhang  $y = m \cdot x + b$ , so kann man dies einfach mit der linearen Regression testen.

#### G.7.1 Einfache Regression

Ohne Berücksichtigung bzw. Kenntnis der Fehler auf die Messwerte *y<sup>i</sup>* ergibt sich für die Steigung aus der linearen Regression:

$$
m = \frac{n\sum x_i y_i - \sum x_i \sum y_i}{n\sum x_i^2 - (\sum x_i)^2}
$$
\n(G.10)

und der Achsenabschnitt ist

$$
b = \frac{\sum x_i^2 \sum y_i - \sum x_i \sum x_i y_i}{n \sum x_i^2 - (\sum x_i)^2}
$$
 (G.11)

Die jeweiligen Fehler berechnen sich zu:

$$
\sigma_m^2 = \frac{n \sum (y_i - b - mx_i)^2}{(n-2) \left( n \sum x_i^2 - (\sum x_i)^2 \right)}
$$
(G.12)

$$
\sigma_b^2 = \frac{\sum x_i^2 \cdot \sum (y_i - b - mx_i)^2}{(n-2) \left( n \sum x_i^2 - (\sum x_i)^2 \right)}
$$
(G.13)

und der Korrelationskoeffizient berechnet sich folgendermaßen:

$$
r = \frac{n\sum x_i y_i - \sum x_i \sum y_i}{\sqrt{n\sum x_i^2 - (\sum x_i)^2} \cdot \sqrt{n\sum y_i^2 - (\sum y_i)^2}}
$$
(G.14)

Man sei aber vorsichtig, aus einem guten *r* sofort auf einen wirklich physikalischen linearen Zusammenhang zu schließen.

#### G.7.2 Regression mit Messfehlern

Unter der Voraussetzung, dass nur die *yi*-Werte mit dem Fehler <sup>σ</sup>*<sup>i</sup>* fehlerbehaftet, während die  $x_i$ -Werte fehlerfrei sind (exakte Definition siehe [4]), ergibt sich für die lineare Regression:

$$
\Delta = \sum \frac{1}{\sigma_i^2} \sum \frac{x_i^2}{\sigma_i^2} - \left(\sum \frac{x_i}{\sigma_i^2}\right)^2
$$
\n
$$
m = \frac{1}{\Delta} \left(\sum \frac{1}{\sigma_i^2} \sum \frac{x_i y_i}{\sigma_i^2} - \sum \frac{x_i}{\sigma_i^2} \sum \frac{y_i}{\sigma_i^2}\right)
$$
\n
$$
b = \frac{1}{\Delta} \left(\sum \frac{x_i^2}{\sigma_i^2} \sum \frac{y_i}{\sigma_i^2} - \sum \frac{x_i}{\sigma_i^2} \sum \frac{x_i y_i}{\sigma_i^2}\right)
$$
\n
$$
\sigma_b = \sqrt{\frac{1}{\Delta} \sum \frac{x_i^2}{\sigma_i^2}}
$$
\n
$$
\gamma^2 = \sum \left[\frac{1}{\sigma_i} (y_i - mx_i - b)\right]^2
$$

#### G.8 Mathematische Behandlung

#### G.8.1 Grundlagen der Fehlerrechnung: Bestwert und Fehler

Wir betrachten im Folgenden einen vorher berechneten Mittelwert aus Messergebnissen für eine physikalische Größe und bezeichnen diesen mit *M*. Für diese Größe *M* kennen wir den wahren Wert  $M_W$ , der in einem wirklichen Experiment natürlich unbekannt ist, aber als existent angenommen werden kann. Jeder Messwert *M<sup>i</sup>* der Größe *M* weicht vom wahren Wert um den absoluten Fehler ∆*M<sup>i</sup>* ab:

$$
\Delta M_i = M_i - M_W \,. \tag{G.15}
$$

Das Endergebnis einer *n*-mal wiederholten Bestimmung von *M* soll durch einen Bestwert *M<sup>B</sup>* beschrieben werden, der der Vorschrift

$$
\sum_{i=1}^{n} (M_i - M_B)^2 = f(M_B) = \text{Minimum} \tag{G.16}
$$
genügt, die als GAUSSsche Methode der kleinsten (Fehler-)Quadrate zur Bestimmung des Bestwertes bezeichnet wird. Führt man die Bestimmung des Minimums nach der Vorschrift

$$
\frac{\mathrm{d}}{\mathrm{d}M_B} \sum_{i=1}^{n} (M_i - M_B)^2 = 0 \tag{G.17}
$$

aus, so ergibt sich

$$
M_B = \frac{1}{n} \sum_{i=1}^{n} M_i = \bar{M}
$$
 (G.18)

und damit die Definition:

#### Definition G.1:

Der Bestwert ist gleich dem arithmetischen Mittel.

Der in (G.15) definierte absolute Fehler der Einzelmessung lässt sich in der Praxis nicht ermitteln. Deshalb führen wir nach der Vorschrift

$$
\Delta M = \sqrt{\frac{1}{n-1} \sum_{i=1}^{n} (M_i - M_B)^2}
$$
 (G.19)

den mittleren quadratischen Fehler der Einzelmessung ein. Der in (G.19) eigentlich erwartete Gewichtsfaktor 1/*n* wurde durch 1/(*n* − 1) ersetzt, weil man für 1 Messwert natürlich keinen Fehler berechnen kann [4, 58].

#### G.8.2 Die Normalverteilung

Normalerweise sind die Messdaten *M<sup>i</sup>* genähert in Form einer Glockenkurve um den wahren Wert *M<sup>W</sup>* , angenähert durch den Bestwert *M<sup>B</sup>* verteilt. Die mathematische Form der Glockenkurve ist gegeben durch die GAUSSsche Normalverteilung:

$$
P(x) = \frac{1}{\sqrt{2\pi}\sigma} \cdot \exp\left(-\frac{(x-\bar{x})^2}{2\sigma^2}\right)
$$
 (G.20)

wobei  $x = M_i - M_B$  gesetzt wurde und somit hier  $\bar{x} = 0$  gilt. Darüber hinaus wird die Normierung erfüllt:

$$
\int_{-\infty}^{+\infty} P(x)dx = 1.
$$
\n(G.21)

Eine solche *Glockenkurve* ist in Bild G.1 schematisch dargestellt. Weiter kann folgende Formel

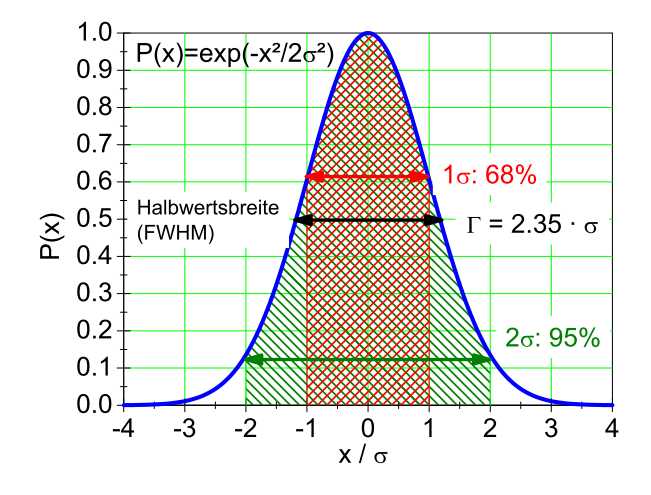

Bild G.1: Schematische Darstellung der Glockenkurve. Die Abzisse ist in Vielfachen von <sup>σ</sup> angegeben. Auf die Normierung der Ordinate wurde der Übersicht wegen verzichtet. Die schraffierten Intervalle geben die jeweiligen Sicherheitsintervalle von 68,3 % (1 $\sigma$ ) und 95 % (2 $\sigma$ ) wieder (siehe Text).

hergeleitet werden:

$$
s^{2} = \int_{-\infty}^{+\infty} P(x) \cdot (x - \bar{x})^{2} dx = \sigma^{2}
$$
 (G.22)

Das bedeutet, dass der Parameter <sup>σ</sup> der Glockenkurve mit deren Standardabweichung *s* übereinstimmt. Man kann ferner zeigen, dass die Wahrscheinlichkeit für den wahren Wert innerhalb des  $1σ$ -Intervalls um  $\bar{x}$  zu finden

$$
W(\sigma) = \int_{\bar{x}-\sigma}^{\bar{x}+\sigma} P(x)dx = 0.68
$$
 (G.23)

beträgt. Beziehung (G.23) beinhaltet, dass die Angabe des mittleren quadratischen Fehlers nicht bedeutet, dass für alle Messwerte *M* die Abweichung vom Bestwert *M<sup>B</sup>* kleiner als <sup>σ</sup> ist. Vielmehr beträgt die relative Häufigkeit (Wahrscheinlichkeit oder Sicherheit) hierfür nur 68%.

#### G.8.3 Der Bestwert einer Funktion und Fehlerfortpflanzung

Der Bestwert einer Funktion *f*(*x*, *y*, ...) von verschiedenen unabhängigen Messgrößen *x*, *y*, ... erschwert die Fehlerrechnung etwas, und es muss das Fehlerfortpflanzungsgesetz angewandt werden. Gegeben seien die Messwerte

$$
x_i, \quad i = 1...r;
$$
  $y_k, \quad k = 1...s,$  (G.24)

aus denen ein Endergebnis  $f_{i,k} = f(x_i, y_k)$  berechnet wird. Beispiel: Berechnung der Fläche *A* eines Rechtecks aus den Kantenlängen  $x$  und  $y$ . Es lässt sich zeigen, dass der Bestwert  $\overline{A}$  von  $A$ gegeben ist durch

$$
\bar{f} \equiv \frac{1}{r} \cdot \frac{1}{s} \cdot \sum_{i=1}^{r} \sum_{k=1}^{s} f(x_i, y_k) = f(\bar{x}, \bar{y}).
$$
\n(G.25)

Dieses Ergebnis gilt für beliebige Funktionen und beliebig viele Variablen. Wir bezeichnen jetzt die mittleren quadratischen Fehler von *f* , *x* und *y* mit <sup>σ</sup>*<sup>f</sup>* , <sup>σ</sup>*<sup>x</sup>* bzw. <sup>σ</sup>*y*. Dann lässt sich unter Benutzung der Definitionen der mittleren quadratischen Fehler dieser drei Größen zeigen, dass ein Fehlerfortpflanzungsgesetz in der Form

$$
\sigma_f = \sqrt{\sigma_x^2 \left(\frac{\partial f}{\partial x}\right)^2 + \sigma_y^2 \left(\frac{\partial f}{\partial y}\right)^2}
$$
 (G.26)

gilt<sup>2</sup>. Auch in (G.26) sind beliebig viele Variablen zugelassen. Spezialfälle von (G.26) sind:

$$
\bar{f} = \bar{x} + \bar{y} \qquad \text{mit:} \qquad \sigma_f = \sqrt{\sigma_x^2 + \sigma_y^2} \tag{G.27}
$$

$$
\bar{f} = \bar{x} \cdot \bar{y} \quad \text{mit:} \quad \frac{\sigma_f}{\bar{f}} = \sqrt{\left(\frac{\sigma_x}{\bar{x}}\right)^2 + \left(\frac{\sigma_y}{\bar{y}}\right)^2}.
$$
\n(G.28)

#### G.8.4 Der mittlere quadratische Fehler des Bestwertes

Die Beziehung (G.19) gibt den mittleren quadratischen Fehler <sup>∆</sup>*M<sup>i</sup>* der Einzelmessung *M<sup>i</sup>* an.<sup>3</sup> Da aber nicht die Einzelmessung sondern der Bestwert *M<sup>B</sup>* das Endergebnis darstellt, muss der Fehler des Bestwertes <sup>∆</sup>*M<sup>B</sup>* bestimmt werden. Dazu fassen wir *M<sup>B</sup>* als Funktion der Größen *M<sup>i</sup>* auf, d.h.:

$$
M_B = \frac{1}{n} \sum_{i=1}^{n} M_i = f(M_1, M_2, \ldots)
$$
 (G.29)

und wenden hierauf das Fehlerfortpflanzungsgesetz

$$
\Delta M_B = \sqrt{\sum_{i=1}^n \left( \sigma_i \frac{\partial f}{\partial M_i} \right)^2}
$$
 (G.30)

an. Da alle <sup>σ</sup>*<sup>i</sup>* als gleich angenommen werden können , d.h. <sup>σ</sup>*<sup>i</sup>* =σ, und

$$
\frac{\partial f}{\partial M_i} = \frac{1}{n} \tag{G.31}
$$

<sup>2</sup> Die gilt, wie eingangs angenommen, *nur* für unabängige Messgrößen. Andernfalls muss ein zusätzlicher Term, der die Korrelation zwischen *x* und *y* berücksichtig, hinzugefügt werden.

<sup>3</sup> Hier werden häufig auch die Begriffe »Standardabweichung« *s* oder »Varianz« *s* <sup>2</sup> verwendet. Die Verwendung der Begriffe erfolgt nicht immer einheitlich, man sollte daher auf die jeweilige Definition achten.

ist, ergibt sich schließlich:

$$
\Delta M_B = \frac{\sigma}{\sqrt{n}} = \sqrt{\frac{1}{n(n-1)} \sum_{i=1}^n (\Delta M_i)^2}.
$$
\n(G.32)

Genau dies sollte auch in den Protokollen zur Fehlerangabe verwendet werden.

#### G.8.5 Methode der kleinsten Fehlerquadrate (Minimales  $\chi^2$ )

Ein häufig vorkommendes Problem ist die Anpassung einer glatten Kurve an eine Folge von Messpunkten, die zur Bestimmung der Kurvenparameter dienen sollen. Die Anpassung von Funktionen an Messwerte erfolgt meist nach der Methode der kleinsten Quadrate (minimales  $\chi^2$ ). Als Beispiel benutzen wir das radioaktive Zerfallsgesetz:

$$
N(t) = N_0 e^{-\lambda t}, \qquad (G.33)
$$

welches die Anzahl *N*(*t*) der pro Zeiteinheit zerfallenden radioaktiven Kerne als Funktion der Zeit *t* beschreibt. In (G.33) ist *N*<sup>0</sup> die Zahl der Zerfälle zum Zeitpunkt *t* = 0 und <sup>λ</sup> die Zerfallskonstante, die über die Beziehung

$$
\lambda = \frac{\ln 2}{T_{1/2}}\tag{G.34}
$$

mit der Halbwertszeit *T*1/<sup>2</sup> des radioaktiven Materials (Nuklids) zusammenhängt. Zur Vereinfachung setzen wir voraus, dass  $N_0$  aus anderen Messungen bekannt ist, so dass nur noch  $T_{1/2}$  zu bestimmen ist. Wir messen *n* mal die pro Zeiteinheit stattfindenen Zerfälle (Aktivität) und stellen uns die Aufgabe, *T*1/<sup>2</sup> durch geeignete Anpassung der Funktion (G.33) an die Messwerte zu bestimmen. Die Messung liefert

$$
Wertepaare(N_i, t_i), \qquad (G.35)
$$

d.h. die zum Zeitpunkt *t<sup>i</sup>* pro Zeiteinheit gemessene Anzahl *N<sup>i</sup>* radioaktiver Zerfälle. Die Vorschrift für die Anpassung der Funktion (G.33) lautet:

$$
\chi^2(T_{1/2}) = \sum_{i=1}^n \frac{(N_i - N(t_i))^2}{\sigma_i^2} = \text{Minimum}.
$$
 (G.36)

In (G.36) bedeutet <sup>σ</sup>*<sup>i</sup>* den mittleren quadratischen Fehler von *N<sup>i</sup>* , der nach den Gesetzen der Statistik für diskrete, zählbare Ereignisse (Poisson-Statistik) durch die Beziehung [58]

$$
\sigma_i^2 = N_i \tag{G.37}
$$

gegeben ist. Wir vergleichen in (G.36) also die Abweichung jedes Messwertes *N<sup>i</sup>* von der gewählten Kurve mit dem Fehler des Messwertes und minimieren die Summe der mit dem reziproken Fehler gewichteten Abweichungsquadrate. Ausdrücke der Form (G.36) werden allgemein mit  $\chi^2$ 

bezeichnet und beinhalten die Gaußsche Methode der kleinsten Quadrate. Die praktische Auswertung der Vorschrift (G.36) erfolgt, indem man  $\chi^2$  für eine Anzahl geeignet erscheinender Werte  $T_{1/2}$  berechnet und das Minimum mit Hilfe einer grafischen Darstellung der Funktion  $\chi^2(T_{1/2})$ bestimmt.

#### G.8.6 Ableitung der Beziehung (G.25) und (G.26)

Wir entwickeln das Endergebnis  $f(x_i, y_k)$  einer Messung von Teilergebnissen  $x_i, y_k$  in eine Taylorreihe um die Bestwerte  $\bar{x}$ ,  $\bar{y}$  und brechen nach dem ersten Glied ab:

$$
f(x_i, y_k) = f(\bar{x}, \bar{y}) + (x_i - \bar{x})\frac{\partial f}{\partial x} + (y_k - \bar{y})\frac{\partial f}{\partial y}.
$$
 (G.38)

Der Bestwert  $\bar{f}$  der Endergebnisse  $f(x_i, y_k)$  ist dann gegeben durch:

$$
\bar{f} = \frac{1}{r} \cdot \frac{1}{s} \cdot \sum_{i=1}^{r} \sum_{k=1}^{s} f(x_i, y_k) = f(\bar{x}, \bar{y}) + \frac{1}{r} \sum_{i=1}^{r} (x_i - \bar{x}) \frac{\partial f}{\partial x} + \frac{1}{s} \sum_{k=1}^{s} (y_k - \bar{y}) \frac{\partial f}{\partial y}.
$$
 (G.39)

Da der 2. und 3. Term auf der rechten Seite von (G.39) gemäß (G.18) verschwinden, ergibt sich (G.25).

Weiter gehen wir aus von der Definition des mittleren quadratischen Fehlers (Standardabweichung):

$$
\sigma_f^2 = \frac{1}{r-1} \cdot \frac{1}{s-1} \cdot \left\{ \sum_{i=1}^r \sum_{k=1}^s (f(x_i, y_k) - \bar{f})^2 \right\} \tag{G.40}
$$

und entwickeln wie in (G.38) in eine Taylorreihe. Dann ergibt sich unter der Benutzung von (G.25):

$$
\sigma_f^2 = \frac{1}{r-1} \cdot \frac{1}{s-1} \cdot \sum_{i=1}^r \sum_{k=1}^s \left[ (x_i - \bar{x}) \frac{\partial f}{\partial x} + (y_k - \bar{y}) \frac{\partial f}{\partial y} \right]^2.
$$
 (G.41)

Definieren wir nun die Fehler der Teilergebnisse <sup>σ</sup>*<sup>x</sup>* bzw. <sup>σ</sup>*<sup>y</sup>* nach der in (G.19) gegebenen Vorschrift, so ergibt sich in Übereinstimmung mit (G.26):

$$
\sigma_f^2 = \sigma_x^2 \left(\frac{\partial f}{\partial x}\right)^2 + \sigma_y^2 \left(\frac{\partial f}{\partial y}\right)^2.
$$
 (G.42)

Wir wenden jetzt (G.40) auf die in (G.27) und (G.28) angegebenen Spezialfälle an: Aus  $f = x + y$ ergibt sich  $\frac{\partial f}{\partial x} = \frac{\partial f}{\partial y} = 1$  und damit  $\sigma_f^2 = \sigma_x^2 + \sigma_y^2$  in Übereinstimmung mit (G.27). Aus  $f = x \cdot y$ ergibt sich  $\frac{\partial f}{\partial x}|_{y=\bar{y}} = \bar{y}$  und  $\frac{\partial f}{\partial y}|_{x=\bar{x}} = \bar{x}$  und damit  $\sigma_f^2 = \bar{y}^2 \sigma_x^2 + \bar{x}^2 \sigma_y^2$  oder wegen  $\bar{f} = \bar{x} \cdot \bar{y}$  dann  $\frac{\sigma_f^2}{f^2} = \frac{\sigma_x^2}{\bar{x}^2} + \frac{\sigma_y^2}{\bar{y}^2}$  in Übereinstimmung mit (G.28).

#### G.8.7 Programme zur Fehlerrechnung

Es sind eine Vielzahl von Programmen in einer Vielzahl von Programmiersprachen für die Fehlerrechnung erhältlich. Einige davon finden Sie auf der Webseite des Praktikums. Früher war FORTRAN eine in der Wissenschaft viel benutzte Programmiersprache, die heute weitgehend durch »C« abgelöst ist. Nützliche Teilprogramme findet man beispielsweise in den »Numerical Recipes«. Für weitergehende Erklärungen und weitere Beispiele sei auf die entsprechende Literatur und auch Programme verwiesen [4, 49, 58].

### H Verwendung von Messinstrumenten

Ein Hauptpunkt im Praktikum ist das Erlernen des Umgangs mit verschiedensten Messgeräten. Einige wichtige und häufige Messgeräte werden hier etwas genauer beschrieben. Dennoch sollten Sie sich die ausführlicheren Anleitungen zu den jeweiligen Messgeräten mindestens einmal durchlesen. Dies erleichtert Ihnen auch die Durchführung der entsprechenden Versuche.

### H.1 Allgemeines

Sollte bei der Bedienung des Gerätes Unsicherheit bestehen, so fragen Sie bitte Ihre/n Betreuer/in. Die Anleitungen für die Geräte sind meist am Gerät selbst oder in dessen Nähe zu finden. Falls nicht bitte einfach nachfragen. Ist ein Gerät defekt, bitte dies sofort dem/r Betreuer/in melden. Das Gerät bitte nicht zurück in den Schrank stellen, denn im Schrank repariert es sich nicht von alleine.

Auf den Praktikums-Webseiten finden Sie auch einen Punkt »Geräte«, unter dem wir Bilder und detaillierte Anleitungen mit Zusatzinformationen zusammengestellt haben. Sehen Sie sich die Anleitungen zu den entsprechenden Geräten bitte vor dem Versuch an. Im Praktikum wird auch ein Ordner mit einer Sammlung aller Bedienungsanleitungen zu finden sein.

Alle Messgeräte, also auch digitale Messgeräte, verursachen Messfehler. Diese sind, wenn möglich, herauszufinden<sup>1</sup>, oder aber abzuschätzen und im Messprotokoll zu notieren.

### H.2 Multimeter

Die im Praktikum wohl am häufigsten verwendeten Messgeräte sind die Digital-Multimeter (DMM) M2012 oder METRAMAX 12. Ersteres ist in Bild H.1 dargestellt. Die Bedeutung der einzelnen Anschlüsse und Knöpfe ist in Tabelle H.1 aufgeführt. Das Multimeter wird an Knopf (1) ein- und auch ausgeschaltet. Der Messbereich wird mit dem Drehschalter (2) gewählt. Auf der Schalterstellung mit dem Batteriezeichen kann der Ladezustand des internen Akkus geprüft werden, die Spannung sollte mehr als 7 V betragen. Vor der Messung ist darauf zu achten, dass i) die richtige Messgröße (Strom, Spannung, Widerstand, auch AC oder DC!) und ii) zuerst der höchste Messbereich ausgewählt wird. Dann kann auf den optimalen Messbereich runtergeschaltet werden.<sup>2</sup>

*Achtung*: Bei einigen Versuchen können die Messleitungen hohe Spannungen oder Ströme führen (z.B. Transformator), also die Kabel vorsichtig an der Isolierung anfassen, nie am eigentlichen Stecker. Auch nicht am Kabel ziehen. Prinzipiell sollten alle Manipulationen an der Schaltung und den Messgeräten im spannungs- und stromlosen Zustand getätigt werden.

<sup>1</sup> Diese stehen meist auf dem Gerät selbst oder in der entsprechenden Anleitung

<sup>2</sup> Dies bitte nicht beim Versuch »Transformator«, da durch den Messbereichswechsel beim Ampèremeter der Strom kurzfristig unterbrochen wird und somit große Induktionsspannungen erzeugt werden können, die andere Messgeräte beschädigen.

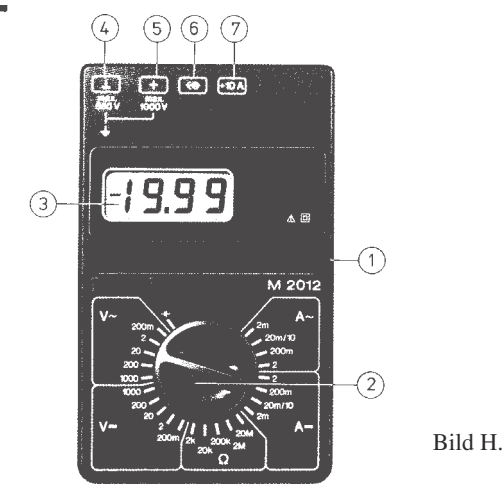

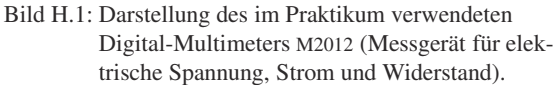

Tabelle H.1: Bedienelemente des Digital-Multimeters.

- 1 EIN-/AUS-Schalter
- 2 Messbereichsumschalter
- 3 Flüssigkristallanzeige (LCD)
- 4 Anschlussbuchse für alle Messbereiche, niedriges Potenzial (»Erde«)
- 5 Anschlussbuchse für alle Messgrößen (ausgenommen Ströme größer als 2 A)
- 6 Anschlussbuchse für Netzadapter
- 7 Anschlussbuchse für Strommessbereich 10 A

Das Multimeter hat eine so genannte 31/2-stellige Anzeige, d.h. die größte darstellbare Ziffernanzeige ist 1 999. Wird der Messbereich überschritten, dann verschwinden die rechten 3 Ziffern und nur die linke 1 wird angezeigt.

Das Gerät ist mit einer Schutz-Sicherung gegen Überlast geschützt. Wurde diese Sicherung ausgelöst, ist keine Messung mehr möglich, das Gerät bitte aussondern und den/die Betreuer/in informieren.<sup>3</sup> Der gesonderte 10 A Eingang ist nicht gesichert, hier kann also das Gerät bei Fehlbedienung zerstört werden, also ist hier Vorsicht angebracht (Insbesondere beim Schalten von Spulenströmen!).

Die Genauigkeits- oder auch Güteklasse des Gerätes ist 1,5, daraus ergeben sich die in Tabelle H.2 zusammengefassten maximalen (systematischen) Messfehler. Der Eingangswiderstand beträgt in allen Spannungsmessbereichen  $10 M\Omega$ . Die Eingangswiderstände in den Strommessbereichen hängen natürlich stark vom Messbereich ab (warum?) und können mit einem weiteren Multimeter im Widerstandsmessbetrieb gemessen werden (gewünschten Messbereich wählen und Geräte einschalten).

<sup>3</sup> Sie können das Gerät testen, indem Sie den Widerstand eines Kabels messen, ist dieser kleiner als 1 Ω, so ist die Sicherung in Ordnung, ist der Widerstand ∞, ist die Sicherung defekt und das Gerät muss vom Praktikumstechniker repariert werden.

| Messbereich                                                                                                 | DC.                                                                                                    | AC.                                                                          |
|----------------------------------------------------------------------------------------------------|----------------------------------------------------------------------------------------------------|------------------------------------------------------------------------------|
| alle Spannungen<br>alle Ströme<br>Widerstände 2 k $\Omega$ -2 M $\Omega$<br>Widerstand $20 \text{ M}\Omega$ | $\pm (0.25\% \text{ v. Max.-Wert} + 1 \text{ Digit})$<br>$\pm$ (1 % v. Max.-Wert + 1 Digit)<br>$\pm$ (0,5 % v. Max.-Wert + 1 Digit)<br>$\pm$ (2 % v. Max.-Wert + 1 Digit) | $\pm$ (1 % v. Max.-Wert + 3 Digits)<br>$\pm$ (1,5 % v. Max.-Wert + 3 Digits) |

Tabelle H.2: Größtmögliche Messfehler des Digitalmultimeters in den verschiedenen Messbereichen.

Die detaillierte Anleitung kann auf Wunsch eingesehen werden (Assistenten fragen) und ist auf den Webseiten zu finden. Warum sollte man immer im kleinstmöglichen Messbereich messen?

Es gibt auch neuere Multimeter, die einen größeren Funktionsumfang haben, und u.a. auch Kapazitäten messen können. Informieren Sie sich auf unseren Webseiten über diese.

Eine Bitte: Beim Wegräumen Multimeter ausschalten, Messbereich 1000 V wählen, defekte Geräte nicht wieder in den Schrank wegräumen. Ihre Nachfolgerinnen ärgern sich sonst über defekte Geräte und irgendwann sind Sie selbst ein Nachfolger.

#### H.3 Oszilloskop

Mittlerweile werden im Praktikum nur noch die digitalen Speicheroszilloskope TDS210, TDS1012 und TDS2001C von *Tektronix* verwendet. Die Bedienung von allen Oszilloskopen ist aber prinzipiell sehr ähnlich. Deren Einsatz erfolgt bei den Versuchen »Wechselstromwiderstände«, »Messung großer Widerstände« und »Transistor«. Bei Versuchen, in denen zwei Signale gleichzeitig analysiert werden sollen, kommt die Farbversion TDS2001C zum Einsatz.

Ein Oszilloskop ist das vielseitigste Messgerät im Bereich der Elektrik und Elektronik. Jedes Oszilloskop erschreckt durch die Vielzahl seiner Knöpfe, die aber halbwegs logisch sortiert sind. Eine Anleitung liegt im Praktikum aus, kann aber auch auf den Webseiten eingesehen werden.

Der besondere Vorteil der digitalen Oszilloskope ist, dass sie eine Kurve speichern (im Gegensatz zu den herkömmlichen) und über eine Schnittstelle die Messkurve auf einen Drucker ausgeben können oder die Daten an einen Computer zur weiteren Verarbeitung weitergeleitet werden können. Die weiteren Eigenschaften sind jedoch vollkommen ähnlich zu den alten analogen Elektronenstrahloszillographen.

Nutzen Sie die Gelegenheit sich mit diesem wichtigen Messinstrument vertraut zu machen und spielen Sie damit.<sup>4</sup> Die Daten des Gerätes und die Anleitung finden Sie im Fach unter dem Oszilloskop. Detaillierte Anleitungen und Handbücher finden Sie auch auf den Webseiten. Auf Wunsch kann das Gerät auch gerne als Ergänzung für andere Versuche eingesetzt werden.

An die Eingänge der Oszis gehören normalerweise so genannte BNC Stecker (außen Masse und innen Signal). Die Massen der beiden Eingänge sind verbunden. Daneben gibt es noch einen »Trigger«-Eingang. Den Oszis liegen Tastköpfe bei. Machen Sie sich mit der Funktion und dem Anschluss vertraut. Bitten Sie hierzu einfach Ihre Betreuerin um Hilfestellung.

<sup>4</sup> Bei den normalerweise im Praktikum vorkommenden Situation können Sie es nicht beschädigen.

### H.4 Stromzange

Im Praktikum steht ein »Zangenstromwandler« (*Stromzange*) für die Messung hoher Wechselströme zur Verfügung. Das vorhandene Modell C160 ist in Bild H.2 dargestellt und hat einen

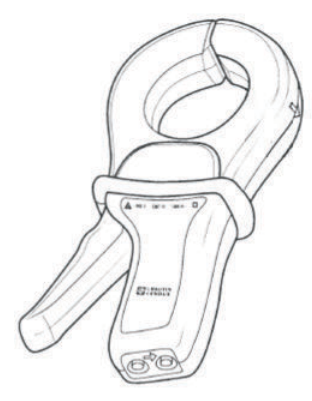

Bild H.2: Abbildung der Stromzange C160.

Nenn-Messbereich für Wechselströme von 100 mA bis zu 1 000 A. Es kann mit einem BNC-Kabel direkt an die Eingangsbuchse des Oszilloskops angeschlossen werden, oder auch an Multimeter, Wattmeter und Messwertschreiber. An der BNC-Ausgangsbuchse steht eine Wechselspannung mit Messbereichsumschaltung zur Verfügung.

Der oben auf den Zangenbacken eingeprägte Pfeil zeigt die Stromrichtung an. Man geht davon aus, dass der Strom vom Stromerzeuger zum Stromverbraucher in positive Richtung fließt. Die Flußrichtung ist nur bei Leistungsmessungen oder Detektion einer Phasenverschiebung von Bedeutung.

Zur Verwendung wie folgt vorgehen:

- 1. Vor Anschluss der Stromzange prüfen, ob das angeschlossene Messgerät den richtigen Messbereich hat.
- 2. Zangenbacken öffnen und Leiter mit dem zu messenden Strom umschließen. Den Leiter in den Backen möglichst zentrieren und auf die Flußrichtung achten, falls es die Messung erfordert.
- 3. Beim Ablesen des Messwertes auf das Wandlungsverhältnis und den Messbereich der Messgerätes (Oszi) achten.
- 4. Den Bereich mit der bestmöglichen Auflösung wählen.
- 5. Achten Sie darauf, dass keine anderen stromdurchflossenen Leiter in der Nähe liegen und dass keine magnetischen Streufelder einkoppeln.

Die Eingangsimpedanz des C160 ist  $\geq 10 \,\text{M}\Omega$  und  $\leq 100 \,\text{pF}$ . Der Frequenzbereich geht von 10 Hz bis 100 kHz.

Die Wandlungsverhältnisse sind in Tabelle H.3 angegeben.

|                                                                                       | Nenn-Messbereich   Wandlerverhältnis Ausg./Eing.   Fehler |                                                                                      |
|---------------------------------------------------------------------------------------|-----------------------------------------------------------|--------------------------------------------------------------------------------------|
| $1 A - 1000 A$<br>$100 \text{ mA} - 100 \text{ A}$<br>$100 \text{ mA} - 10 \text{ A}$ | 1mV/1A<br>$10 \text{ mV} / 1 \text{ A}$<br>100 mV / 1 A   | $\leq 1\% + 1 \text{ mV}$<br>$\leq 2\% + 5 \text{ mV}$<br>$\leq 3\% + 10 \text{ mV}$ |

Tabelle H.3: Wandlungsverhältnisse der Stromzange C160 (jeweils AC).

#### H.5 Stoppuhr

Die alten mechanischen (sehr genauen und teuren) Stoppuhren wurden mittlerweile durch neue elektronische Stoppuhren (nicht genauer, aber billiger) ersetzt. Eine Anleitung liegt im Messgeräteschrank aus und kann zudem auf den Praktikums-Webseiten abgerufen werden. Wie funktioniert eine elektronische Uhr eigentlich? In Bild H.3 ist die Uhr dargestellt.

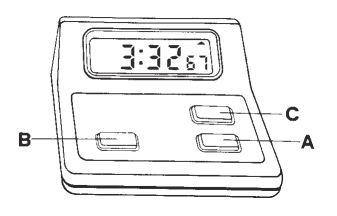

Bild H.3: Die elektronische Stoppuhr.

#### H.5.1 Bedienungsanleitung

Einstellen der Funktionen

Drücken Sie »C« und die Funktion schaltet von »Lap« (Rundenzeit) in »Split« (Zwischenzeit) um.

Split (Zwischenzeit) Funktion

Sobald die Stoppuhr gestartet wurde, wird durch Drücken von B die verstrichene Zeit angezeigt. Durch nochmaliges Drücken von B fährt die Uhr mit der Zeitmessung fort.

Lap (Rundenzeit) Funktion

Befindet sich die Uhr in der Lap (Zwischenzeit) Funktion, so wird die verstrichene Zeit für die vorhergehende Runde oder Etappe angezeigt. Die Uhr stellt sich intern sofort auf Null und beginnt mit der Messung für die folgende Runde oder Etappe.

Der Gebrauch der Stoppuhr

- Drücken Sie A und die Uhr beginnt sofort mit der Zeitmessung.
- Drücken Sie A nochmals, und die Uhr hält sofort an.
- Drücken Sie B, um die Uhr wieder in die Nullstellung zu bringen.

### H.6 Barometer

Bei einigen Versuchen ist für die Auswertung der aktuelle Luftdruck zu bestimmen. Hierzu befinden sich in den Praktikumsräumen Quecksilber-Barometer. Das Aussehen ist in Bild H.4 zu

erkennen. Die Bedienung ist in der dort beigefügten Beschreibung erklärt. Wie kann der Luftdruck noch gemessen werden?

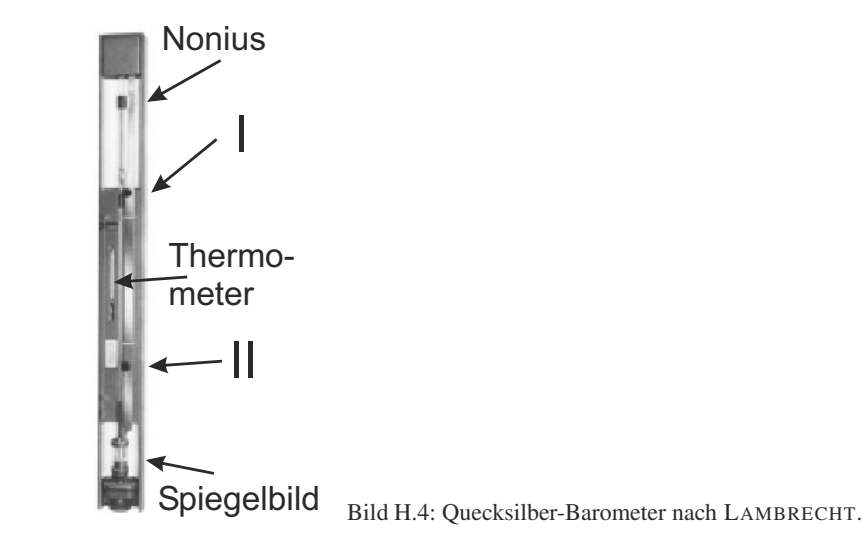

Die Messung des Luftdrucks erfolgt durch eine Längenmessung der Quecksilbersäule, die dem augenblicklichen Luftdruck gegenüber dem TORICELLIschen Vakuum das Gleichgewicht hält. Der Nullpunkt der mm-Skala fällt mit der Spitze des Maßstabes zusammen. Der Nullpunkt des Nonius fällt mit dem unteren Rand des Ableserings zusammen.

- 1. Mit der am unteren Ende der mm-Skala befindlichen Rändelmutter II wird die Spitze so auf das Hg-Niveau im unteren Gefäß eingestellt, dass sie mit Ihrem Spiegelbild ein X bildet.
- 2. Mit der im oberen Teil der mm-Skala befindlichen Rändelmutter I wird der am Nonius befestigte Ablesering so eingestellt, dass sein unterer Rand mit der Kuppe der Hg-Säule abschließt. Für das Auge müssen die vor und hinter dem Glasrohr liegenden Kanten des Metallringes zusammenfallen (parallaxenfrei) und die Hg-Kuppe tangential berühren.

Die Einstellungen 1. und 2. sind einige Male zu wiederholen. Nach beendeter Messung die Spitze bitte wieder mit Rändelmutter II ca. 10 mm oberhalb des Hg-Niveaus einstellen!

### H.7 Diverse

Darüberhinaus kommen auch weitere Instrumente zu Einsatz, z.B. Schieblehre, Mikrometerschraube, Waagen, Thermometer, Mikroskope, Goniometer, Winkelskalen, Manometer, Hallsonde, Stromintegratoren. Deren Einsatz ist meist selbstverständlich oder selbsterklärend, oder wird anhand einer am Versuchsplatz ausliegenden Kurzanleitung erläutert. Bei Bedarf wird eine Betreuerin/ein Betreuer gerne über die Verwendung eines Gerätes informieren. Vereinzelt kommen auch noch analoge Messgeräte für Spannungen, Ladungen und Ströme zu Einsatz. Diese sind für einzelne Versuche sogar notwendig, da die Digital-Multimeter dort überfordert wären.

### H.8 Anleitungen und Handbücher

Wie bereits erwähnt, werden zu fast allen Geräten detaillierte Anleitungen und Handbücher auf unseren Webseiten angeboten. Teilweise findet man dort auch Schulungsbücher. Auch im Handapparat des Praktikums sind alle verfügbaren Anleitungen nochmals zusammengestellt. Falls Sie weitere Informationen benötigen oder etwas nicht finden können, fragen Sie bitte Ihren Betreuer/Ihre Betreuerin.

# Teil II

Versuche

# 1 Der Pohlsche Resonator

In diesem Versuch wird die erzwungene gedämpfte Schwingung eines mechanischen Systems behandelt. Die hier behandelten Differentialgleichungen (Schwingungsgleichungen) sind in vielen Bereichen der Physik von großer Bedeutung, z.B. beim elektrischen Schwingkreis. Das Verständnis von Resonanzerscheinungen und Phasenverschiebungen ist notwendig, da sie unter anderem in der Atom-, Festkörper- und Astrophysik eine wichtige Rolle spielen. Die Aufnahme der Messwerte des Pohlschen Resonators erfolgt computergesteuert mit Hilfe eines Winkelkodierers und einer Schrittmotorsteuerung. Der zeitliche Verlauf der Bewegung des Resonators für verschiedene Frequenzen und Dämpfungen, sowie die jeweiligen Phasenraumprojektion werden während der Datenaufnahme auf einem Computer ausgegeben und in eine Datei gespeichert. Die eigentliche Auswertung erfolgt anhand dieser gespeicherten Messdaten.

### 1.1 Stichworte

Pohlscher Resonator; Schwingungsgleichung; harmonische Schwingung; erzwungene, gedämpfte Schwingung; Wirbelstrombremse; homogene und inhomogene Differentialgleichung; Bewegungsgleichung; Resonanzkurve; Phasenverschiebung; Einschwingvorgang; logarithmisches Dekrement.

### 1.2 Literatur

NPP [16] S.74-81; Gerthsen: Kap.2.1-2.3 [46]; Walcher [67], 2.7; Dem-1 [9]: 5.1-5.6, 10.1-10.6; Geschke [21]; Joos: Lehrbuch der theoretischen Physik: erzwungene Schwingungen [31]; BS-1: Kap. III-IV [62].

### 1.3 Zubehör

Bild 1.1 zeigt den Versuch mit Zubehör: Pohlscher Resonator mit Winkelkodierer und Wirbelstrombremse, Schrittmotor, Computer zur Steuerung und Datenaufnahme, Internetverbindung.

### 1.4 Grundlagen

Auf die Drehscheibe mit dem Trägheitsmoment <sup>Θ</sup> wirkt durch die Spiralfeder ein zum Auslenkungswinkel ϕ proportionales Rückstellmoment *D* ∗ϕ (*D* ∗ wird auch als Winkelrichtgröße bezeichnet). Die Wirbelstrombremse (und natürlich auch Reibungsverluste) erzeugen ein bremsendes Moment  $\rho\dot{\varphi}$ , das proportional zur Winkelgeschwingigkeit angenommen wird ( $\rho$  ist der Reibungskoeffizient). Mit dem äußeren periodischen Anregungsmoment *M* cosω*t* erhalten wir

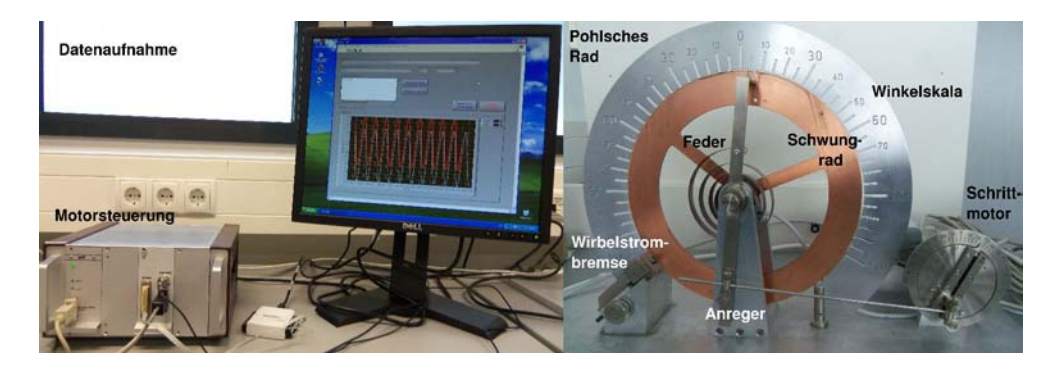

Bild 1.1: Pohlscher Resonator bestehend aus einer Schwungscheibe mit Rückstellfeder und Winkelskala, Erreger (Schrittmotor) mit Exzenter und Winkelskala, Wirbelstrombremse mit Millimetertrieb, Computer zur Steuerung des Schrittmotors und zur Datenaufnahme.

die Bewegungsgleichung für die erzwungene gedämpfte Schwingung des Pohlschen Rades:

$$
\Theta \ddot{\varphi} + \rho \dot{\varphi} + D^* \varphi = M \cos \omega t , \qquad (1.1)
$$

wobei  $\omega$  als Erregerfrequenz bezeichnet wird. Bringen wir dies auf die Normalform, indem wir durch Θ teilen, erhalten wir mit 2 $\beta = \rho/\Theta$ ,  $ω_0^2 = D^*/\Theta$  und  $N = M/\Theta$  eine inhomogene lineare Differentialgleichung 2. Ordnung:

$$
\ddot{\varphi} + 2\beta \dot{\varphi} + \omega_0^2 \varphi = N \cos \omega t \,. \tag{1.2}
$$

Für das freie Rad (ohne Antrieb, *N* = 0) gelangen wir mit dem Ansatz <sup>ϕ</sup> ∼ exp(λ*t*) zur Lösung für den Schwingfall ( $\beta^2 < \omega_0^2$ ):

$$
\varphi(t) = \varphi_0 \exp(-\beta t) \exp(i(\omega_e t - \phi)), \qquad (1.3)
$$

wobei die Eigenfrequenz <sup>ω</sup>*<sup>e</sup>* gegeben ist durch:

$$
\omega_e = \sqrt{\omega_0^2 - \beta^2} \tag{1.4}
$$

Eine solche Kurve ist in Bild 1.2 dargestellt. Das Verhältnis zweier aufeinander folgender Maxima ist nur von der Dämpfung abhängig  $\varphi(t)/\varphi(t+T) = \exp(+\beta T)$ , was zur Definition des Logarithmischen Dekrements <sup>Λ</sup> führt:

$$
\Lambda = \ln \left[ \varphi(t) / \varphi(t+T) \right] = \ln \left[ \exp(+\beta T) \right] = \beta T \,. \tag{1.5}
$$

Hiermit kann leicht die Dämpfung eines schwingenden Systems bestimmt werden.

Für die erzwungene Schwingung muss zusätzlich zur gerade beschriebenen homogenen Lösung jetzt noch eine partikuläre Lösung der inhomogenen Gleichung gesucht werden. Die gelingt beispielsweise mit dem Ansatz  $\varphi = \varphi_0/2 \cdot \exp(i(\omega t - \varphi)) + c$  und führt auf die Lösung für die

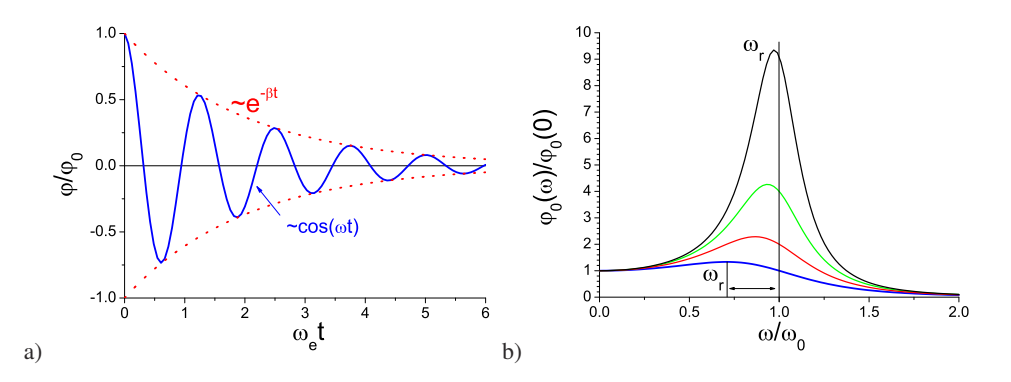

Bild 1.2: Schwingungen: a) Zeitlicher Verlauf einer gedämpften freien Schwingung. Beachten Sie die Einhüllende; b)Frequenzgang einer erzwungenen gedämpften Schwingung für verschiedene Dämpfungen. Beachten Sie die Verschiebung des Resonanzmaximums <sup>ω</sup>*r*.

stationäre erzwungene Schwingung:

$$
\varphi = \frac{N}{\sqrt{(\omega_0^2 - \omega^2)^2 + 4\beta^2 \omega^2}} \cdot \cos\left(\omega t - \arctan\left(\frac{2\beta \omega}{\omega_0^2 - \omega^2}\right)\right).
$$
 (1.6)

Der Vorfaktor kann auch als Amplitude  $\varphi_0$  bezeichnet werden. Den konstanten additiven Term bezeichnen wir als Phasenverschiebung  $\phi$ : <sup>1</sup>

$$
\phi = \arctan\left(\frac{2\beta\omega}{\omega_0^2 - \omega^2}\right) \,. \tag{1.7}
$$

Die Amplitude <sup>ϕ</sup><sup>0</sup> wird maximal für die Resonanzfrequenz <sup>ω</sup>*<sup>r</sup>* , die sich ergibt als:

$$
\omega_r = \sqrt{\omega_0^2 - 2\beta^2} \,. \tag{1.8}
$$

Daraus ist ersichtlich, dass auch die Resonanzkurve und die Phasenverschiebung zur Bestimmung der Dämpfung benutzt werden können. Eine solcher Frequenzgang (Amplituden-Kurve) ist in Bild 1.2b dargestellt. Die Phasenverschiebung φ verhält sich für verschiedene Dämpfungen wie in Bild 1.3 dargestellt.

### 1.5 Fragen

1. Erläutern Sie das Zustandekommen der Differentialgleichung des Pohlschen Resonators:

$$
\Theta \ddot{\varphi}(t) + \rho \dot{\varphi}(t) + D^* \varphi(t) = M \cos(\omega t). \tag{1.9}
$$

<sup>1</sup> Beachten Sie die Quadranten, eine Phasenverschiebung von −π ist identisch zu +π

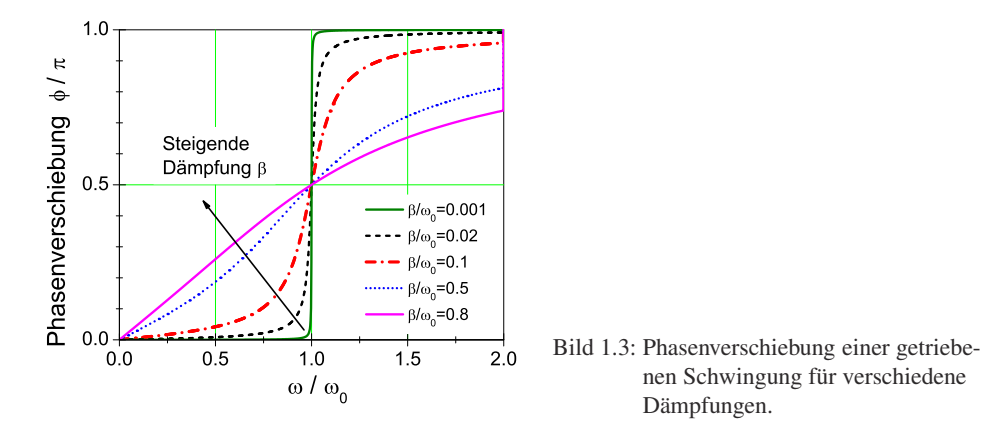

Wie kommt man von hier auf die Dämpfung  $\beta$ , die Eigenfrequenz  $\omega_0$  und das logarithmische Dekrement <sup>Λ</sup>?

- 2. Die Lösung der homogenen Differentialgleichung kann als bekannt vorrausgesetzt werden. Wie wird die inhomogene Gleichung gelöst?
- 3. Warum spielt die homogene Lösung für den stationären Zustand der erzwungenen Schwingung keine Rolle mehr?
- 4. Leiten Sie bitte die Formel für die Schwingungsamplitude

$$
\varphi_0 = \frac{N}{\sqrt{(\omega_0^2 - \omega^2)^2 + 4\beta^2 \omega^2}}
$$
\n(1.10)

her und diskutieren Sie diese kurz als Funktion der Erregerfrequenz <sup>ω</sup>. Leiten Sie auch die Gleichung für die Phasenverschiebung  $\phi$  des Resonators her:

$$
\phi = \arctan(\frac{2\beta\omega}{\omega_0^2 - \omega^2})\tag{1.11}
$$

Diskutieren Sie bitte auch diese Funktion (grafisch). Was passiert im Resonanzfall?

5. Warum kann es nützlich sein, das Quadrat der Amplitude zu betrachten?

#### 1.6 Weiterführendes

1. Was ist eine Wirbelstrombremse? Erläutern Sie ihre Wirkungsweise. Nennen Sie ein Anwendungsbeispiel. Warum eignet sie sich so gut für diesen Versuch?

### 1.7 Durchführung

#### 1.7.1 Vorbereitung

Starten Sie den PC und melden Sie sich als Benutzer »Prakt« (kein Passwort) an. Schalten Sie die Motorsteuerung in dem separaten Kasten auf der Rückseite ein. Starten Sie das Programm »Pohl« über die Verknüpfung auf dem Desktop. Ihre Messdaten werden in einem anzugebenden Verzeichnis gespeichert. Von Vorteil ist ein eindeutiger Name wie z.B. das aktuelle Datum im Format JJMMTT (Jahr, Monat, Tag). Dieses Verzeichnis wird dann als Unterordner in den »Eigenen Dateien« angelegt. Bitte nicht in anderen Verzeichnissen Daten verändern oder löschen.

#### 1.7.2 Bedienung des Messprogramms

Das Programm »Pohl« ist eine grafische Oberfläche für die Messwertaufnahme am Pohlschen Resonator.

- 1. Starten Sie das Programm »Pohl«, falls dies noch nicht geschehen ist. Beim Start wird der Ordnername für die Datenablage erfragt, s.o. Das Format der Daten wird in Abschnitt 1.7.3 erläutert.
- 2. Sie stehen nun vor der Wahl, entweder einen schon vorhanden Datensatz zu öffnen und daran weiterzuarbeiten oder aber eine neue Messung anzulegen.
- 3. Legen Sie eine neue Messung an. Geben Sie hierzu einen eindeutigen Namen für die Messreihe im dafür vorgesehen Textfeld an, z.B. d2\_f100. Die Frequenz geben Sie bitte in Millihertz (mHz) an, mit der der Exzenter betrieben werden soll. Ein Wert von 250 lässt den Exzenter also in 4 Sekunden eine vollständige Umdrehung durchführen. Bei der Eingabe von 0 ist der Exzenter deaktiviert.
- 4. Klicken Sie auf den Button »neue Messung starten«, um eine neue Messreihe anzulegen. Die Datenaufnahme und ggf. auch die Motorsteuerung starten nun.
- 5. Das Pohlsche Rad befindet sich nun im Einschwingvorgang. Dabei wird der Amplitudenverlauf grafisch aufgetragen.
- 6. Wenn der Einschwingvorgang beendet ist, starten Sie die Messung durch einen Klick auf den Button »Messreihe neu starten« erneut.
- 7. Durch einen Klick auf die Reiter »Amplitude« bzw. »Phasenraum« können Sie sich verschiedene Messdaten schon während der Messung anschauen.
- 8. Wenn Sie genug Daten haben, beenden Sie die Messung mit einem Klick auf »Messung beenden«

Nach Beendigung einer Messung lassen sich die schon durchgeführten Messungen in der Auswahlliste oben durch Klick auf »Messung laden« erneut einlesen. Nicht erfolgreiche Messungen lassen sich nach Auswahl durch einen Klick auf »Messung löschen« wieder entfernen.

#### 1.7.3 Durchführung

- 1. Bringen Sie den Motor mit dem Messprogramm in Position 0.
- 2. Starten Sie die Messung für die freie Schwingung für vier verschiedene Stellungen des Millimetertriebs der Wirbelstrombremse: 0, 4, 6 und 8 mm. Regen Sie den Resonator bei abgeschaltetem Motor zu Eigenschwingungen an (Anregung 0 Hz; fall nötig die Nulllage des Motors vorher per Software einstellen). Dabei die Auslenkung der Drehscheibe von Hand auf 120° stellen und loslassen. Während einer kurzen Initialisierungsphase der Messelektronik werden noch keine Messdaten angezeigt.
- 3. Messen Sie nun bitte die erzwungene gedämpfte Schwingung. Für drei verschiedene Dämpfungen 4, 6 und 8 mm (Stellung am Millimetertrieb der Wirbelstrombremse) führen Sie dazu jeweils die nachfolgenden Schritte durch:
	- a. Nehmen Sie für die jeweils eingestellte Dämpfung für genügend viele verschiedene Frequenzen (100-600 mHz) die Schwingung des Oszillators auf. Stellen Sie sicher, dass nach dem Einschwingvorgang<sup>2</sup> auch noch genügend viele Schwingungen aufgezeichnet werden.
	- b. Während und nach einer Messung für eine bestimmte Erregerfrequenz wird der bisher gemessene Frequenzgang im Programm angezeigt. Machen Sie insbesondere in der Nähe der Resonanz viele Messungen. Achten Sie dabei jedoch auf eine mögliche Resonanzkatastrophe. In diesem Fall ist die Messung sofort über »Messung beenden« zu beenden.

Das Programm legt mehrere Dateien an, deren Name der Angabe vor Beginn der Messung entspricht. Diese Dateinamen sind von der Form »messung0.txt«. In diesen Dateien finden sich in der ersten Zeile die Frequenz des Exzenters und die Stellung der Wirbelstrombremse wie im Programm eingegeben. Es folgen alle gesammelten Messdaten einer Messung, pro Zeile ein Messpunkt. Die erste Spalte ist die Zeit in ms (Millisekunden), die zweite Spalte die Amplitude und die dritte Spalte enthält eine 1 beim Nulldurchgang des Exzenters (sonst 0).

Übertragen Sie sie über das Internet<sup>3</sup> auf einen für Sie zugänglichen Speicherort. Am einfachsten geht dies mit einer E-Mail an sich selbst. Ihr/e Betreuer/in kann Ihnen dabei helfen. Es ist günstig die Dateien zuerst zu einer einzigen großen Datei zu packen (ZIP).

#### 1.8 Auswertung

- 1. Bitte tragen Sie die Abklingkurven  $\varphi_0(t)$  aus Messung 2 (linear oder halblogarithmisch) für alle Dämpfungen (gemeint ist hier die Stellung der Wirbelstrombremse) auf. Eventuell müssen Sie die Daten normieren, damit die Schwingung um den Nullpunkt verläuft.
- 2. Für jede Dämpfung ist hieraus die Eigenfrequenz<sup>ω</sup>*e*, das logarithmische DekrementΛ, und daraus die jeweilige Dämpfungskonstante β zu bestimmen.
- 3. Bestimmen Sie aus den vorhergehenden Ergebnissen die ungedämpfte Eigenfrequenz  $\omega_0$ . Stimmt diese mit der Eigenfrequenz <sup>ω</sup>*<sup>e</sup>* für die Stellung »0« der Wirbelstrombremse überein?
- 4. Für jede Dämpfung ist aus Messung 3b die Resonanzkurve (der Frequenzgang) aufzutragen. Das Verhältnis von Erregerfrequenz zur Eigenfrequenz des Resonators  $\omega/\omega_0$  ist als Abszisse aufzutragen, als Ordinate das Verhältnis der Amplitude bei einer Frequenz in der Nähe von Null  $\varphi_0(\omega)/\varphi_0(0)$ . Dabei sollen die entsprechenden Kurven für die verschiedenen Dämpfungen in eine gemeinsame Figur gezeichnet werden.

<sup>2</sup> Woran ist dieser zu erkennen? Man beachte hierbei die Phasenraumprojektion.

<sup>3</sup> Es kann aber auch ein USB-Stick mitgebracht werden

- 5. Die gemessene Phasenverschiebung  $\phi$  aus Messung 3b sollfür die verschiedenen Dämpfungen in eine gemeinsame Figur eingetragen werden (wieder  $\omega/\omega_0$  als Abszisse). Es ist darauf zu achten, dass die Werte für φ zwischen 0 und 180° liegen. (Genaue Beachtung der Vorzeichen und der Richtung des Nulldurchgangs!).
- 6. Vergleichen Sie die gemessene Resonanzfrequenz  $\omega_r$  mit der theoretisch erwarteten ( $\omega_0$ ) und  $\beta$ ) aus Auswertung 2 und 3.

#### 1.9 Bemerkungen

Man achte bei den Frequenzmessungen ständig und insbesondere bei schwachen Dämpfungen auf den Maximalausschlag des Resonators! Die Amplitude muss im Skalenbereich bleiben, nähert sie sich dem Maximalwert bei 120°, ist *sofort* die Frequenz des Motors aus dem Resonanzbereich herauszubringen (Resonanzkatastrophe)!

Die Auswertung, insbesondere das Finden der Maximalwerte kann zwar auch traditionell mit Papier und Bleistift erfolgen, aber aufgrund der Anzahl der Werte ist eine automatisierte Auswertung empfehlenswert. Hier bietet sich spezielle Datenanalysesoftware wie Origin oder ein kleines selbstgeschriebenes Programm an.

# 2 Das Trägheitsmoment

Drehbewegungen jeglicher Art spielen im Alltag eine sehr große Rolle, man denke z.B. daran, dass sämtliche Fortbewegungsmittel direkt oder indirekt auf Drehbewegungen von Rädern, Wellen, Propellern etc. beruhen. In diesem Versuch wird das Trägheitsmoment <sup>Θ</sup> als zentrale Größe der Drehbewegungen (vergleichbar mit der Masse in der linearen Mechanik) auf zwei verschiedene Weisen bestimmt. Der anschließende Kreiselversuch ergänzt diesen Themenkreis der Rotationsmechanik, indem er die Drehbewegung für eine frei bewegliche Drehachse behandelt. Im Falle des Kreisels gibt es zwar keine feste Drehachse, es gibt aber in dem betrachteten Körper einen raumfesten Punkt, so dass man abgekürzt von einer Drehbewegung bei festem Punkt sprechen kann.

### 2.1 Stichworte

Trägheitsmoment, Drehmoment, Winkelrichtgröße, Steinerscher Satz, Trägheitsellipsoid, Winkelgeschwindigkeit, Winkelbeschleunigung, physikalisches Pendel, beschleunigte Masse

### 2.2 Literatur

NPP: 8; BS-1: Kap. III; Gerthsen, Wap: 2.7; Budo: Theoretische Mechanik [6]; Goldstein: Klassische Mechanik [22]; Kuypers: Theoretische Mechanik [41]; Dem-1.

### 2.3 Zubehör

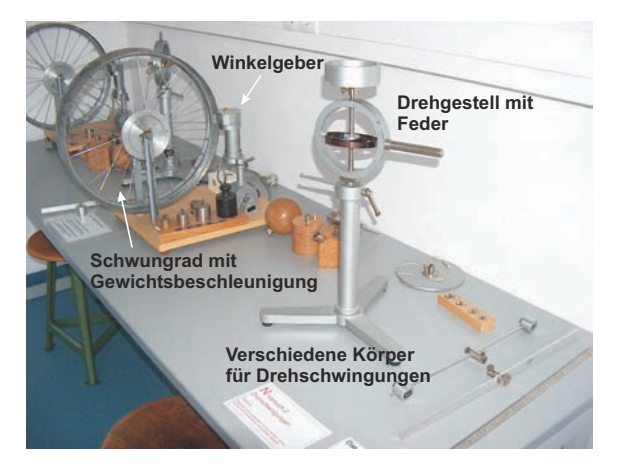

Bild 2.1: Versuch Messung von Trägheitsmomenten verschiedener Körper.

Bild 2.1 zeigt ein Foto des Versuches mit Zubehör: Teil A: Trägheitsmoment aus Drehschwingungen: Gestell mit Drillachse, Scheibe mit Gradeinteilung, Gewichtssatz, 7 Versuchskörper, Schieblehre, Maßstab, Stoppuhr. Teil B: Trägheitsmoment aus Winkelbeschleunigung: Rad, Registrierpapier, Gewichtssatz, Zusatzgewicht, Zeitmarkengeber (Taktfrequenz 10 Hz), Stoppuhr.

Bild 2.2a zeigt die Anordnung in der Aufsicht. Eine Spiralfeder verbindet die zentrale feste Achse mit einem drehbar gelagerten flachen Hohlzylinder, der als Träger für die Probekörper dient. Nach Auslenkung aus der Ruhelage beobachtet man Drehschwingungen des Systems aus Hohlzylinder und Probekörper. Bild 2.2b zeigt die Anordnung in der Seitenansicht. Ein an einem Faden befestigter fallender Körper der Masse *m* setzt über ein kleines Rad ein großes Rad in Bewegung, das mit Registrierpapier belegt ist. Ein umlaufender Draht dient als Zeitmarkengeber, der in Abständen von 0,1 s eine Markierung auf das Registrierpapier zeichnet.

#### 2.4 Grundlagen

Die Durchführung des Versuches ist in Bild 2.2 nochmals schematisch veranschaulicht. Theo-

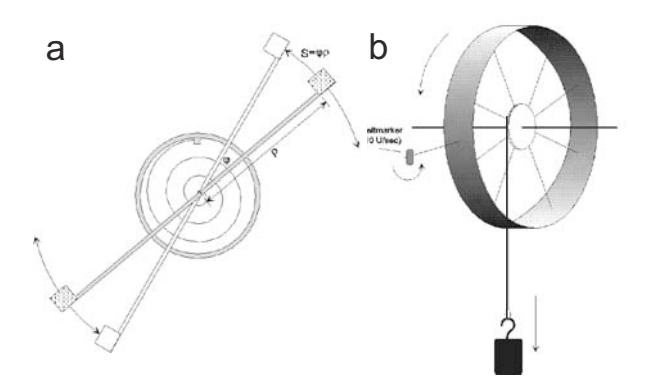

Bild 2.2: Drehschwingung und Winkelbeschleunigung schematisch: a) Trägheitsmoment aus Drehschwingungen in der Draufsicht, b) Trägheitsmoment aus Winkelbeschleunigung in der Seitenansicht.

retische Grundlagen des Versuches sind die Definition des Drehimpulses  $\tilde{L}$  für ein System von Massenpunkten mit den Ortsvektoren  $\vec{r}_i$  und den Impulsen  $\vec{p}_i$  im Laborsystem

$$
\vec{L} = \sum_{i} \vec{r}_i \times \vec{p}_i \tag{2.1}
$$

und die Kreiselgleichung

$$
\frac{\mathrm{d}\vec{L}}{\mathrm{d}t} = \dot{\vec{L}} = \vec{M},\tag{2.2}
$$

die die zeitliche Ableitung des Drehimpulses  $\vec{L}$  mit dem Drehmoment  $\vec{M}$  verknüpft. Wir nehmen an, dass die Massenpunkte zu einem starren Körper gehören und ein Punkt dieses Körpers im Raum (Laborsystem) festliegt. Dann gibt es stets eine momentane Drehachse, die sich aber im Allgemeinen sowohl im Raum als auch in Bezug auf die inneren Koordinaten des Körpers verlagern kann. Mit diesen Voraussetzungen kann man leicht zeigen, dass die Geschwindigkeiten  $\vec{v}_i$ 

der Massenpunkte im raumfesten System gegeben sind durch:

$$
\vec{v}_i = \vec{\omega} \times \vec{r}_i, \tag{2.3}
$$

wobei  $\vec{\omega}$  der Vektor der Winkelgeschwindigkeit ist, und  $\vec{r}$ *i* der Ortsvektor der Massenpunkte im körperfesten System. Setzt man (2.3) in (2.1) ein, so ergibt sich ein lineares Gleichungssystem, welches nach Transformation auf die Hauptachsen die folgende Form annimmt:

$$
L_A = \Theta_A \omega_A \quad ; \qquad L_B = \Theta_B \omega_B \quad ; \qquad L_C = \Theta_C \omega_C \,. \tag{2.4}
$$

Die Größen *LA*, *L<sup>B</sup>* und *L<sup>C</sup>* sind die Komponenten des Drehimpulses bezüglich der Hauptträgheitsachsen, und <sup>ω</sup>*A*, <sup>ω</sup>*<sup>B</sup>* und <sup>ω</sup>*<sup>C</sup>* die Komponenten des Vektors der Winkelgeschwindigkeit. Im Teil A »Trägheitsmoment aus Drehschwingungen« steht eine der Hauptträgheitsachsen (z.B. C) des Probekörpers senkrecht auf der Drehachse, so dass  $\omega_C \equiv 0$  ist. Dann kann man das Skalarprodukt aus  $\vec{L}$  und  $\vec{\omega}$  in der Form

$$
\Theta \omega^2 = \vec{L} \cdot \vec{\omega} = \Theta_A \omega_A^2 + \Theta_B \omega_B^2 \tag{2.5}
$$

schreiben. Mit  $\omega_A = \omega \cos \alpha$  und  $\omega_B = \omega \cos \beta$  ergibt sich aus (2.5) die Gleichung einer Ellipse in der Form

$$
\frac{\xi^2}{a^2} + \frac{\eta^2}{b^2} = 1\tag{2.6}
$$

mit  $\Theta_A = \frac{1}{a^2}$  $\frac{1}{a^2}$ ,  $\Theta_B = \frac{1}{b^2}$  $\frac{1}{b^2},\,\xi=\frac{\cos\alpha}{\sqrt{\Theta}},\,\eta=\frac{\cos\beta}{\sqrt{\Theta}}.$ 

#### 2.5 Fragen

- 1. Erläutern Sie die Analogien in den Observablen und den Bewegungsgleichungen für Translations- und Rotationsbewegungen.
- 2. Wie ist das Trägheitsmoment definiert? Leiten Sie den STEINERschen Satz her.
- 3. Was ist ein Trägheitsellipsoid?
- 4. Wie berechnet man mit Hilfe der Winkelrichtgröße *D* das Trägheitsmoment?
- 5. Wie kann man über das Drehmoment das Trägheitsmoment eines Körpers berechnen?
- 6. Wie lautet die Bewegungsgleichung des physikalischen Pendels für kleine Auslenkungen?
- 7. Leiten Sie die Formeln für das Trägheitsmoment von Kugel, Zylinder, Hohlzylinder, Scheibe, Stab, Hantelkörper sowie Würfel her. Gehen Sie von einer Rotation um die jeweilige Symmetrieachse aus und für den Würfel zusätzlich von einer Rotation um eine Raumdiagonale.

### 2.6 Durchführung

#### 2.6.1 Teil A: Trägheitsmoment aus Drehschwingungen

1. Als erstes müssen verschiedene Größen gemessen werden, die als Körpereigenschaften in die Auswertung eingehen: Radius der Kugel (z.B. kann der Umfang mit Hilfe eines Seiles gemessen werden, daraus dann der Radius), des Zylinders und der Scheibe, innerer und äußerer Radius des Hohlzylinders, Abstand der Hantelkörper, Kantenlänge des Würfels, Länge des Stabes und Abstand der Drehachse vom Schwerpunkt, Massen der verschiedenen Körper.

- 2. Der Halter wird so eingespannt, dass die Drillachse horizontal liegt. Um die Winkelrichtgröße zu bestimmen, wird nun die Größe des Winkelausschlags in Abhängigkeit verschiedener angreifender Drehmomente, also verschiedener angehängter Gewichte, gemessen. Dieses soll sowohl für ein Drehmoment nach rechts, als auch diametral für ein Drehmoment nach links bestimmt werden. Die Spiralfeder soll nicht an das Gestell anstossen.<sup>1</sup>
- 3. Bei vertikaler Lage der Drillachse wird für die verschiedenen Versuchskörper die Schwingungsdauer der Drehschwingungen gemessen (für 10 bis 20 Schwingungen, je dreimal). Beim Würfel soll dies sowohl für die Drehachse durch die Flächenmitte, als auch für die Achse durch die Ecken geschehen, beim Stab für zwei parallele Achsen, von denen die eine nicht durch den Schwerpunkt geht. Auch hier darf die Spiralfeder bei großen Auslenkungen nicht an das Gestell schlagen!
- 4. Zusätzlich wird ein *Tischchen*-förmiger Körper vermessen. Sein Trägheitsmoment ist durch eine drehbare Vorrichtung veränderbar. Es wird die Schwingungsdauer für verschiedene, um bekannte Winkel gegeneinander verdrehte Rotationsachsen bestimmt (15°-Schritte).

Zu messenden Größen: Alle unter 1. angeführten Größen, Winkelausschlag für 6 verschiedene Massen und zwei Richtungen, Schwingungsdauern für 8 verschiedene Körper, Massen der verschiedenen Körper (messen!), Schwingungsdauern des Tischchen für verschiedene Winkel (alle 15°).

#### 2.6.2 Teil B: Trägheitsmoment aus Winkelbeschleunigung

- 1. Durch herabfallende Massen von 0,1, 0,2, 0,5 und 1 kg wird das Rad mit Hilfe des Bindfadens in beschleunigte Drehbewegung versetzt. Gleichzeitig zeichnet der Markengeber in zeitlichem Abstand von 0,1 s Zeitmarken auf das Registrierpapier. Vor der Messung sollte der Abstand des Markengebers so eingestellt werden, dass er an jeder Stelle des Rades deutlich sichtbare Striche auf das Papier zieht. Nach jeder Messung wird der Zeitmarkengeber etwas verschoben. Es muss darauf geachtet werden, dass auf dem Registrierpapier pro Masse nur ein Umlauf des Rades registriert wird, da es sonst schwierig ist, die verschiedenen Umläufe zu unterscheiden.
- 2. Das Rad wird durch Befestigen des Zusatzgewichtes am Rand einer Speiche als physikalisches Pendel ausgebildet. Die Schwingungsdauer des Pendels für 10 Schwingungen ist für kleine Amplituden zu messen. Die Messung wird danach mit dem Zusatzgewicht an der diametral gegenüberliegenden Speiche wiederholt. Der Radius der Felge *R*, des Zusatzgewichtes *z*, sowie des Rades für den Bindfaden *r* sind an verschiedenen Stellen zu bestimmen, um das Trägheitsmoment berechnen zu können. Da der Schwerpunkt verschoben ist, ist die Formel für <sup>Θ</sup> herzuleiten!

<sup>1</sup> Durch die sich ergebenden Nichtlinearitäten würden sich große Fehler ergeben.

Zu messenden Größen: Zeitmarken für 4 verschiedene Beschleunigungsmassen, Umfang des Rades, Radien des Papierstreifens und des Rades für den Bindfaden, Masse des Zusatzgewichtes, Abstand des Schwerpunkts des Pendels von der Drehachse, 2 Schwingungsdauern des Pendels.

### 2.7 Angaben

Bitte notieren Sie die Angaben am Versuchsplatz.

### 2.8 Auswertung

#### 2.8.1 Teil A

- 1. Zur Bestimmung der Winkelrichtgröße muss die gemessene Abhängigkeit des Winkelausschlages vom angreifenden Drehmoment grafisch aufgetragen und durch lineare Regression deren Steigung bestimmt werden.<sup>2</sup>
- 2. Aus den Messungen unter 3. kann man dann auf zwei Arten die Trägheitsmomente der Körper bestimmen:
	- (a) aus den gemessenen Schwingungsdauern
	- (b) aus Gestalt und Masse der Körper.

Geben Sie die entsprechenden Formeln an.

3. Aus den Schwingungsdauern des Tischchens sind für die unterschiedlichen Winkel die Trägheitsmomente zu bestimmen und die reziproken Quadratwurzeln der Tragheitsmomente  $(\frac{1}{\sqrt{\Theta}})$  in Form eines Polardiagramms grafisch aufzutragen. Aus der Form der Ellipse ermittle man die Hauptträgheitsachsen <sup>Θ</sup>*<sup>A</sup>* und <sup>Θ</sup>*<sup>B</sup>* des Tischchens.

#### 2.8.2 Teil B

1. Durch Auftragen des Abstands der Zeitmarken auf dem Papier gegen die Zeit ist mittels linearer Regression die Winkelbeschleunigung zu berechnen. Aus diesen Kurven kann nun das Trägheitsmoment <sup>Θ</sup> bestimmt werden (Bitte herleiten!):

$$
\Theta = \frac{rRmg}{a} - mr^2 \tag{2.7}
$$

mit *m* : beschleunigende Masse; *a* : gemessene Beschleunigung auf dem Papierstreifen; *r* : Radius des Rades für den Bindfaden; *R* : Radius der Felge.

2. Aus der Schwingungsdauer *T* des Rades mit Zusatzgewicht *m* im Abstand *z* von der Drehachse ist das Trägheitsmoment des Rades zu bestimmen. Die Formel lautet (bitte herleiten!):

$$
\Theta = \frac{T^2 g z m}{4\pi^2} - m z^2 \tag{2.8}
$$

Vergleichen Sie die Ergebnisse aus 1. und 2.

<sup>2</sup> Warum kann die Winkelrichtgröße *D* für eine Auslenkung nach rechts verschieden sein von der in die andere Richtung? Welche Auswirkung kann dies auf die im folgenden zu messenden Beziehungen haben?

# 3 Kreiselpräzession

Aufgabe dieses Versuches ist die Vermittlung der Bewegungsgleichungen starrer rotierender Körper. Insbesondere die Präzession eines Kreisels soll im Rahmen dieses Versuches gemessen werden. Interessante Anwendungen ergeben sich in der Himmelsmechanik, so zum Beispiel in der Äquinoktien-Präzession der Erdachse oder dem Saros-Zyklus von Sonnen-und Mondfinsternissen.

### 3.1 Stichworte

Kreisel, Präzession der Drehimpulsachse des Kreisels, Nutation, Drehmoment, Drehimpuls, Winkelgeschwindigkeit, Trägheitsmoment, Physikalisches Pendel.

### 3.2 Literatur

Gerthsen, S.79ff.; BS-1, S.205ff; H. Goldstein, Klassische Mechanik, S.173ff. [22]; Dem-1.

### 3.3 Zubehör

Der Versuch mit Zubehör ist in Bild 3.1 dargestellt.

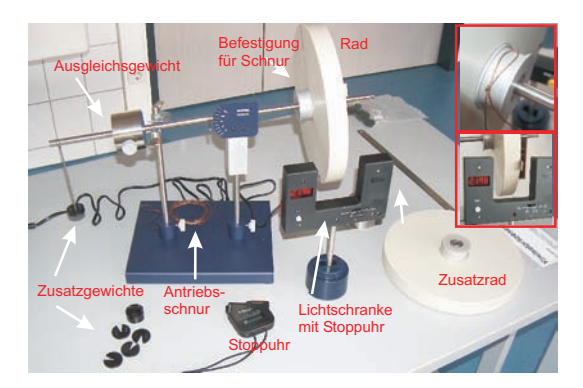

Bild 3.1: Der Versuch »Kreisel« mit Zubehör: Kreisel (gelagertes Rad mit Ausgleichsgewicht), Zusatzgewichte, Antriebsschnur, 1 Stoppuhr, 1 Lichtschranke mit Stoppuhr, Zusatzrad.

## 3.4 Grundlagen

### 3.4.1 Theorie

Als Kreisel bezeichnet man einen sich drehenden Körper, welcher nur an einem Punkt mit völliger Drehfreiheit festgehalten wird. Er besitzt also 3 Freiheitsgrade der Rotation, welche gewöhnlich in Form der Eulerschen Winkel beschrieben werden. Die Bewegung eines starren rotierenden

Körpers wird durch die Eulersche Kreiselgleichung beschrieben:

$$
\left(\frac{\partial \vec{L}}{\partial t}\right)_{\text{Raum}} = \left(\frac{\partial \vec{L}}{\partial t}\right)_{\text{Körper}} + \vec{\omega} \times \vec{L}.
$$
\n(3.1)

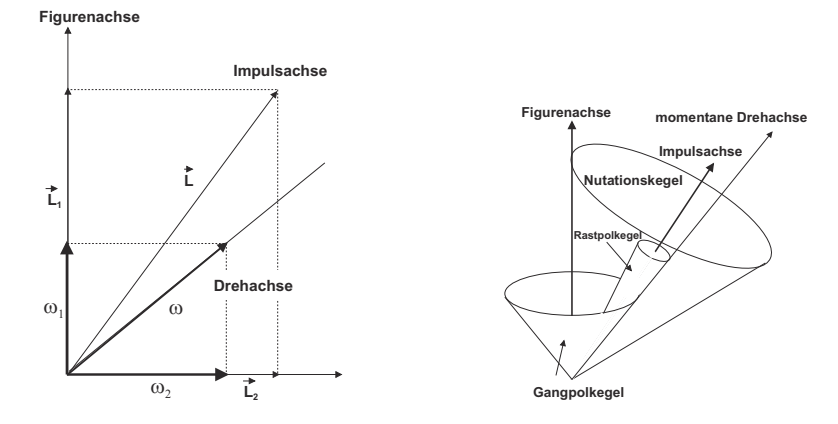

Bild 3.2: Kreisel schematisch: (Links) Festlegung der drei Kreiselachsen; (Rechts) Die drei Kegelflächen der Achsenbewegung.

Gegenüber der herkömmlichen Bewegungsgleichung der Rotation wird in diesem Fall der Transformation vom körpereigenen Bezugssystem in das raumfeste Bezugsystem Rechnung getragen. Der zusätzlich auftretende Term wird oft Coriolis-Term genannt. Dieser trägt Veränderungen im Bezug auf die Drehachse des Systems Rechnung. Ein Beispiel sind rotierende Luftmassen in Tief- und Hochdruckgebieten.

Man unterscheidet drei verschiedene Bewegungsachsen eines Kreisels: Zum einen dreht sich der Kreisel um seine *Figurenachse*, zumeist einer Symmetrie- und Hauptträgheitsachse des Körpers. Wirken nun Stöße auf den Körper ein, so verbleibt die Figurenachse nicht raumfest, sondern vollführt eine Bewegung auf dem Mantel des so genannten *Nutationskegels*. Dementsprechend ist die Figurenachse nicht mehr identisch mit der *momentanen Drehachse* des Kreisels. Diese bewegt sich ebenfalls auf einem Kegel, dem so genannten *Rastpolkegel*, um die raumfeste *Impulsachse*. Letztere ist auch Mittelachse des Nutationskegels. Rollt die Figurenache nun auf dem Nutationskegel ab, kann dies durch ein Abrollen eines Kegels um die Figurenachse, dem so genannten *Gangpolkegel*, auf dem Rastpolkegel interpretiert werden.

Wird nun ein Drehmoment  $\vec{T}$  senkrecht zur Drehimpulsachse auf den Kreisel ausgeübt, so kann dieses nur die Richtung des Drehimpulses~*L* ändern, nicht aber den Betrag des Drehimpulses. Das Ergebnis dieses Drehmomentes ist daher eine *Präzessionsbewegung* der Drehimpulsachse zu einer Achse senkrecht zum Drehmoment.

$$
\vec{T} = \vec{\omega}_P \times \vec{L} \tag{3.2}
$$

Somit folgt für den Betrag der Präzessionsgeschwindigkeit <sup>ω</sup>*<sup>P</sup>*

$$
\omega_P = \frac{T}{L \cdot \sin \theta} \tag{3.3}
$$

#### 3.4.2 Versuchsaufbau

Den Kreisel stellt in diesem Fall ein Rad dar, welches auf einer Achse am Schwerpunkt von Rad und Achse aufgehängt ist. Am Ende der dem Rad abgewandten Seite kann durch Zusatzgewichte ein Drehmoment auf den Kreisel ausgeübt werden, welche den Kreisel auf der Drehachse präzedieren lassen.

*Wichtig*: Der Kreisel muss vorsichtig von Hand in die Präzessionbewegung eingeführt werden, um eine zu starke Nutation der Figurenachse zu verhindern.

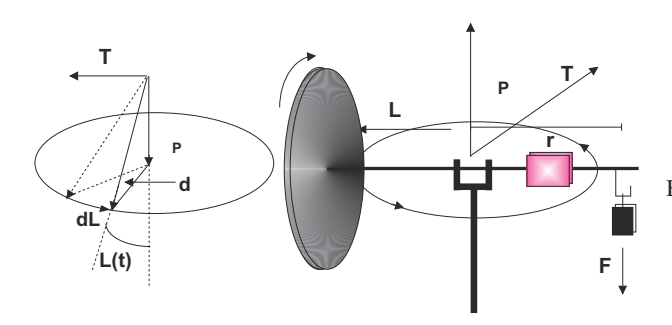

**d** Bild 3.3: Versuchsskizze des Kreisels und eine schematische Darstellung der Vektoren von Drehimpuls, Drehmoment und Präzessionsgeschwindigkeit.

#### 3.5 Fragen

- 1. Leiten Sie Sie bitte für die Anordnung in Bild 3.3 die Formel für die Präzessionsgeschwindigkeit <sup>ω</sup>*<sup>P</sup>* aus der Drehfrequenz des Rades, dem Trägheitsmoment um die Figurenachse und dem Drehmoment des Zusatzgewichtes her. Warum fällt der Neigungswinkel  $\theta$  zwischen Figurenachse und Präzessionsachse aus der Formel heraus?
- 2. Wenn Sie sich auf einem rotierenden Körper bewegen, wirken weitere Kräfte. Beschreiben und quantifizieren Sie die CORIOLIS-Kraft. Welche Auswirkungen hat das auf der Erde und welche wichtigen Effekte beruhen auf der Coriolis-Kraft?

### 3.6 Weiterführendes

- 1. Schauen Sie sich bitte die Herleitung der Eulerschen Gleichungen aus den herkömmlichen Bewegungsgleichungen an (z.B. H. Goldstein S. 173ff. [22]).
- 2. Äquinoktien-Präzession (Für Interessierte): Der prominenteste Kreisel ist die Erde. Ihre Figurenachse (Polachse) ist um 23,4° zur Senkrechten der Ekliptik geneigt. Die Erde ist keine perfekte Kugel, sondern an den Polen leicht abgeplattet  $(I_1 \neq I_3)$ . Somit können Sonne und Mond Drehmomente auf diesen Kreisel ausüben. Wieso eigentlich? Welcher Einfluss ist stärker? Womit kann dieses Drehmoment verglichen werden? Die Erdachse präzessiert mit

einer Periode von 25 800 a (sog. PLATONisches Jahr) um die Senkrechte zur Ekliptik. Das Drehmoment auf die Erdachse lässt sich (in erster Näherung) folgendermaßen ausdrücken:

$$
T = \frac{3}{4}\gamma(I_1 - I_3)\sin\left(2\left(\frac{\pi}{4} - \theta\right)\right)\left[\frac{M_S}{R_S^3} + \frac{M_L}{R_L^3}\right].\tag{3.4}
$$

Mond und Sonne können als über ihre Bahn verschmiert angesehen werden, die Erde wird vereinfacht als Kugel mit Gürtel am Äquator dargestellt. Man entwickle nach Potenzen von *RE RS*,*<sup>L</sup>* . Berechnen Sie hieraus den Deformationsparameter β der Erde

$$
\beta = \frac{I_1 - I_3}{I_3} \tag{3.5}
$$

und vergleichen Sie diesen mit dem Literaturwert ( $\beta = 0.003$  27). Welche Fehlerquellen hat diese Berechnung? Woher rührt der Name dieser Präzession?

Tabelle 3.1: Astronomie: Benötigte Werte der Massen und Entfernungen.

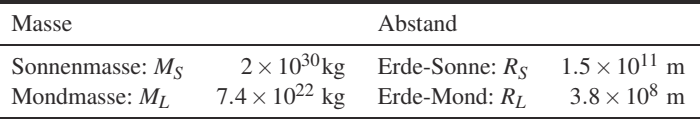

3. Die Rotationsgeschwindigkeit der Erde war im Laufe der Jahrtausende nicht konstant, sondern es gibt leichte Abweichungen. Welche Ursache könnten diese Schwankungen haben? Wie kann man diese Schwankungen (ansatzweise) experimentell bestimmen?

### 3.7 Durchführung

- 1. Der Kreisel (das Rad) ist einzuspannen und mit Hilfe des Zusatzgewichtes (in Gewindeloch eindrehen) als physikalisches Pendel zu gestalten. Die Schwingungsdauer ist über 10 Perioden mehrfach mit einer Stoppuhr zu messen (mindestens 3 Messungen). Wiederholen Sie diese Messung an der diametral gegenüberliegenden Stelle.
- 2. Notieren Sie die Masse des Zusatz- und des Ausgleichsgewichts<sup>1</sup> sowie die Stablänge und die Dimensionen des Ausgleichgewichts.
- 3. Die Einspannung wird entfernt. Das Rad ist ohne zusätzliche Gewichte durch Verschieben des Ausgleichsgewichtes auf horizontale Gleichgewichtslage zu justieren. Messen Sie den Abstand des Ausgleichgewichtes vom Unterstützungspunkt und notieren Sie seine Masse. Am äußeren Rand des Rades wird ein ca. 1-2 cm rausragender Papierstreifen für die Lichtschranke angebracht. Machen Sie sich mit den Einstellungen und der Wirkungsweise der Lichtschranke vertraut. Messen Sie den Abstand der Kerbe für das Zusatzgewicht von der Drechachse.

<sup>1</sup> Wer besonders genau sein will, kann auch die Analysewaagen beim Versuch »Dia- und Paramagnetismus« zur nochmaligen Messung verwenden.

- 4. Der Kreisel wird mit der Aufzugsschnur in schnelle Rotation versetzt. Mit der Lichtschranke messen Sie die Rotationsperiode *T<sup>R</sup>* (und damit die Drehgeschwindigkeit <sup>ω</sup>*R*) des Rades. Hängen Sie ein Zusatzgewicht *m<sup>z</sup>* (10-60 g) an die freie Achse des Kreisels und messen dann die Präzessionsfrequenz <sup>ω</sup>*<sup>P</sup>* durch Messen eines halben Umlaufs mit der Stoppuhr  $(1/2T_P)$ <sup>2</sup> Hängen Sie das Zusatzgewicht ab und messen Sie erneut die Rotationsperiode des Rades *TR*. Das Rad sollte langsamer geworden sein. Hängen Sie wieder das gleiche Gewicht an und messen die Präzession. Wiederholen Sie dies viermal. Es ist wichtig, dass das Rad ungestört weiterläuft und dass Sie diese Messung aufgrund der Reibung zügig durchführen.
- 5. Wiederholen Sie den vorherigen Punkt für 2 weitere unterschiedliche Gewichte.
- 6. Der Kreisel wird mit der Aufzugsschnur in schnelle Rotation versetzt. Mit der Lichtschranke messen Sie die Rotationsperiode *T<sup>R</sup>* (Drehgeschwindigkeit<sup>ω</sup>*R*) des Rades. Geben Sie der Achse einen kräftigen Stoß und messen Sie die Nutationsperiode *T<sup>N</sup>* mit der Stoppuhr. Danach messen Sie wieder die Rotationsperiode gefolgt von einem erneuten Stoß zur Nutation. Dies drei mal wiederholen.
- 7. Notieren Sie alle benötigten Daten (Rad, Gewichte, Abstände, usw.).

### 3.8 Angaben

Einige Angaben sind am Versuchsplatz ausgelegt. Bitte notieren.

#### 3.9 Auswertung

- 1. Berechnen Sie aus den Angaben das Trägheitsmoment des Rades um die horizontale Achse und um die vertikale Achse.
- 2. Man berechne das Trägheitsmoment des Kreisels aus Messung 1 und 2. (Siehe auch Versuch 2 »Trägheitsmomente«.)
- 3. Für die Messungen 4 und 5 tragen Sie die Präzessionsfrequenz <sup>ω</sup>*<sup>P</sup>* gegen die reziproke Rotationsfrequenz <sup>ω</sup>*<sup>R</sup>* auf. Für <sup>ω</sup>*<sup>R</sup>* kann mit dem Mittelwert vor und nach der Präzession gerechnet werden. Für jedes Gewicht berechnen Sie daraus bitte das Trägheitsmoment des Rades.
- 4. Vergleichen Sie die Ergebnisse für das Trägheitsmoment.
- 5. Für Messung 6 tragen Sie die Nutationsfrequenz <sup>ω</sup>*<sup>N</sup>* gegen die jeweilige Rotationsfrequenz <sup>ω</sup>*<sup>R</sup>* auf. Es zeigt sich ein linearer Zusammenhang. Können Sie die sich ergebende Konstante auf Eigenschaften des Kreisels zurückführen?

### 3.10 Bemerkungen

Beim Anwerfen des Kreisels ist die Achse festzuhalten oder einzuspannen. Der Kreisel ist vorsichtig mit der Hand in die Präzessionsbewegung einzuführen.

<sup>2</sup> Die Einspannstange kann hierzu gut als Anhaltspunkt dienen.

# 4 Spezifische Wärme

Ziel dieses Versuches ist die Bestimmung der spezifischen Wärme über drei verschiedene Methoden: Im Teil A wird nur *c<sup>V</sup>* bestimmt, in dem Fall von Luft, während die folgenden Teile den Adiabatenexponenten  $\kappa = c_p/c_V$  mittels zweier verschiedener Methoden bestimmen: Im Teil B nach RÜCHARDT und im Teil C nach CLEMENT-DESORMES.

### 4.1 Stichworte

Teil A: Bestimmung der spezifischen Wärme *c<sup>V</sup>* von Luft: 1. Hauptsatz, allgemeine Gasgleichung, innere Energie, Freiheitsgrade, Energie eines geladenen Kondensators, 2. Hauptsatz.

Teil B: Messung des Adiabatenexponenten nach Rüchardt: Adiabatische Zustandsänderung eines Gases, Adiabatenexponent *cp*/*c<sup>V</sup>* nach Rüchardt, ungedämpfte Schwingung, Selbststeuerung.

Teil C: Messung des Adiabatenexponenten nach Clement-Desormes: Isotherme und adiabatische Zustandsänderung eines Gases und Bestimmung von *cp*/*c<sup>v</sup>* nach Clement-Desormes.

### 4.2 Literatur

Teil A: Messung des *c<sup>V</sup>* von Luft: NPP: 14 und 17; Gerthsen, BS-1: X; Wal: 3.3; Dem-1; Geschke.

Teil B: Messung nach Rüchardt: NPP: 17; Walcher: 3.3; Gerthsen; BS-1: XI; Originalveröffentlichungen: E. Rüchardt, Physik. Zeitschr. 30,58 (1929) [59]; A. Flammersfeld, Z. Nat. 27a, 540 (1972) [20].

Teil C: Messung nach Clement-Desormes: NPP: 17; BS-1: XI; Gerthsen; Walcher: 3.3; Dem-1; Geschke.

### 4.3 Zubehör

Bild 4.1 zeigt ein Foto des Versuches zur Messung der spezifischen Wärme von Luft mit Zubehör: Luftgefüllter Zylinder mit Heizdraht und Wassermanometer, Gleichspannungsquelle mit Voltmeter, Kondensator, Quecksilberschalter. Bild 4.2 zeigt links ein Foto des Versuches nach RÜCHARDT mit Zubehör: 1 Glaskolben nach Rüchardt mit Schwingkörper und Selbststeuerung, Lichtschranke, 1 Elektronischen Zähler mit Stoppuhr für Lichtschranke. Bild 4.2 zeigt rechts ein Foto des Versuches nach CLEMENT-DESORMES mit Zubehör: Flasche mit Ventilen und Blasebalg, verbunden mit einem Manometer mit Ölfüllung.

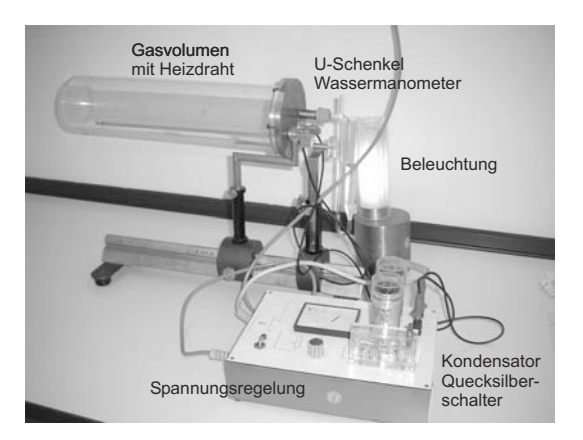

Bild 4.1: Der Versuch »Spezifische Wärme von Luft«.

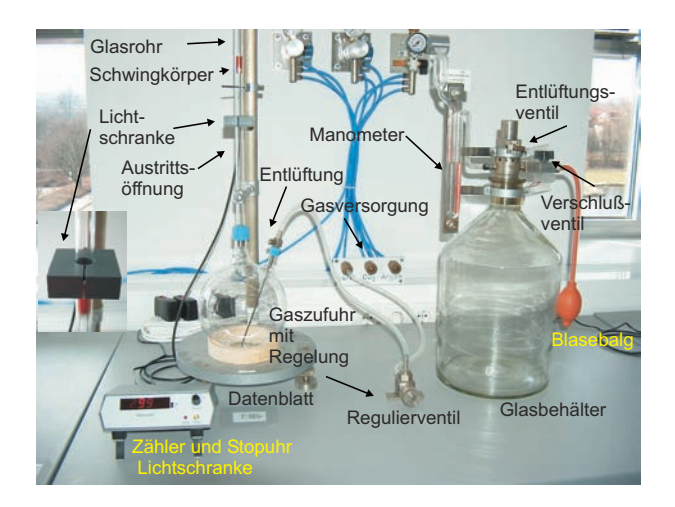

Bild 4.2: Bestimmung des Adiabatenkoeffizienten: (links) Der Versuch »Adiabatenexponent nach Rüchardt«; (rechts): Der Versuch »Adiabatenexponent nach Clement-Desormes«.

### 4.4 Grundlagen

#### 4.4.1 Spezifische Wärme der Luft

Dieser Teil soll die thermodynamischen Grundgesetze vertiefen. Ausgehend von der allgemeinen Gasgleichung

$$
p \cdot V = nRT = Nk_BT \,,\tag{4.1}
$$

mit *n*=Zahl der Mole und *N*=Teilchenzahl, werden weitere Größen und Zusammenhänge deutlich gemacht. Des weiteren steht der 1. Hauptsatz der Wärmelehre

$$
dQ = dU + dW \tag{4.2}
$$

im Mittelpunkt dieses Versuches. Dabei ist *U* die innere Energie  $U = \frac{f}{2} k_B T$  des Gases. In abgewandelter Form  $dQ = dU + pdV$  wird der 1. Hauptsatz zur Herleitung von  $c_p - c_V = R$  benutzt.

#### 4.4.2 Adiabatenexponent nach Rüchardt

Lässt man eine eng anliegende Kugel (kein Gas entweicht) in eine abgeschlossene Röhre fallen, so führt die Kugel eine gedämpfte Schwingung aus. Dieses Prinzip ist in Bild 4.3 nochmals veranschaulicht. Aus der Schwingungsdauer *T* kann man <sup>κ</sup> = *cp*/*c<sup>V</sup>* bestimmen. Hat die Kugel

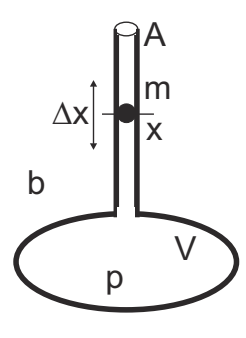

Bild 4.3: Schematisches Prinzip der Messung des Adiabatenexponenten nach Rüchardt.

die Masse *m*, das Rohr den Querschnitt *A*, das Gas den Druck *p* und sei der Luftdruck *b*, so ist die Kugel im Gleichgewicht wenn (Gewichtskraft + Luftdruck·Fläche = Gasdruck·Fläche):

$$
p = b + \frac{mg}{A} \tag{4.3}
$$

Schwingt die Kugel um eine Strecke ∆*x* über die Gleichgewichtslage hinaus, so ändert sich der Gasdruck *p* im unteren Rohr um d*p* und es gilt:

$$
m\ddot{x} = A \cdot dp \tag{4.4}
$$

Da der Vorgang adiabatisch erfolgt, hat man  $pV^k$  = const und durch Differentiation nach *V*:

$$
dp = -\kappa p \frac{dV}{V} = -\kappa \frac{pA\Delta x}{V}
$$
\n(4.5)

also

$$
m\ddot{x} = -\kappa \frac{pA^2 \Delta x}{V},\tag{4.6}
$$

was eine Schwingungsdauer *T* von

$$
T = 2\pi \sqrt{\frac{mV}{\kappa A^2 p}}
$$
\n(4.7)

ergibt. Für den Adiabatenexponenten folgt mit dem Durchmesser *d* des Glasrohres ( $A = \frac{1}{4}\pi d^2$ ) damit:

$$
\kappa = \frac{4\pi^2 m_{\text{eff}} V}{A^2 p T^2} \tag{4.8}
$$

Die Schwingungsdauer geht quadratisch im Nenner ein, ihre Bestimmung ist also besonders genau durchzuführen, was durch Erhöhung der Zahl der gemessenen Schwingungen erreicht werden kann. Da im Rohr auch die Luftsäule mit der Masse  $m<sub>L</sub>$  mitschwingt, muss die effektiv schwingende Masse  $m_{\text{eff}}$  entsprechend korrigiert werden:  $m_{\text{eff}} = m + m_{\text{L}}$ .

#### 4.4.3 Adiabatenkoeffizient nach Clement-Desormes

Das Prinzip beruht auf der Druckmessung vor und nach einer adiabatischen Expansion. In einem Glasbehälter mit Volumen*V*<sup>0</sup> wird mit einem Blasebalg zunächst ein (geringer) Überdruck ∆*p* gegen den Luftdruck *b* erzeugt. Nach thermischem Ausgleich auf *T*<sup>0</sup> (Zimmertemperatur), bei dem die Kompressionswärme an die Umgebung abgegeben wird, bestimmt man den verbleibenden Überdruck <sup>∆</sup> *p*, der mit dem U-Rohr Manometer gemessen wird. Dann haben wir *p*gas = *b*+∆*p* (Zustand a).

Nun wird ein Entlüftungsventil kurzzeitig geöffnet und das Gas expandiert gegen den Außendruck. Dies kostet innere Energie und die Temperatur des Gases sinkt (Zustand b)). Nach dem Druckausgleich haben wir wieder das Volumen *V*<sup>0</sup> (Zustand c)). Durch Wärmeaustausch mit der Umgebung steigt die Temperatur und damit auch der Druck (isochor) um ∆*p*<sup>2</sup> wieder an (Zustand d)).

Die vier Zustände werden nochmal hier zusammengefasst:

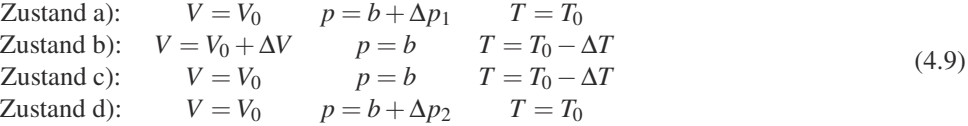

Der Übergang von Zustand a) nach b) ist adiabatisch, also können wir die Poisson-Gleichung benutzen und erhalten:

$$
(b + \Delta p_1)V_0^K = b(V_0 + \Delta V)^K
$$
\n
$$
(4.10)
$$

$$
(T_0 - \Delta T)(V_0 + \Delta V)^{\kappa - 1} = T_0 V_0^{\kappa - 1}
$$
\n(4.11)

Mit <sup>∆</sup>*V* ≪ *V*<sup>0</sup> kann man auch schreiben:

$$
(V_0 + \Delta V)^{\kappa} = V_0^{\kappa} \left( 1 + \frac{\Delta V}{V_0} \right)^{\kappa} \approx V_0^{\kappa} + \kappa V_0^{\kappa - 1} \Delta V , \qquad (4.12)
$$
und dann (4.10) und (4.11) umformen in:

$$
\frac{\Delta p_1}{b} = \kappa \frac{\Delta V}{V_0} \quad \text{bzw.} \quad \frac{\Delta T}{T_0} = (\kappa - 1) \frac{\Delta V}{V_0},\tag{4.13}
$$

woraus schließlich folgt:

$$
\frac{\Delta T}{T_0} = \frac{\kappa - 1}{\kappa} \frac{\Delta p_1}{b} \,. \tag{4.14}
$$

Zustand c) geht in Zustand d) isochor über, wir können also mit der allgemeinen Gasgleichung beide miteinander verknüpfen:

$$
\frac{b}{b + \Delta p_2} = \frac{T_0 - \Delta T}{T_0} = 1 - \frac{\Delta T}{T_0} \,. \tag{4.15}
$$

Eliminiert man nun  $\Delta T/T_0$  in (4.15) mittels (4.14) und löst nach  $\kappa$  auf, so erhält man schließlich ganz einfach:

$$
\kappa = \frac{\Delta p_1}{\Delta p_1 - \Delta p_2} \tag{4.16}
$$

Die Druckdifferenzen werden über ein U-Rohr Manometer bestimmt. Hierzu müssen die Höhen *h* der Flüssigkeit auf beiden Seiten über die Spiegelskala abgelesen werden. Der Druck ergibt sich dann aus der Höhendifferenz  $\Delta h = h_l - h_r$  über die Dichte der Flüssigkeit.

## 4.5 Fragen

### 4.5.1 Spezifische Wärme der Luft

- 1. Erläutern Sie die spezifische Wärme *c<sup>V</sup>* mit Hilfe des 1. Hauptsatzes und der idealen Gasgleichung.
- 2. Erläutern Sie die Unterschiede zwischen *c<sup>V</sup>* und *c<sup>p</sup>* und leiten Sie die Beziehung zwischen beiden Größen her.
- 3. Wie groß ist die Feldenergie eines Plattenkondensators?
- 4. Wie wird das Volumen des Gases im Versuch konstant gehalten?

### 4.5.2 Adiabatenexponent

- 1. Erklären Sie die Begriffe isotherme, isobare, isochore und adiabatische Zustandsänderung. Welche Größen bleiben bei diesen Zustandsänderungen jeweils konstant?
- 2. Leiten Sie bitte die Poisson-Gleichungen für ideale Gase her. Was bedeutet in diesem Zusammenhang der Adiabatenexponent <sup>κ</sup> und wie ist er definiert?
- 3. Berechnen Sie die Adiabatenexponenten <sup>κ</sup> der im Versuch verwendeten Gase mit Hilfe der Anzahl ihrer Freiheitsgrade (Einatomig, zweiatomig, dreiatomig...).
- 4. Wie lautet der dritte Hauptsatz der Thermodynamik (Stichwort: Entropie am absoluten Nullpunkt)? Was kann daraus auf die experimentelle Erreichbarkeit des absoluten Nullpunkt

geschlossen werden? Als Hilfe: Machen Sie sich klar, welche Möglichkeiten der Temperaturerniedrigung es für ein System gibt. Betrachten Sie dann das Verhalten der Entropie für diese Vorgänge.

## 4.6 Weiterführendes

- 1. Warum werden Schwingungen der atomaren Bindungen bei der Berechnung des Adiabatenkoeffizienten nicht berücksichtigt (Stichwort: Franck-Condon-Prinzip)?
- 2. Warum ist die Dichte des Öls im Öl-Manometers nicht angegeben?

## 4.7 Durchführung

### 4.7.1 Teil A: Spezifische Wärme der Luft

Ein mit Luft gefüllter Zylinder ist mit einem Wassermanometer verbunden. Über einen Kondensator und einen Glühdraht kann eine definierte Wärmemenge *Q* an das Gasvolumen abgegeben werden. Bei Vernachlässigung der Manometeränderung kann das Gasvolumen als konstant angenommen werden und die Druckänderung am Manometer abgelesen werden.

Laden Sie den Kondensator auf und entladen Sie ihn über den Heizdraht. Lesen Sie den maximalen Ausschlag ∆*p* des Manometers ab. Für möglichst viele Spannungen zwischen 100 und 500 V (oder dem Maximalwert der Spannungsversorgung) mehrfach messen. Die Belüftungsöffnung des Zylinders ist bei der Messung mit dem Ventil zu verschließen und zwischen den Messungen während des Temperaturausgleichs zu öffnen. Nach Beendigung der Messungen das Ventil bitte geöffnet zurücklassen. Messen Sie das Innenvolumen*V* des Zylinders.

### 4.7.2 Teil B: Adiabatenexponent nach Rüchardt

- 1. Das Gasregulierventil aufdrehen (Der Schwingkörper sollte sich heben). Zum intensiven Gasaustausch im Glaskolben auch das Entlüftungsventil für etwa 3 Minuten öffnen. Das Entlüftungsventil dann für die Messung wieder verschliessen. Dieser beschleunigte Gasaustausch sollt auch bei jedem Gaswechsel durchgeführt werden.
- 2. Das auf dem Tisch befestigte Nadelventil wird dann langsam geöffnet und so eingestellt, dass sich eine symmetrische Schwingung um die Öffnung im Glasrohr ergibt<sup>1</sup>, ohne dass der Schwingkörper anschlägt).
- 3. Stellen Sie an dem mit der Lichtschranke verbundenen Zähler die gewünschte Anzahl von Schwingungen ein (1, 10, 20, 50, 100). Am Versuchsplatz liegt eine kurze Bedienungsanleitung für das Gerät aus. Die Schwindungsdauer ist mit derselben Apparatur für jede der drei Gasarten zu messen: 10 mal für 1 Schwingung und jeweils 3 mal für 10, 20, 50 und 100 Schwingungen<sup>2</sup>. Der Schwingkörper soll dabei möglichst symmetrisch um die Öffnung des Glasrohres schwingen.

<sup>1</sup> Dies ist ein kleiner Schlitz etwa in halber Höhe des Rohres

<sup>2</sup> Weichen die Zeiten für die gleiche Messung und Schwingungszahl stark voneinander ab, war der Gasaustausch wohl noch nicht vollständig.

- 4. Notieren Sie die benötigten Daten an der Apparatur. Bestimmen und notieren Sie die ungefähre Schwingungsamplitude des Gewichtes um die Öffnung im Rohr.
- 5. Man bestimme mit dem Barometer den Luftdruck *b* im Raum.

#### 4.7.3 Teil C: Adiabatenexponent nach Clement-Desormes

Man erhöhe den Druck im Messgefäß und lese nach Temperaturausgleich mit der Umgebung den sich einstellenden Überdruck ∆*h*<sup>1</sup> ab. Darauf entspanne man das Gas durch kurzzeitiges Öffnen des Entlüftungsventils und lese nach Temperaturausgleich den neuen Gasüberdruck Δ*h*<sub>2</sub> ab. Man führe die Messung für drei verschiedene Öffnungszeiten (ca. 0,1 s, 1 s, 5 s) mit mehrmaliger WIederholung zur Fehlerminimierung aus. Bitte notieren Sie den aktuell herrschenden Luftdruck *b*.

## 4.8 Angaben

Die Masse *m* des Schwingkörpers, Rohrinnendurchmesser*r<sup>i</sup>* , Volumen von Kolben und Rohr bis zur Öffnung *V* sind neben der Apparatur »Rüchardt« angegeben und im Protokoll zu notieren.

## 4.9 Auswertung

#### 4.9.1 Spezifische Wärme der Luft

- 1. Tragen Sie bitte die Druckänderung ∆*p* als Funktion der elektrischen Energie ∆*Q* auf.
- 2. Bestimmen Sie die Anzahl der Freiheitsgrade der Luft nach der Formel (bitte herleiten!):

$$
\frac{f}{2} = \frac{c_V}{R} = \frac{\Delta Q - p\Delta V}{V\Delta p + p\Delta V}.
$$
\n(4.17)

Hinweis: Betrachten Sie die Differentiale der Gesamtenergie im ersten Hauptsatz bei konstantem Volumen, sowie das Differential der Temperatur anhand der idealen Gasgleichung. (∆*V* ist die Volumenänderung bei Ausschlag des Manometers).

3. Die Molwärme *c<sup>V</sup>* von Luft ist zu berechnen.

#### 4.9.2 Adiabatenexponent nach Rüchardt

Berechnen Sie, für jedes Gas und jede Einzelmessung (1, 10, 50, 100 Schwingungen) separat,  $c_p/c_V$  für Luft, Ar und CO<sub>2</sub> nach der Formel:

$$
\frac{c_p}{c_V} = \frac{64 \cdot m_{\text{eff}} \cdot V}{T^2 \cdot p \cdot d^4} \tag{4.18}
$$

und bilden dann den gewichteten Mittelwert. Die Selbststeuerung ist zu erklären. Schließen Sie aus den erhaltenen Werten auf die Zahl der Freiheitsgrade *f* im jeweiligen Gas und erläutern Sie diese.

### 4.9.3 Adiabatenexponent nach Clement-Desormes

1. *cp*/*c<sup>V</sup>* für Luft ist nach der folgenden Formel zu berechnen:

$$
\kappa = \frac{c_p}{c_V} = \frac{\Delta h_1}{\Delta h_1 - \Delta h_2} \tag{4.19}
$$

- 2. Man verfolge den Gang des Versuches im p-V-Diagramm und leite die Formel (4.19) ab. Diskutieren Sie bitte das Verhalten für größere Öffnungszeiten.
- 3. Aus den Ergebnissen von Teil A (Rüchardt) und B (Clement-Desormes) für Luft berechne man das gewichtete Mittel (mit Fehler) und gebe die benötigten Formeln an.

## 4.10 Bemerkungen

Bei der Methode »Rüchardt« muss zwischen 2 Messungen mit verschiedenen Gasen der Kolben ca. 3 min mit dem neuen Gas bei geöffnetem Entlüftungsventil durchgespült werden. Hierzu wird das am Glaskolben befindliche Ventil geöffnet. Die zentrale Gasversorgung kann und darf nur vom Techniker oder der betreuenden Person bedient werden.

# 5 Der Dampfdruck von Wasser

Bringt man in ein zuvor evakuiertes Gefäß eine Flüssigkeit ein, die es nur zum Teil erfüllt, so verdampft ein Teil der Flüssigkeit, und über ihr stellt sich ein für sie charakteristischer Druck ein, den man als ihren Sättigungsdampfdruck  $p<sub>S</sub>$  bezeichnet. Die Temperaturabhängigkeit des Dampfdrucks *p*(*T*) wird durch die CLAUSIUS-CLAPEYRON-Gleichung beschrieben, die man mit Hilfe eines CARNOT-Kreisprozesses ableiten kann. Es wird empfohlen, diese Zusammenhänge an Hand der Darstellung im Gerthsen oder Bergmann-Schaefer zu erarbeiten.

# 5.1 Stichworte

Reale Gase, Van-der-Waals-Gleichung, Co-Volumen, Binnendruck, Verdampfungswärme, Latente Wärme, Phasenübergang (1. Ordnung, 2. Ordnung), Clausius-Clapeyron-Gleichung, Dampfdruck, Sättigung, Luftfeuchte, Carnot Prozess, Verdunstung.

# 5.2 Literatur

NPP: 14, 16, 17; Walcher: 3.3; Gerthsen; BS-1: Kap. XI; Dem-1; Geschke.

# 5.3 Zubehör

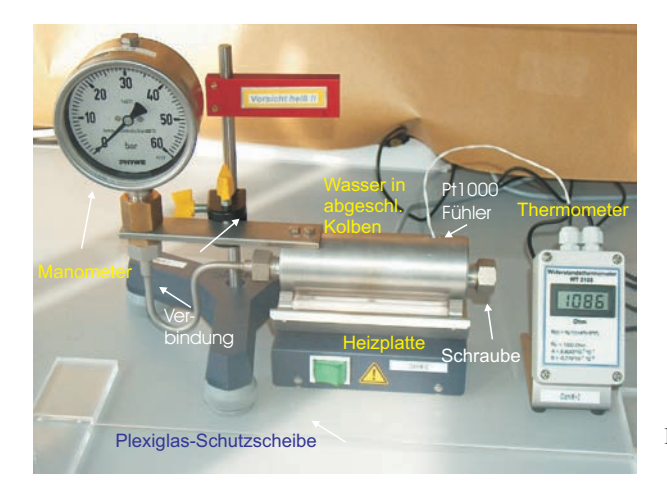

Bild 5.1: Der Versuch »Dampfdruck von Wasser«.

Bild 5.1 zeigt ein Foto des Versuches mit Zubehör: Ein Dampfdruckmanometer mit Wasserreservoir, Heizplatte, 1 Widerstandsthermometer mit Pt1000 Messfühler, Schutzwand.

## 5.4 Grundlagen

### 5.4.1 Dampfdruck

Dieser Versuch führt in die Bedeutung der realen Gasgleichung und der latenten Wärme für reale, thermodynamische Prozesse ein. Die reale Gasgleichung lautet für die Stoffmenge von *n* mol:

$$
\left(p + \frac{n^2 a}{V^2}\right)(V - nb) = nRT.
$$
\n(5.1)

Für Wasser betragen die Van-der-Waals-Konstanten  $a=0,5537$  Pa  $\cdot$  m<sup>6</sup> (Binnendruck) und *<sup>b</sup>*=3,05 · <sup>10</sup>−<sup>5</sup> <sup>m</sup><sup>3</sup> (Eigenvolumen). Der kritische Punkt lässt sich hieraus einfach berechnen:

$$
T_k = \frac{8a}{27Rb} \,. \tag{5.2}
$$

Weiter lässt sich hieraus der Dampfdruck  $p<sub>S</sub>$  (Sättigungsdampfdruck) von Wasser ableiten. Aus dem 2. Hauptsatz der Wärmelehre lässt sich allerdings ebenfalls ein Zusammenhang zwischen der molaren Verdampfungswärme Λ<sub>V</sub> und der Dampfdruckänderung dp<sub>S</sub>/d*T* mit der Temperatur *T* ableiten:

$$
\Lambda_V = T \frac{\mathrm{d}p_S}{\mathrm{d}T} \left( V_D - V_{\text{fl}} \right) \,, \tag{5.3}
$$

wobei *V*<sub>D</sub> und *V*<sub>fl</sub> die Mol-Volumina in der Dampfphase bzw. der Flüssigkeit angeben. Dies lässt sich für nicht zu hohe Drücke ( $V_D \gg V_f$ ) auch schnell zu der Dampfdruckformel

$$
p_{\rm S} = p_0 \cdot \exp\left[\frac{\Lambda_V}{R} \left(\frac{1}{T_0} - \frac{1}{T}\right)\right]
$$
 (5.4)

umformen. Dabei ist  $p_0$  der Druck bei der absoluten Temperatur  $T_0$ , meist wird  $p_0 = 1$  bar (1 013 hPa) gewählt, *T*<sup>0</sup> entspricht dann der Siedetemperatur *T<sup>S</sup>* (373,15 K bei Wasser). Die Verdampfungswärme von Wasser beträgt  $Λ<sub>V</sub> = 40642 J/mol$  (bei 1013 hPa).

### 5.4.2 Widerstandsthermometer

Im Versuch wird ein Pt1000 Widerstandsthermometer verwendet. Pt1000 bedeutet dabei, dass der Messfühler aus reinem Platin besteht und bei der Temperatur von 0 °C einen Widerstand von genau 1 000 Ω hat. Für Temperaturen  $\vartheta > 0$  °C steigt der Widerstand *R* mit der Temperatur an:

$$
R(\vartheta) = R_0 \cdot \left(1 + A\vartheta + B\vartheta^2\right) \tag{5.5}
$$

Die Koeffizienten betragen für Pt: *A* = 3,908 3 · 10<sup>-3</sup> °C<sup>-1</sup> und *B* = −5,775 · 10<sup>-7</sup> °C<sup>-2</sup>. Der aktuelle Widerstand wird über eine Konstantstromquelle und Spannungmessung über einen Messverstärker ermittelt und ausgegeben. Der resultierende Fehler der Temperaturbestimmung mit dem Widerstandsmessfühler liegt bei  $\Delta \vartheta = \pm (0.3 \degree \text{C} + 0.005 \vartheta)$ .

## 5.5 Fragen

- 1. Wie lautet die VAN-DER-WAALS-Gleichung, also die Zustandsgleichung für reale Gase? Was bedeuten in dieser Gleichung die Parameter *a* und *b*? Wie kommt man von der Zustandsgleichung für ideale Gase ( $pV = nRT$ ) auf die Van-der-Waals-Gleichung?
- 2. Zeichnen Sie die Isothermen der van-der-Waals-Gleichung im p-V-Diagramm. Warum wird sich ein System *nicht* so verhalten? Erläutern Sie dies bitte anhand des zweiten Hauptsatzes.
- 3. Wie werden die Isothermen demnach korrigiert? Was muss an diesen MAXWELL-Geraden passieren? Das Druckplateau repräsentiert den Dampfdruck. Wie verhält sich dieser mit der Temperatur?
- 4. Leiten Sie bitte die Clausius-Clapeyron-Gleichung und aus dieser die Dampfdruckkurve her (Bedienen Sie sich eines Carnot-Prozesses und erklären Sie diesen).
- 5. Was ist der Unterschied zwischen »Verdampfen« und »Verdunsten« (offenes und geschlossenes Gefäß)?
- 6. Was ist ein Widerstandsthermometer und was bedeutet in diesem Zusammenhang Pt1000?

# 5.6 Durchführung

- 1. Bitte Sicherheitshinweise unter »Bemerkungen« beachten!
- 2. Im Regelfall ist das Gerät ohne weitere Maßnahmen sofort betriebsbereit. Sollten Undichtigkeiten oder andere Probleme auftauchen, bitte den Praktikumstechniker verständigen.
- 3. Der mit Wasser gefüllte Kolben mit verbundenem Manometer wird mit dem Heizstrahler langsam erwärmt. Die Druckänderung wird als Funktion der Temperatur *p*(*T*) am Manometer abgelesen. Da das Manometer nur eine grobe Skala hat, empfiehlt es sich eine *gute* Druckeinstellung (auf Skalenteil oder Hälfte davon) abzuwarten und den zugehörigen Widerstand (Temperatur) zu notieren.<sup>1</sup> Beenden Sie das Heizen bei 1 900 Ω (240 °C) oder bei 45 bar, je nachdem was zuerst eintritt.
- 4. Schalten Sie die Heizplatte ab. Wiederholen Sie bitte die Messung bei Abkühlung des Kolbens.

# 5.7 Angaben

Der Dampfdruck von Wasser bei 20 °C beträgt 23,3 hPa. Berücksichtigen Sie dies bei Bedarf bei Ihrer Auswertung.

## 5.8 Auswertung

1. Man trage die Druckkurve als Arrheniusplot auf  $(ln(p) = f(1/T))$ . Tragen Sie bitte sowohl die Erwärmungs- als auch die Abkühlkurve des Dampfdruckes *p*(*T*) separat auf.

<sup>1</sup> Es kann erwartet werden, dass sich messbare Drücke erst bei Temperaturen um die 100 °C einstellen werden.

- 2. Man berechne aus beiden Kurven die Verdampfungswärme <sup>Λ</sup>*<sup>V</sup>* des Wassers. Durch Extrapolation der gezeichneten Geraden bestimme man den Siedepunkt T<sub>S</sub> des Wassers unter Normaldruck und den Dampfdruck des Wassers bei 0 °C. Vergleichen Sie diese Werte bitte mit den Literaturangaben (z.B. Walcher, Praktikum der Physik [67]).
- 3. Siedetemperatur von Wasser auf der Zugspitze: Berechnen Sie bitte die Siedetemperatur von Wasser auf der Zugspitze. Die Zugspitze, die höchste Erhebung Deutschlands, hat eine Höhe von 2962 m über NN. Benutzen Sie hierfür die barometrische Höhenformel und die Gleichung von Clausius-Clapeyron. Die Siedetemperatur ist definiert als die Temperatur, bei der der Dampfdruck einer Flüssigkeit gleich dem auf ihr lastenden Umgebungsdruck wird.

## 5.9 Bemerkungen

Bitte beachten Sie die folgenden Sicherheitshinweise:

- Während des Betriebes kann die Apparatur sehr heiß werden. Es besteht Verbrennungsgefahr. Nicht anfassen. Bei Problemen bitte den Praktikumstechniker rufen, der mit Schutzhandschuhen und Schlüssel die Dichtungen wieder nachziehen kann.
- Das Gerät steht unter hohem Druck, und darf nicht geöffnet werden.
- Das Gerät arbeitet von 100 bis 250 °C und bis zu einem Druck von 50 bar.
- Das Gerät darf nicht plötzlich abgekühlt werden.
- Durch Temperaturerhöhung und unterschiedliche Wärmeausdehnungen (Kupfer/Alu) können Undichtigkeiten entstehen, die zu plötzlichem Dampfaustritt führen können. Deshalb nicht zu dicht an das Gerät treten und immer hinter der Plexiglas-Schutzwand bleiben (Gesicht und Augen schützen!).

# 6 Kapillarität und Viskosität

Kapillarität und Viskosität begegnen uns im täglichen Leben in vielfältiger Form. So sorgt die Kapillarität dafür, dass in Pflanzen das Wasser und die darin enthaltenen Nährstoffe von den Wurzeln in die Blätter transportiert werden. Eine unerwünschte Folge der Kapillarität ist, dass Feuchtigkeit in den Aussenwänden von Häusern aufsteigt, wenn dies nicht durch eine geeignete Isolierschicht verhindert wird. Die Viskosität ist zum Beispiel ein wichtiges Kriterium für die Auswahl des Motoröls beim Kraftfahrzeug. Die Temperaturabhängigkeit der Viskosität machte es früher erforderlich, im Sommer und im Winter verschiedene Motoröle zu verwenden. In den folgenden Versuchen werden einfache Messverfahren vorgestellt, mit denen man quantitative Aussagen über die Kapillarität und die Viskosität gewinnen kann.

## 6.1 Stichworte

Kapillarität, Oberflächenspannung, Adhäsion, Kohäsion, Innere Reibung (Viskosität) von Flüssigkeiten, dynamische Viskosität, Hagen-Poiseuillesches Gesetz, laminare Strömung, Mohrsche Waage, Archimedisches Prinzip.

# 6.2 Literatur

NPP: 10; BS-1: Kap. VI; Wap: 2.3, 2.5, 2.6; Wep, Gerthsen; Dem-1; Geschke.

# 6.3 Zubehör

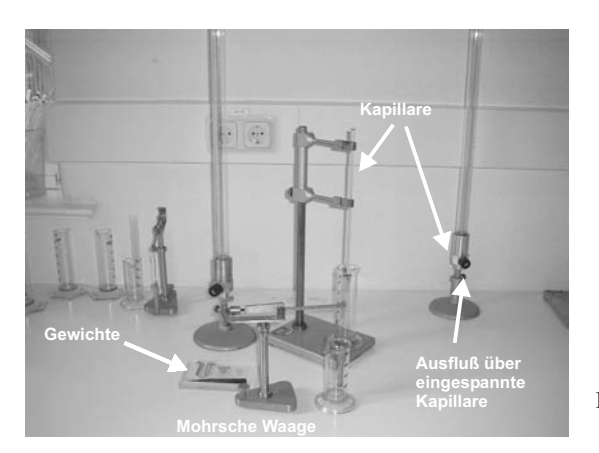

Bild 6.1: Der Versuch »Kapillarität und Viskosität«.

Bild 6.1 zeigt ein Foto des Versuches mit Zubehör: *Kapillarität*: 3 Kapillaren mit verschiedenen Kapillarradien (grün, rot, blau), destilliertes Wasser, Methanol, Ethylenglykol, Mohrsche

Waage, Messmikroskop, Wasserstrahlpumpe, Lösungsmittel,Bechergläser. *Innere Reibung*: Glasgefäß mit Stativ, dieselben Kapillaren wie für die Kapillaritätsmessung, destilliertes Wasser, Überlaufvorrichtung, Maßstab, Schieblehre, Stoppuhr, Thermometer.

### 6.4 Grundlagen

Thema dieses Versuches sind die Wechselwirkungen zwischen Flüssigkeitsmolekülen bzw. die daraus resultierenden Phänomene *Oberflächenspannung* und *dynamische Viskosität*. Die Oberflächenspannung <sup>σ</sup> einer Flüssigkeit kann im Vorgang der Kapillarität beobachtet werden, die dynamische Viskosität  $\eta$  bestimmt das Fließverhalten einer Flüssigkeit, deren Dynamik durch innere Reibung bestimmt wird.

Die Funktionsweise der Mohrschen Waage zur Dichtebestimmung mache man sich anhand Bild 6.2 klar. $1$ 

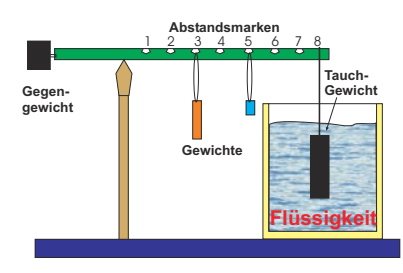

Bild 6.2: Prinzip der Mohrschen Waage.

Nach STOKES erfährt eine Kugel mit Radius *r* in einer Flüssigkeit mit der Viskosität η, die mit der Geschwindigkeit *v* an ihr vorbei fließt, eine Kraft von

$$
F = 6\pi \eta r v. \tag{6.1}
$$

Neben diesem Stokes-Gesetz eignet sich auch das Gesetz nach HAGEN-POISEUILLE für die Bestimmung der (dynamischen) Viskosität.

Die Viskosität nimmt für alle Flüssigkeiten mit zunehmender Temperatur sehr stark ab (exponentiell). Gase verhalten sich gerade umgekehrt. Bei Messungen der Zähigkeit ist daher auf eine genaue Temperaturbestimmung und Temperaturkonstanz zu achten.

## 6.5 Fragen

### 6.5.1 Oberflächenspannung

- 1. Welche Wechselwirkungen treten zwischen Flüssigkeitsmolekülen auf? Erläutern Sie bitte die Begriffe van-der-Waals-Wechselwirkung und Dipol-Dipol-Wechelwirkung. Diskutieren Sie in diesem Zusammenhang kurz die verwendeten Flüssigkeiten.
- 2. Warum folgt aus diesen Wechselwirkungen eine Oberflächenspannung?
- 3. Erläutern Sie die Begriffe Adhäsion und Kohäsion.

<sup>1</sup> Was war nochmal das Archimedische Prinzip?

4. Für die Oberflächenspannung  $\sigma$  gilt  $dW = \sigma dA$ , mit Energiegewinn  $dW$  beim Benetzen der Oberfläche *dA*. Leiten Sie hieraus die kapillare Steighöhe *h* ab:

$$
h = \frac{2\sigma}{\rho \, gr} \,,\tag{6.2}
$$

mit Radius der Kapillare *r*, Dichte der Flüssigkeit ρ und Erdbeschleunigung *g*.

5. Flüssigkeiten in Kapillaren bilden so genannte Menisken aus, d.h. der Winkel <sup>θ</sup> zwischen Kapillarwand und Flüssigkeitsoberfläche ist ungleich 90*<sup>o</sup>* . Leiten Sie bitte die Formel für den Randwinkel <sup>θ</sup>

$$
\sigma_{23} - \sigma_{13} = -\sigma_{12} \cos \theta \tag{6.3}
$$

her. Hierzu sehe man sich den Abschnitt über Kapillarität im Gerthsen an, wo die in Gl. (6.3) eingehenden Größen definiert werden. Ein wesentlicher Gesichtspunkt ist, dass bei genauer Betrachtung alle beteiligten Oberflächen berücksichtigt werden müssen. Diese sind die Oberflächen zwischen Dampf (1) und Flüssigkeit (2), entsprechend einer Oberflächenspannung  $\sigma_{12}$ , zwischen Flüssigkeit (2) und Wand (3), entsprechend  $\sigma_{23}$ , und zwischen Wand (3) und Dampf (1), entsprechend  $\sigma_{13}$ . Im Gleichgewicht herrscht Kräftegleichheit zwischen der wandparallelen Komponente von  $\sigma_{12}$  und dem Gewinn bzw. Verlust an Oberflächenenergie, wenn nicht mehr der Dampf, sondern die Flüssigkeit die Oberfläche berührt.

Erläutern Sie Kapillaraszension und Kapillardepression und geben Sie Beispiele.

6. Erklären Sie bitte Aufbau und Prinzip einer Mohrschen Waage!

### 6.5.2 Dynamische Viskosität

- 1. Erläutern Sie die Begriffe laminare und turbulente Strömung. Was bedeutet die Reynoldszahl *R*?
- 2. Die Bewegungsgleichung von Flüssigkeiten unter innerer Reibung lautet:

$$
F = \eta A \frac{\mathrm{d}v}{\mathrm{d}z} \tag{6.4}
$$

Leiten Sie die HAGEN-POISEUILLE Gleichung der laminaren Rohrströmung her:

$$
\dot{V} = \frac{\pi (p_1 - p_2)}{8\eta l} r^4
$$
\n(6.5)

3. Erklären Sie in diesem Zusammenhang kurz die Bedeutung von Schmiermitteln (siehe z.B. Gerthsen), z.B. im Automotor.

## 6.6 Durchführung

Die Kapillaren sind gründlich mit Lösungsmittel und destilliertem Wasser zu reinigen und mit der Wasserstrahlpumpe zu trocknen. Der Radius *r* jeder der drei Kapillaren ist mit dem Messmi-

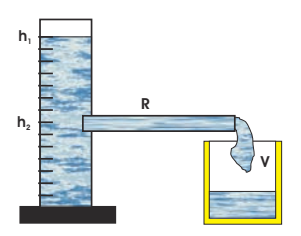

Bild 6.3: Schematische Darstellung zum Hagen-Poiseuilleschen Gesetz.

kroskop mindestens dreimal zu bestimmen.<sup>2</sup>

- 1. Kapillarität: Die Kapillaren werden in die drei zu untersuchende Flüssigkeit destilliertes Wasser, Methanol und Ethylenglykol getaucht und dann bis an die Oberfläche herausgehoben. Der Höhenunterschied  $h_{Kap}$  der Flüssigkeitsspiegel ist mindestens dreimal zu messen. Die Dichte ρ der Flüssigkeiten wird mit der Mohrschen Waage gemessen. Hierbei ist zu beachten, dass der Probekörper vor dem Eintauchen trocken und sauber ist und dass der Körper ganz in die Flüssigkeit eintaucht.
- 2. Innere Reibung: Das Volumen des Glasgefäßes zwischen den Strichmarken 50 und 45, die Länge der Kapillaren *l* und die Temperatur des destillierten Wassers *T<sup>W</sup>* werden gemessen.
	- a. Die Ausflusszeit *t<sup>A</sup>* von destilliertem Wasser zwischen den Strichmarken 50 und 45 des Glasgefäßes wird für die drei verschiedenen Kapillaren bestimmt.
	- b. Die Ausflusszeit *t*(*h*) wird in Abhängigkeit von der Höhe *h* der Wassersäule im Glasgefäß bestimmt (nur für die Kapillare mit kleinstem Durchmesser, aber mindestens 10 Werte für *t*(*h*)).

# 6.7 Angaben

Die dynamische Viskosität von Wasser beträgt bei 20°C gerade  $\eta = 1,002$  cP. Die Einheit [cP] (centiPoise) wurde durch die SI-Einheit [Pa·s] (Pascalsekunden) ersetzt. Für Wasser steigt sie bei 10°C auf  $\eta = 1,307$  cP an und fällt bei 50°C auf  $\eta = 0,548$  cP ab. Es gilt die Umrechnung  $100 \text{ cP} = 0.1 \text{ Pa} \cdot \text{s}$ .

# 6.8 Auswertung

- 1. Die Oberflächenspannungen der drei Flüssigkeiten sind aus Messung 1 zu bestimmen.
- 2. Die Viskosität von destilliertem Wasser ist aus Messung 2a zu bestimmen.
- 3. Die Höhe der Wassersäule *h* ist halblogarithmisch über der Ausflusszeit *t* aufzutragen (nach Messung 2b). Aus der Geradensteigung ist ebenfalls die Viskosität von destilliertem Wasser zu bestimmen.

<sup>2</sup> Hierbei auf einen möglichen toten Gang achten. d.h. Einstellschraube während einer Messung immer in die gleiche Richtung drehen!

# 7 Coulombsches Gesetz

Ziel dieses Versuches ist die Überprüfung des Radialverhaltens des Coulombschen Gesetzes und der Vermessung des elektrischen Feldes einer Konfiguration, die sich mit der Methode der Spiegelladungen berechnen lässt.

# 7.1 Stichworte

Elektrisches Feld und Potential nach dem Coulombgesetz, Spiegelladung, Wirkungsweise einer Gleichrichterschaltung.

# 7.2 Literatur

NPP: 25; Gerthsen; BS-2; Walcher; Dem-2; Geschke.

# 7.3 Zubehör

Da sich dieser Versuch zum Zeitpunkt des Verfassens noch im Aufbau befindet, können leider noch keine Bilder gezeigt werden. Der Aufbau wird aus Spannungsversorgung, drei Metallkugeln mit verschiedenen Durchmessern, einer Metallplatte, einem Elektrometer mit optionalem Potentialmessaufsatz und Bunsenbrenner zur Erzeugung ionisierter Luft über dem Elektrometer bestehen.

# 7.4 Grundlagen

Im Versuch sollen elektrisches Feld und Potential einer geladenen Kugel gemessen werden. Das elektrische Potential <sup>Φ</sup>(*r*) einer leitenden Kugel im Abstand *r* vom Kugelmittelpunkt beträgt:

$$
\Phi(r) = \frac{1}{4\pi\varepsilon_0} \frac{Q}{r} \tag{7.1}
$$

mit der Ladung Q und der Dielektrizitätskonstanten  $\varepsilon_0$ .

Wird die Kugel nun auf einer bekannten Spannung *U* statt auf einer bekannten Ladung gehalten, kann unter Berücksichtigung der Kapazität *C* einer Kugel mit Radius *R*:

$$
C = 4\pi\varepsilon_0 \cdot R \tag{7.2}
$$

zusammen mit

$$
Q = C \cdot U \tag{7.3}
$$

das Potential folgendermaßen beschrieben werden:

$$
\Phi(r) = \frac{R}{r}U\tag{7.4}
$$

woraus sich ebenfalls die Feldstärke ergibt:

$$
\vec{E}(r) = -\vec{\nabla}\Phi(r) = -\frac{\partial\Phi}{\partial r}\vec{e}_r = -\frac{R}{r^2}U\vec{e}_r
$$
\n(7.5)

Wird die Kugel gegenüber einer leitenden Platte im Abstand *r* platziert, kann das veränderte Feld mit der Methode der Spiegelladungen beschrieben werden. Die Feldstärke auf der leitenden Platte ergibt sich dann als die im Abstand *r* gemessenen Feldstärke einer frei stehenden doppelt so großen Punktladung.

### 7.5 Fragen

- 1. Wie lässt sich das elektrische Potential einer geladenen Kugel aus dem Satz von Gauß ableiten?
- 2. Wie groß ist die Kraft, mit der eine leitende Platte von einer geladenen Kugel angezogen wird?
- 3. Was ist die Methode der Spiegelladungen?
- 4. Wie wird die Hochspannung erzeugt (5 kV aus der Steckdose?)?
- 5. Wie wird Wechselspannung gleichgerichtet? Was ist pulsierende Gleichspannung und wie wird sie geglättet?

## 7.6 Weiterführendes

1. Was ist eine »Eimerkettenschaltung«?

## 7.7 Durchführung

### 7.7.1 Freistehende Kugel

Bringen Sie den Potentialmessaufsatz am Elektrometer an, welches mit einem Multimeter ausgelesen wird. Potentialmessaufsatz und Elektrometer müssen mit Masse verbunden sein. Der Glasstab des Potentialmessaufsatzes wird mit dem Bunsenbrenner über einen Gummischlauch verbunden und so eingestellt, dass eine kleine Flamme von ca. 5 mm über der Spitze der Messprobe brennt. Dieses stellt sicher, dass die Luft über der Spitze ionisiert und damit leitfähig ist.

Eine der Metallkugeln wird nun auf das isolierende Stativ gebracht und über das Hochspannungskabel und den  $10 M\Omega$  mit dem positiven Anschluss der Hochspannungsversorgung verbunden. Der andere Pol der Spannungsversorgung liegt wiederum an Masse.

1. Die folgenden Messungen werden sowohl für die Kugel mit 12 cm als auch für die Kugel mit 4 cm Durchmesser durchgeführt.

- 2. Bringen Sie die Kugel in einem Abstand von 25 cm zum Elektrometer gemessen von der Kugeloberfläche an. Messen Sie das elektrostatische Potential für zehn verschiedene Spannungen zwischen 1 und 5 kV.
- 3. Die Kugel wird mit konstant 1 kV betrieben und zunächst in einem Abstand von 1 cm zum Elektrometer gemessen von der Kugeloberfläche angebracht. Messen Sie das Potential bei zehn verschiedenen Abständen, welcher in Schritten von 1 cm vergrößert wird.

## 7.7.2 Kugel vor einer Metallplatte

Die kleine Kugel (2 cm Durchmesser) wird in diesem Versuchsteil zum Beladen der beiden anderen Kugeln auf einem isolierenden Sockel angebracht an das Hochspannungsnetzteil angeschlossen. Die zu vermessende Kugel wird mit dem in die Metallplatte eingebrachten Elektrometer auf der Messschiene angebracht. Die kleine Beladekugel wird dabei mit 10 kV betrieben und nach dem Beladevorgang auf 0 V zurückgesetzt. Die Messkugel wird nach dem Messvorgang durch Berührung mit einer an Masse angeschlossenen Leitung entladen.

- 1. Platzieren Sie die Kugel mit 12 cm Durchmesser zunächst in einem Abstand von 5 cm zum Elektrometer von der Kugeloberfläche. Messen Sie die Feldstärke bei zehn verschiedenen Abständen, welcher in Schritten von 5 cm vergrößert wird.
- 2. Wiederholen Sie diese Messung mit der Kugel mit 4 cm Durchmesser.

## 7.8 Auswertung

- 1. Tragen Sie das in Messung 2 in Abschnitt 7.7.1 gemessenes Potential gegen die eingestellte Spannung auf und bestimmen Sie den Radius beider Kugeln.
- 2. Tragen Sie das in Messung 3 in Abschnitt 7.7.1 gemessenes Potential gegen *r* doppeltlogarithmisch auf (d.h. ln <sup>Φ</sup> gegen ln *r*) und bestimmen Sie den Exponenten der radialen Abhängigkeit des Potentials sowie den Radius beider Kugeln. Vergleichen Sie letzteren mit dem Ergebnis des vorherigen Auswertungspunkts.
- 3. Tragen Sie die in Abschnitt 7.7.2 gemessene Feldstärke gegen *r* doppelt-logarithmisch auf und bestimmen Sie den Exponenten der radialen Abhängigkeit der Feldstärke. Verifizieren Sie durch Vergleich mit dem Ergebnis des vorherigen Auswertungspunkts den durch die Spiegelladung erwarteten Faktor 2 in der Proportionalität zu *RU*/*r* 2 .

## 7.9 Bemerkungen

Bei diesem Versuch wird direkt mit Teilen gearbeitet, die auf Hochspannung liegen, wenn auch unter einem Vorwiderstand. Vor Berührung metallischer Teile ist daher immer darauf zu achten, dass die Spannungsversorgung auf 0 heruntergeregelt wurde und offene Metallteile mit einer auf Masse liegenden Leitung entladen wurden.

# 8 Wechselstromwiderstände

# 8.1 Stichworte

Induktive und kapazitive Widerstände, Generatoren, Elektromotoren, Hauptschluss- und Nebenschlussmotoren, Ohmsches Gesetz für Wechselstrom, Komplexe Schreibweise, Zeigerdiagramme, Impedanz, Wirkleistung, Scheinleistung.

# 8.2 Literatur

NPP: 22-24; BS-2; Walcher; Metzler: Physik [24]; Physik für Ingenieure [30]; Schülerduden Physik; Gerthsen; Dem-2; Kohlrausch; Geschke.

# 8.3 Zubehör

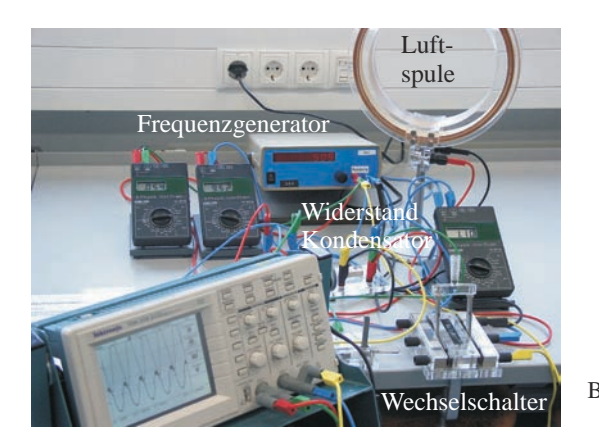

Bild 8.1: Der Versuch »Wechselstromwiderstände«.

Bild 8.1 zeigt ein Foto des Versuches mit Zubehör: Frequenzgenerator mit Frequenzanzeige, 1 Netzgerät (0-220 V, 2 A), 1 Induktionsspule und 1 Kondensator, 1 Ohmscher Widerstand, 2 Schalter, 1 Wechselschalter, 3 Multimeter, Oszilloskop.

# 8.4 Grundlagen

Der Wechselstrom und seine Eigenschaften spielen eine große Rolle in der Technik und im täglichen Leben. Wechselstrom oder -spannung hat einen (meist) sinusförmigen Verlauf wie in Bild 8.2 symbolisch dargestellt. Die dargestellten Kurven ergeben sich aus folgenden Gleichun-

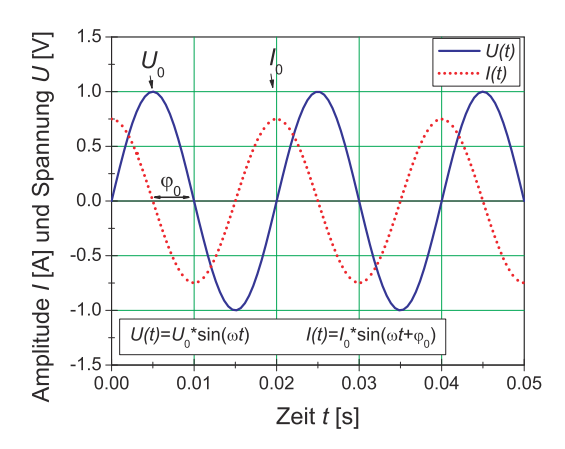

Bild 8.2: Symbolische Darstellung von Wechselspannung und Wechselstrom.

gen:

$$
U(t) = U_0 \sin \omega t \tag{8.1}
$$

$$
I(t) = I_0 \sin(\omega t + \varphi) \tag{8.2}
$$

Hierbei beachte man die Phasenverschiebung  $\varphi$  zwischen Strom und Spannung. Diese spielt für die Leistungsberechnung die entscheidende Rolle. Der Effektivwert einer Wechselspannung oder Wechselstromes wird wie folgt definiert:

### Definition 8.1: Effektivwert

Der Effektivwert eines Wechselstromes ist der Wert eines Gleichstromes, welcher an einer rein ohmschen Last die gleiche Leistung erzielen würde. (Generell: Effektivwert  $=$  Wurzel der zeitlichen Mittelwertes des Quadrates der Größe,  $I_{\text{eff}} = \sqrt{\langle I^2 \rangle}$ ).

Für unsere haushaltsübliche Wechselspannung ist die Angabe 220 V bereits der Effektivwert, d.h. die Scheitelspannung beträgt  $U_0 = \sqrt{2} \cdot U_{eff} = 311 \text{ V}.$ 

In Wechselstromkreisen besteht wegen des Einflusses von induktiven und kapazitiven Elementen in der Regel eine Phasenverschiebung zwischen Spannung und Strom. Um dies auch rechnerisch behandeln zu können, wurde die Impedanz *Z* eingeführt, die sich analog zum Widerstand *R* rechnerisch aus dem Quotienten der Scheitelwerte von Spannung und Strom ergibt:

$$
Z = \frac{U_0}{I_0} \tag{8.3}
$$

und zur vollständigen Beschreibung muss auch die Phasenverschiebung angegeben werden. Der Scheinwiderstand *Z* (Impedanz) ergibt sich als geometrische Summe von Wirkwiderstand *R* und Blindwiderstand *X* (Reaktanz) durch  $Z^2 = R^2 + X^2$ . Noch einfacher lässt sich dies alles in komplexer Schreibweise behandeln und sehr anschaulich in so genannten Kreisdiagrammen veranschaulichen.

## 8.5 Fragen

- 1. Wie wird Wechselspannung erzeugt? Wie funktioniert ein Generator?
- 2. Wie funktioniert ein Elektromotor?
- 3. Legt man eine Wechselspannung mit dem Maximalwert  $\hat{U}$  an ein Multimeter an, so wird ein Effektivwert angezeigt. Wie ist dieser definiert? In welchem Zusammenhang steht dieser Wert zum Maximalwert bei sinus- bzw. rechteckförmiger Wechselspannung?
- 4. Welche Beziehung herrscht zwischen Strom und Spannung, wenn eine Wechselspannung  $U(t) = \hat{U} \sin(\omega t)$  an einen Kondensator / eine Spule / einen ohmschen Widerstand angelegt wird? (mathematische Beschreibung, Zeigerdiagramm, *U*(*t*)-*I*(*t*)-Diagramm). Wie ändert sich die Impedanz *Z* jedes dieser Elemente in Abhängigkeit von der Frequenz (*ZC*/*L*/Ω(ω)- Diagramm)?
- 5. Diskutieren Sie eine Reihenschaltung aus Kondensator, Spule und ohmschem Widerstand. Wie sieht ein Zeigerdiagramm dazu aus? Wo liegt die Resonanzfrequenz? Skizzieren Sie Impedanz und Effektivstrom in Abhängigkeit der Frequenz.
- 6. Diskutieren Sie eine Parallelschaltung aus Kondensator, Spule und ohmschem Widerstand. Wie sieht ein Zeigerdiagramm dazu aus? Wo liegt die Resonanzfrequenz? Skizzieren Sie Impedanz und Effektivstrom in Abhängigkeit der Frequenz.
- 7. Diskutieren Sie die Leistung in einem Wechselstromkreis (Schein-/Wirk-/Blind-Leistung).

Es ist sehr wichtig, dass Sie sich in der Vorbereitung Gedanken über die Durchführung machen (insbesondere die Punkte 2 und 5 in Abschnitt 8.7.2)!

## 8.6 Weiterführendes

- 1. Was ist ein Hauptschluss- und ein Nebenschlussmotor. Kennen Sie weitere Motorarten?
- 2. Skizzieren Sie bitte den Aufbau von Tief-, Hoch-, und Bandpass und zeichnen Sie den jeweiligen Frequenzgang schematisch auf.

## 8.7 Durchführung

### 8.7.1 Hinweise zur Durchführung

In diesem Versuch werden Spannungen erzeugt, die *lebensgefährlich* sein können. Verhalten Sie sich entsprechend und lassen Sie z.B. *niemals* blanke Kabelverbindungen offen liegen und schalten Sie Spannung/Strom ab, bevor Sie Änderungen am Aufbau vornehmen!

Der zu vermessende Frequenzbereich liegt etwa zwischen 60 Hz und 480 Hz.

Wenn Sie den Wechselschalter benutzen, beachten Sie, dass er aus 2 getrennten, gegenüberliegenden Schaltern mit jeweils 3 Anschlüssen besteht. Die beiden gegenüberliegenden Schalter werden gleichzeitig geschaltet.

### 8.7.2 Experimentelle Durchführung

1. Bauen Sie gemäß Bild 8.3 einen Serienresonanzkreis auf. Je nach Verfügbarkeit an Multimetern kann eines davon auch durch einen Wechselschalter ersetzt werden.

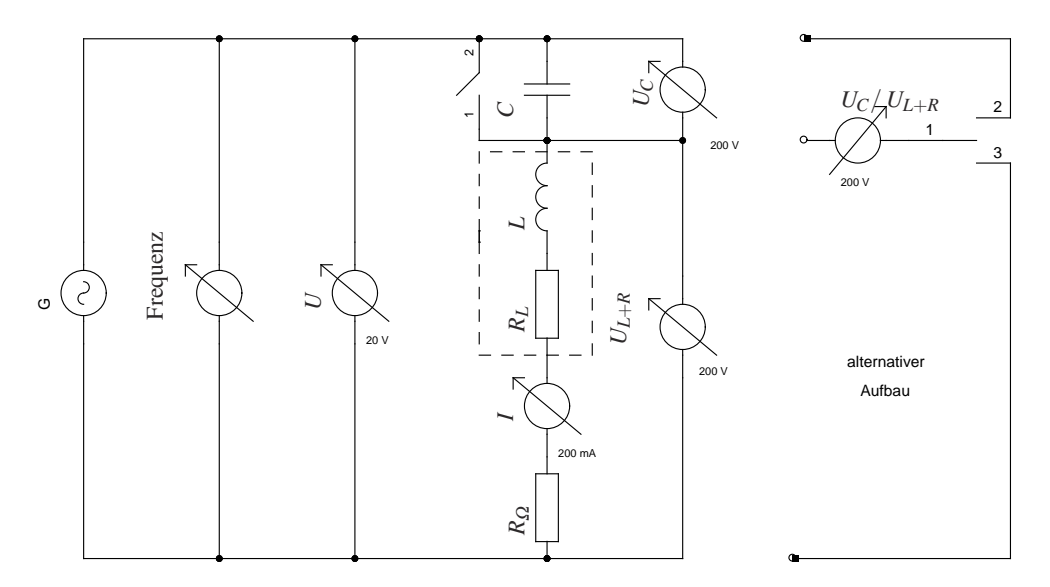

Bild 8.3: Schaltplan für die Serienschaltung.

- 2. Schließen Sie das Oszilloskop so an, dass Sie die Phasenverschiebung zwischen Gesamtspannung *U* und Strom *I* bestimmen können.
- 3. Zur Bestimmung der Induktivität der Spule wird zunächst der Kondensator mit dem Schalter überbrückt und für ca. 10 verschiedene Frequenzen *f* der Strom *I* und die Spannung *U* gemessen. Gleichzeitig messen Sie bitte die Phasenverschiebung zwischen Strom und Spannung mit dem Oszilloskop.
- 4. Messen Sie nun im Serienresonanzkreis (mit dem Kondensator, d.h. Schalter offen) den Strom *I*, den gesamten Spannungsabfall *U*, die Phasenverschiebung zwischen Spannung und Strom, die Spannungen *U<sup>C</sup>* am Kondensator und *UL*+*<sup>R</sup>* an Spule und Widerstand als Funktion der Frequenz. Vermessen Sie die Resonanzstelle besonders genau.
- 5. Bauen Sie nun einen Parallelkreis aus Kondensator und Spule (ohne einzelnen ohmschen Widerstand) auf und bestimmen Sie in Abhängigkeit der Frequenz die Spannung*U* und den gesamten Strom *I*. Vermessen Sie auch hier die Resonanzstelle besonders genau.
- 6. Notieren Sie den Innenwiderstand des Ampèremeters aus der Anleitung, oder messen Sie ihn. Bitte messen und notieren Sie auch den Widerstands-Wert des einzelnen ohmschen Widerstandes *R*<sub>Ω</sub>.<sup>1</sup>
- 7. Messen Sie den ohmschen Widerstand *R<sup>L</sup>* der Spule und notieren Sie die angegebenen Spulendaten.
- 8. Messen Sie die Kapazität *C* des Kondensators mit einem grünen Multimeter.<sup>2</sup>

<sup>1</sup> Dieser Widerstand kann mit dem Multimeter genau gemessen werden.

<sup>2</sup> Nur die grünen Multimeter haben einen Kapazitätsmessbereich.

### 8.8 Angaben

Der ohmsche Widerstand hat einen Wert von  $10 \Omega + 1 \Omega$ , sofern nicht anders beschriftet.

## 8.9 Auswertung

- 1. Man trage das Quadrat der gesamten Impedanz  $Z_0^2 = (\frac{U}{I})^2$  als Funktion des Quadrats der Kreisfrequenz  $\omega^2$  ( $\omega = 2\pi f$ ) auf (Messung 3). Man bestimme daraus die Induktivität *L* und den gesamten ohmschen Widerstand der Schaltung *R*. Für die lineare Regression kann der Fehler der Frequenz vernachlässigt werden, womit die Formeln aus Abschnitt G.7.2 verwendet werden können.
- 2. Man trage die gesamte Impedanz  $Z_0 = \frac{U}{I}$  des Serienresonanzkreises als Funktion der Kreisfrequenz <sup>ω</sup> auf. Man bestimme daraus die Resonanzfrequenz <sup>ω</sup>*<sup>R</sup>* und den gesamten ohmschen Widerstand der Schaltung *R*. Geben Sie sinnvolle(!) Fehler an!
- 3. Man trage die Phasenverschiebung zwischen Strom und Spannung auf und bestimme daraus die Resonanzfrequenz <sup>ω</sup>*R*.
- 4. Fassen Sie die bisherigen Ergebnisse für den gesamten ohmschen Widerstand *R* (siehe Angaben), die Resonanzfrequenz <sup>ω</sup>*<sup>R</sup>* und die Induktivität der Spule *L* zusammen und bestimmen Sie daraus den ohmschen Widerstand *R<sup>L</sup>* der Spule und die Kapazität des Kondensators *C*.
- 5. Aus den Messungen im Serienresonanzkreis zeichne man *U*, *U<sup>C</sup>* und *UL*+*<sup>R</sup>* als Funktion der Kreisfrequenz  $\omega$  in ein gemeinsames Diagramm.
- 6. Für die Resonanzfrequenz <sup>ω</sup>*<sup>R</sup>* im Serienresonanzkreis zeichne man aus den gemessenen Spannungen *U*, *U<sup>C</sup>* und *UL*+*<sup>R</sup>* ein maßstäbliches Zeigerdiagramm. Man vergleiche die daraus bestimmte Phasenverschiebung φ zwischen dem Strom *I* und der Spannung *UL*+*<sup>R</sup>* mit dem theoretischen Wert, der sich aus den errechneten Werten von 4 errechnet.
- 7. Man zeichne die gesamte Impedanz des Parallelkreises als Funktion der Kreisfrequenz <sup>ω</sup>.

# 9 Magnetfeld von Spulen

Dieser Versuch führt in die Erzeugung von Magnetfeldern und deren Messung durch verschiedene Methoden ein: Probespule und Hallsonde.

# 9.1 Stichworte

Induktionsgesetz, Induktionskonstante, Biot-Savartsches Gesetz, magnetischer Fluss, Messung von Magnetfeldern, Hall-Sonde, Helmholtzspule.

# 9.2 Literatur

Gerthsen: Kap. 7.1, 7.2; BS-2: Kap. IV/35; Walcher: Kap. 5.4; Dem-2; NPP; Geschke.

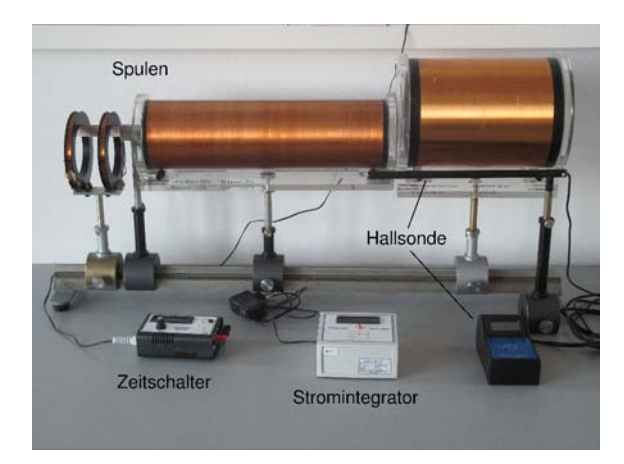

# 9.3 Zubehör

Bild 9.1: Der Versuch »Magnetfelder von Spulen«.

Bild 9.1 zeigt ein Foto des Versuches mit Zubehör: 2 Luft-Spulen, 1 Helmholtzspule, 1 Induktionsspule, 1 Netzgerät (0-60 V, 1 A), 1 Hallsonde , 2 Schalter, 1 Voltmeter, 1 Ampèremeter, 1 Stromintegrator, 2 Schutzwiderstände, 1 Zeitschalter mit 2 V Netzteil zur Eichung.

# 9.4 Grundlagen

*Induktionsgesetz, magnetischer Fluss*: Der magnetische Fluss φ durch eine ebene Leiterschleife der umschlossenen Fläche  $\vec{A}$ , die von der Flussdichte  $\vec{B}$  durchsetzt wird, ist definiert als:  $\phi = \vec{A} \cdot \vec{B}$ . Ändert sich dieser Fluss zeitlich, auf welche Weise auch immer, wird in dieser Leiterschleife eine Spannung  $U_{\text{ind}} = -\frac{d\phi}{dt} = -\dot{\phi}$  induziert (Induktionsgesetz).

*Biot-Savartsches Gesetz*: Ein einzelnes Teilchen der Ladung *q* mit der Geschwindigkeit  $\vec{v}$  im Koordinatenursprung erzeugt in einem Raumpunkt  $\vec{r}$  die magnetische Flussdichte  $\vec{B} = \frac{\mu_0}{4\pi} \cdot \frac{q|\vec{v} \times \vec{r}|}{|r|^3}$  $\frac{[V \times r]}{|r|^3}$ . Die Flussdichte, die durch ein Stromelement erzeugt wird, erhält man durch den Übergang von  $q\vec{v}$  zu *I*dℓ, da *A* dℓ $\vec{j} = dN q\vec{v}$ . Das Biot-Savartsche Gesetz, das die magnetische Flussdichte eines stromdurchflossenen Leiters an einem Punkt  $\vec{r}$  beschreibt, lautet also:

$$
\mathrm{d}\vec{B} = \frac{\mu_0}{4\pi} \frac{I[\mathrm{d}\vec{\ell} \times \frac{\vec{r}}{|\vec{r}|}]}{|\vec{r}^2|} \quad , \mathrm{d}\vec{H} = \frac{1}{4\pi} \frac{I[\mathrm{d}\vec{\ell} \times \frac{\vec{r}}{|\vec{r}|}]}{|\vec{r}^2|} \tag{9.1}
$$

*Induktionskonstante*  $\mu_0$ : Außer der magnetischen Flussdichte  $\vec{B}$ , die bei zeitlicher Änderung ein elektrisches Feld induziert, wird auch die magnetische Feldstärke *H*~ benutzt. Sie bezeichnet die Stärke des Feldes um einen u.U. auch zeitlich konstanten Strom. Zwischen ~*B* und *H*~ besteht eine Proportionalität, die durch die Induktionskonstante bzw. magnetische Feldkonstante  $\mu_0$  beschrieben wird:

$$
\vec{B} = \mu_r \cdot \mu_0 \cdot \vec{H} \tag{9.2}
$$

$$
\mu_0 = 1.256 \cdot 10^{-6} \frac{\text{Vs}}{\text{Am}} = 4\pi \cdot 10^{-7} \frac{\text{Vs}}{\text{Am}} \,. \tag{9.3}
$$

µ*r* ist dabei eine dimensionslose Materialkonstante, die relative Permeabilität, und ist für Paraund Diamagnete  $\approx 1$ . Für Ferromagnete beträgt  $\mu_r$  allerdings einige 100 bis zu 100 000.

Die Größe der Induktionskonstante kann auch relativ verständlich aus den Maxwell-Gleichungen hergeleitet werden. Betrachtet man zuerst eine beliebige statische Ladungsverteilung, so erhält man wegen der Energieerhaltung ein rotationsfreies E-Feld rot  $\vec{E} = 0$  und div  $\vec{E} = \frac{\rho}{\epsilon_0}$  $\frac{\rho}{\varepsilon_0}$ . Letzteres folgt direkt aus der Maxwell-Gleichung div  $\vec{D} = \rho$  mit  $\vec{D} = \varepsilon_0 \cdot \vec{E}$ . Bewegt sich nun das Bezugssystem mit der Geschwindigkeit  $\vec{v}$ , d.h. die Ladungsverteilung ist abhängig von  $\vec{r}$  ( $\rho(\vec{r})$ ), so bewegen sich alle Ladungen mit  $-\vec{v}$  und es gibt für den Betrachter eine Stromdichteverteilung  $\vec{j} = -\rho \cdot \vec{v}$ . Daher existieren *B*-Felder, die sich zu

$$
\vec{B} = -\frac{1}{c^2} \left[ \vec{v} \times \vec{E} \right] \tag{9.4}
$$

ergeben. Divergenz und Rotation berechnen sich daraus zu:

$$
\operatorname{rot} \vec{B} = -\frac{1}{c^2} \vec{v} \operatorname{div} \vec{E} = -\frac{1}{\varepsilon_0 c^2} \rho \vec{v} = \frac{1}{\varepsilon_0 c^2} \vec{j}
$$
\n
$$
(9.5)
$$

$$
\operatorname{div} \vec{B} = -\frac{1}{c^2} \operatorname{div} \left[ \vec{v} \times \vec{E} \right] = \frac{1}{c^2} \vec{v} \operatorname{rot} \vec{E} = 0 \tag{9.6}
$$

Da die Ladungsverteilung in sich statisch ist, ist auch  $\dot{D} = 0$  und daher gilt rot  $\vec{H} = \vec{j}$ . Durch

Einsetzen folgt direkt die Proportionalität zwischen *B* und *H*:

$$
\vec{H} = \varepsilon_0 \cdot c^2 \cdot \vec{B} \to \vec{H} = \frac{1}{\mu_0} \vec{B}
$$
\n(9.7)

*Messung von Magnetfeldern*:

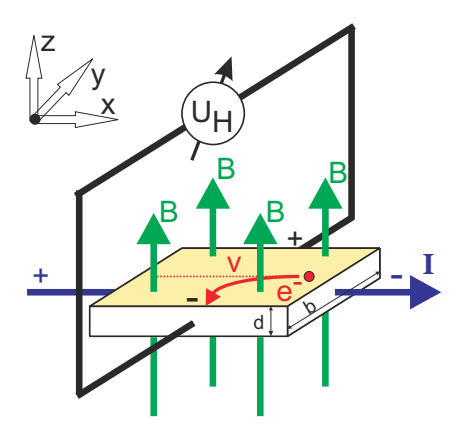

Bild 9.2: Prinzipskizze einer Hallsonde.

Magnetfelder werden heutzutage mit Hall-Sonden gemessen. Die Funktionsweise der Hall-Sonde ist denkbar einfach: Eine quaderförmige Sonde der Länge ℓ und der Querschnittsfläche  $A = b \cdot d$ , meist bestehend aus einem Halbleiter, wird von einem möglichst konstanten elektrischen Strom *I* in x-Richtung durchflossen. Stromfluss bedeutet hier, dass sich die verfügbare Anzahl freier Elektronen *n* entgegen der Richtung des extern angelegten elektrischen Feldes mit der mittleren Geschwindigkeit  $v = β \cdot E_x$  bewegt ( $β$ =Beweglichkeit der Ladungsträger). Die Löcher bewegen sich entsprechend entgegengesetzt. In der Zeit <sup>∆</sup>*t* bewegen sich nun alle Ladungsträger, die im Volumen mit der Grundfläche *A* und der Höhe *v* · <sup>∆</sup>*t*, enthalten sind durch die Grundfläche *A* hindurch. Das sind ∆*N* = *nAv*∆*t* Ladungsträger und daher ist die Stromstärke durch diese Fläche  $I = \frac{\Delta Q}{\Delta t} = q n v A$ .

Bringt man die Sonde nun in ein magnetisches Feld der Flussdichte *B* in z-Richtung, so wirkt auf alle orthogonal zum Feld bewegten Ladungen eine Lorentzkraft. Im Idealfall  $\vec{j} \perp \vec{B}$  beträgt die Kraft *F* = *qvB* und die Ladungen werden an den beiden Seiten der Sonde getrennt. Es entsteht also ein elektrisches Feld in y-Richtung und es wirkt auf die bewegten Ladungen eine Kraft  $\vec{F} = q \cdot \vec{E}$ . Kompensiert diese Kraft die Lorentzkraft, sind die Bahnen der bewegten Ladungsträger wieder geradlinig und es kann in y-Richtung die Sättigungsspannung bzw. »Hallspannung« abgegriffen werden:

$$
U_H = E_y \cdot b = v \cdot B \cdot b \tag{9.8}
$$

Die abgegriffene Spannung ist also proportional zur magnetischen Flussdichte.

Eine andere Methode zur Messung von Magnetfeldern ist die Messung mit Hilfe einer Induktionsspule. Dabei wird in das zu messende Feld eine kleine Induktionsspule mit der Spulenachse parallel zu  $\vec{B}$  gebracht. Ändert sich z.B. durch plötzliches Ein- oder Ausschalten des äußeren

*B*-Feldes der magnetische Fluss  $\Phi$  durch die Spule, wird ein Spannungstoß  $U_{ind}$  induziert:

$$
\int_{t_1}^{t_2} U_{\text{ind}} \, \mathrm{d}t = n \cdot \Delta \Phi = n \, BA \,. \tag{9.9}
$$

Diesen Spannungsstoß (Induktionsstoß) kann man z.B. mit Hilfe eines Stromintegrators messen (siehe Abschnitt 9.4.1): Die induzierte Spannung *U*ind erzeugt einen Strom *I*ind über den Innenwiderstand *R<sup>i</sup>* des Stromintegrators (gegen den der ohmsche Widerstand der Spule vernachlässigt werden kann), so dass

$$
\int_{t_1}^{t_2} U_{\text{ind}} \, \mathrm{d}t = R_i \cdot \int_{t_1}^{t_2} I_{\text{ind}} \, \mathrm{d}t = R_i Q_{\text{mess}}
$$
\n(9.10)

gilt, wobei *Q*mess die vom Stromintegrator gemessene Ladung ist.

### 9.4.1 Analoger Stromintegrator

Der elektrische Stromintegrator basiert auf einem invertierenden Operationsverstärker. Operationsverstärker haben eine hohe Verstärkung, einen hohen Eingangswiderstand, einen kleinen Ausgangswiderstand, eine kleine Einstellzeit und eine Ausgangsspannung NULL, wenn am Eingang keine Spannung anliegt. Bei diesen Verstärkern nutzt man nicht nur die hohe Leerlaufverstärkung aus, sondern legt die Eigenschaften insbesondere durch Rückkopplungsschaltungen fest. Hierdurch kann man Addierer, Integrierer, Differenzierer und Logarithmierer bauen. Hieraus leitet sich auch der Name Operationsverstärker (*operational amplifier*, OpAmp) ab.

Hier wird nun durch eine Rückkopplungsschaltung der Operationsverstärker als Integrator verwendet, dessen Schaltung in Bild 9.3 dargestellt und auch auf dem Gerät aufgedruckt ist.

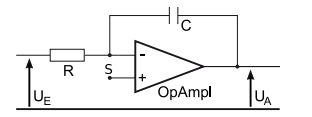

Bild 9.3: Aufbau eines Stromintegrators mit einem Operationsverstärker.

Für die Berechnung der Ausgangsspannung wird die KIRCHHOFFsche Regel auf den Summationspunkt S angewendet.

$$
I_R + I_C = 0 \tag{9.11}
$$

Für *I<sup>C</sup>* gilt:

$$
I_C = \dot{Q}_C = C\dot{U}_A \tag{9.12}
$$

woraus man mit  $I_R = U_E/R$  erhält:

$$
U_A = -\frac{1}{RC} \int_{t_0}^t U_E dt
$$
\n(9.13)

Diese Gleichung können Sie auch mit der von Ihnen in der Auswertung erhaltenen Eichkonstanten für den Stromintegrator vergleichen.

## 9.5 Fragen

- 1. Wie lassen sich Magnetfelder um einen Draht berechnen? Wie für Spulen? Was gilt für eine Anordnung von mehreren Spulen?
- 2. Warum weicht die allgemeine Formel

$$
H = \frac{1}{2} \frac{n \cdot I}{\ell} \left[ \frac{a}{\sqrt{R^2 + a^2}} + \frac{\ell - a}{\sqrt{R^2 + (\ell - a)^2}} \right]
$$
(9.14)

(mit *a*: Abstand vom Spulenende; *R*: Spulenradius; ℓ: Länge der Spule; *n*: Windungszahl; *I*: Primärstrom)

für das Magnetfeld einer Spule von der bekannten Formel für das Magnetfeld einer langen Spule ab? Welche Effekte werden dadurch berücksichtigt? Welche Resultate sind daher für diesen Versuch zu erwarten? Leiten Sie die Formel her!

- 3. Welche Vor- und welche Nachteile hat die Messung eines Magnetfeldes mittels Hall-Sonde im Vergleich zur Messung mit Hilfe einer Induktionsspule?
- 4. Welche Bedeutung hat  $\mu_0$  ? Wie lässt sich  $\mu_0$  aus dem Versuch bestimmen?
- 5. Warum soll die maximale Stromstärke begrenzt bleiben?

## 9.6 Durchführung

- 1. Das Ladungsmessgerät integriert mittels eines Kondensators den Strom auf. Die Kalibration wird mit einem Strompuls, der durch einen elektronischen Zeitschalter definiert wird, vorgenommen. Die Impulszeit ist mit einem Drehknopf im Bereich 50 . . . 500 ms einstellbar. Der Schalter wird durch drücken des Knopfs ausgelöst. Kalibration mit mindestens zehn verschiedenen Pulslängen im gesamten einstellbaren Bereich durchführen. Eine kurze Erläuterung zur Bedienung des Stromintegrators liegt am Versuchsplatz aus.
- 2. Die Induktionsspule wird in die Mitte der längeren der beiden Spulen gebracht. Durch Einund Ausschalten eines Primärstromes von 0,5 A wird ein Spannungsstoß erzeugt, die resultierende integrierte Ladung wird bei mehreren Positionen der Induktionsspule auf der Längsachse der Spule mit Hilfe des Ladungsmessgeräts gemessen. Die Schrittweite beträgt 2 cm, die Messung sollte auch außerhalb der Primärspule fortgesetzt werden.

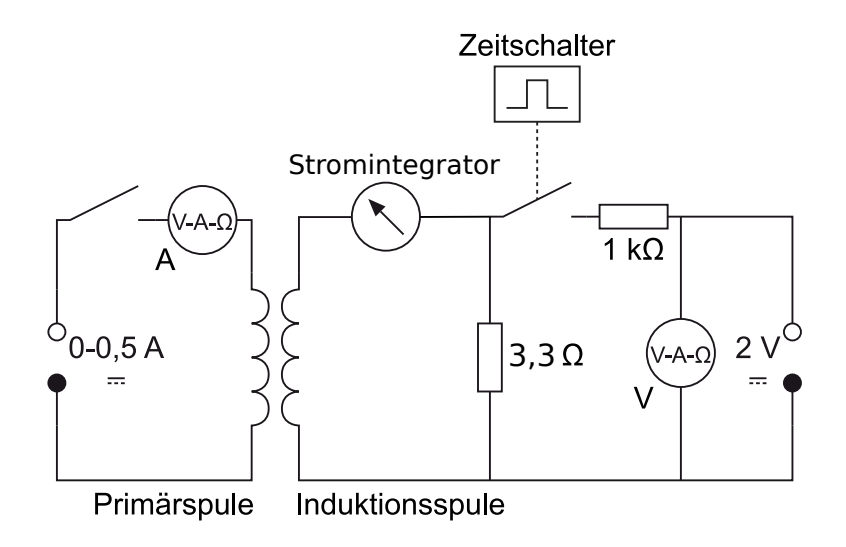

Bild 9.4: Schaltung zur Messung des Magnetfeldes von Spulen mit der Induktionsspule. Die 2 V-Quelle ist dabei in den Zeitschalter integriert.

- 3. Mit Hilfe der Hall-Sonde werden die Magnetfelder der beiden Spulen und der Helmholtzspule in Abhängigkeit von der Position auf der Längachse gemessen. Die Schrittweite beträgt 1 cm, die Stromstärke *I*=0,5 A.
- 4. Bitte alle benötigten Spulendaten notieren.

## 9.7 Auswertung

- 1. Der für die längere Spule gemessene Feldverlauf ist grafisch darzustellen. Dabei vergleiche man die Ergebnisse der Messung mit Hall-Sonde und mit Induktionsspule. Welche Abweichungen ergeben sich? Welche Messung erscheint zuverlässiger?
- 2. Die mit der Hall-Sonde gemessenen Feldstärken auf den Längsachsen der beiden Spulen sind grafisch darzustellen. Diese Kurven sind mit den theoretischen zu vergleichen, die sich aus der Formel (9.14) ergeben. Vergleichen Sie die Ergebnisse mit den durch die bekannte Formel berechneten:

$$
H = \frac{n \cdot I}{\ell} \,. \tag{9.15}
$$

3. Vergleichen Sie grafisch die Homogenität und Stärke des Feldes der Helmholtzspulen mit denen der 2 anderen Spulen. Stimmt die gemessene Flussdichte mit der durch die Formel

$$
B = \mu_0 I \left(\frac{4}{5}\right)^{3/2} \cdot \frac{n}{R} \tag{9.16}
$$

(ausführliche Behandlung siehe Abschnitt 9.8.1) theoretisch berechneten überein?

4. Bestimmen Sie aus allen Ihren Messungen die Induktionskonstante  $\mu_0$  und vergleichen Sie sie mit dem Literaturwert  $\mu_0 = 4\pi \times 10^{-7} N A^{-2}$  (dies ist ein exakter Wert; alternative Einheit: H/m).

## 9.8 Bemerkungen

Die maximale Spulen-Stromstärke beträgt 0,8 A.

### 9.8.1 Grundlegende Informationen zu Helmholtzspulen

Helmholtzspulen sind zwei parallele Leiterschleifen mit Radius *R*, die im Abstand ihres Radius stehen. Für Interessierte soll hier ein Weg beschrieben werden, wie das Magnetfeld berechnet werden kann. Die wichtigen Ergebnisse sind hier zusammengefasst.

Für die mathematische Beschreibung wählen wir in Zylinderkoordinaten den Koordinatenursprung so, dass die beiden Leiterschleifenmittelpunkte jeweils gleich weit von ihm entfernt sind, sie liegen also bei  $a = \pm \frac{R}{2}$  auf der  $\vec{e}_z$ -Achse. (Warum der Abstand zwischen den Leiterschleifen gerade R sein sollte, kann in Greiner, »Klassische Elektrodynamik« nachgelesen werden).

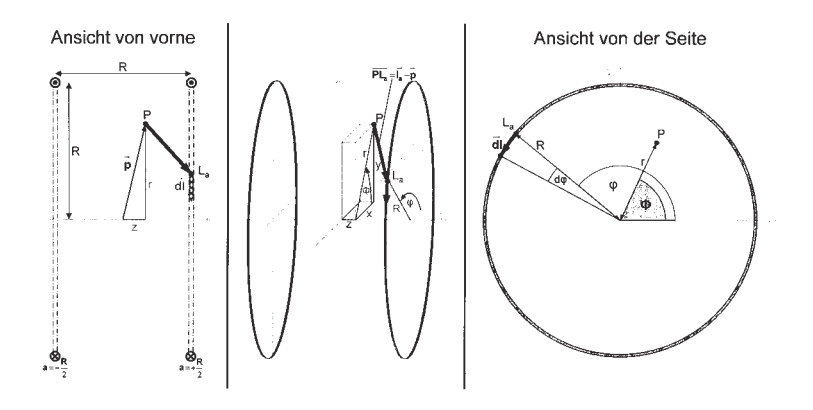

Bild 9.5: Helmholtzspule schematisch.

Wir wollen nun das Magnetfeld in einem beliebigen Punkt P, der durch seinen Ortsvektor  $\vec{p}$ beschrieben sei, bestimmen.

$$
\begin{pmatrix} x \\ y \\ z \end{pmatrix} = \vec{p}(x, y, z) = \vec{p} = \vec{p}(r, \phi, z) = \begin{pmatrix} r\cos\phi \\ r\sin\phi \\ z \end{pmatrix}
$$
\n(9.17)

Dazu müssen wir die Leiterschleifen parametrisieren.

$$
\vec{\ell}_a(\varphi) = \begin{pmatrix} R\cos\varphi \\ R\sin\varphi \\ a \end{pmatrix}_{\varphi=0}^{2\pi} d\vec{\ell}(\varphi) = \begin{pmatrix} -R\sin\varphi \,d\varphi \\ R\cos\varphi \,d\varphi \\ 0 \end{pmatrix} \qquad \text{mit } a = \pm \frac{R}{2} \tag{9.18}
$$

Für das Magnetfeld im Punkt P ergibt sich also mit dem Biot-Savartschen Gesetz:

$$
\vec{B}(\vec{p}) = \vec{B}_{-\frac{R}{2}}(\vec{p}) + \vec{B}_{+\frac{R}{2}}(\vec{p}) = \frac{\mu_0 \mu_r}{4\pi} I \int_0^{2\pi} \frac{\vec{\ell}_{-\frac{R}{2}} - \vec{p}}{|\vec{\ell}_{-\frac{R}{2}} - \vec{p}|^3} \times d\vec{\ell} + \frac{\mu_0 \mu_r}{4\pi} I \int_0^{2\pi} \frac{\vec{\ell}_{+\frac{R}{2}} - \vec{p}}{|\vec{\ell}_{+\frac{R}{2}} - \vec{p}|^3} \times d\vec{\ell} \tag{9.19}
$$

### Vorüberlegungen

Wir betrachten zunächst nur *eine* Leiterschleife im Abstand *a* zum Koordinatenursprungspunkt und bestimmen einige Hilfsterme:

$$
\begin{pmatrix} \vec{\ell}_a - \vec{p} \end{pmatrix} = \begin{pmatrix} r \cos \phi \\ r \sin \phi \\ z \end{pmatrix} - \begin{pmatrix} R \cos \phi \\ R \sin \phi \\ a \end{pmatrix} = \begin{pmatrix} r \cos \phi - R \cos \phi \\ r \sin \phi - R \sin \phi \\ z - a \end{pmatrix}
$$

$$
|\vec{\ell}_a - \vec{p}| = \sqrt{(r \cos \phi - R \cos \phi)^2 + (r \sin \phi - R \sin \phi)^2 + (z - a)^2}
$$
(9.20)

$$
= \sqrt{r^2 + R^2 - 2rR\cos(\phi - \varphi) + (z - a)^2}
$$
\n(9.21)

$$
\begin{pmatrix} \vec{\ell}_a - \vec{p} \end{pmatrix} \times d\vec{\ell} = \begin{pmatrix} r\cos\phi - R\cos\phi \\ r\sin\phi - R\sin\phi \\ z - a \end{pmatrix} \times \begin{pmatrix} -R\sin\phi \ d\phi \\ R\cos\phi \ d\phi \\ 0 \end{pmatrix} = \begin{pmatrix} R(z-a)\cos\phi \ d\phi \\ R(z-a)\sin\phi \ d\phi \\ (R^2 - Rr\cos(\phi - \phi)) \ d\phi \end{pmatrix}
$$

Mit dem Biot-Savartschen Gesetz erhalten wir nun für das Magnetfeld im Punkt P, das durch eine Leiterschleife erzeugt wird:

$$
\vec{B}_a(\vec{p}) \begin{pmatrix} B_{\vec{e}_r,a}(\vec{p}) \\ B_{\vec{e}_\phi,a}(\vec{p}) \\ B_{\vec{e}_z,a}(\vec{p}) \end{pmatrix} = \frac{\mu_0 \mu_r}{4\pi} I \int_0^{2\pi} \frac{\vec{\ell}_a - \vec{p}}{|\vec{\ell}_a - \vec{p}|^3} \times d\vec{\ell}_a \tag{9.22}
$$

Für die Komponente in  $\vec{e}_z$ -Richtung erhalten wir:

$$
B_{\vec{e}_z,a}(\vec{p}) = \frac{\mu_0 \mu_r}{4\pi} I \int_0^{2\pi} \frac{\left(R^2 - rR\cos\left(\phi - \varphi\right)\right) d\varphi}{\left(r^2 + R^2 - 2rR\cos\left(\phi - \varphi\right) + (z - a)^2\right)^{3/2}}
$$
  

$$
= \frac{\mu_0 \mu_r}{2\pi} I \frac{\left((r + R)^2 + (z - a)^2\right)K(k) - \left(r^2 - R^2 + (z - a)^2\right)E(k)}{\sqrt{(r - R)^2 + (z - a)^2}\left((r + R)^2 + (z - a)^2\right)}
$$
  
mit  $k^2 = k^2(r, z, R, a) = \frac{-4rR}{(r - R)^2 + (z - a)^2}$ 

Dabei sind *K*(*k*) und *E*(*k*) die vollständigen elliptischen Integrale erster bzw. zweiter Art (s.u.).

Wie aufgrund der Rotationssymmetrie zu erwarten war, ist das Magnetfeld tatsächlich unabhängig von  $\phi$ , d.h.:

$$
B_{\vec{e}_z,a}(\vec{p}) = B_{\vec{e}_z,a}(r,\phi,z) = B_{\vec{e}_z,a}(r,z)
$$

Im folgenden betrachten wir wieder beide Leiterschleifen und das von beiden erzeugte Magnetfeld im Punkt P:

$$
\vec{B}(\vec{p}) = \vec{B}_{-\frac{R}{2}}(\vec{p}) + \vec{B}_{+\frac{R}{2}}(\vec{p})
$$

bzw. seine Komponente in  $\vec{e}_z$ -Richtung:

$$
B_{\vec{e}_z}(\vec{p}) = B_{\vec{e}_z, -\frac{R}{2}}(\vec{p}) + B_{\vec{e}_z, +\frac{R}{2}}(\vec{p})
$$

Außerdem gehen wir von den Leiterschleifen zu Spulen mit *n* Windungen über. Dazu müssen wir die Formeln nur mit dem Faktor *n* erweitern.

### Elliptische Funktionen

Die Funktionen

$$
K(k) = \int_{0}^{\pi/2} (1 - k^2 \sin^2 \alpha)^{-1/2} d\alpha
$$
 
$$
E(k) = \int_{0}^{\pi/2} (1 - k^2 \sin^2 \alpha)^{1/2} d\alpha
$$

heißen vollständig elliptische Integrale erster bzw. zweiter Art. Sie sind in Bild 9.6 dargestellt.

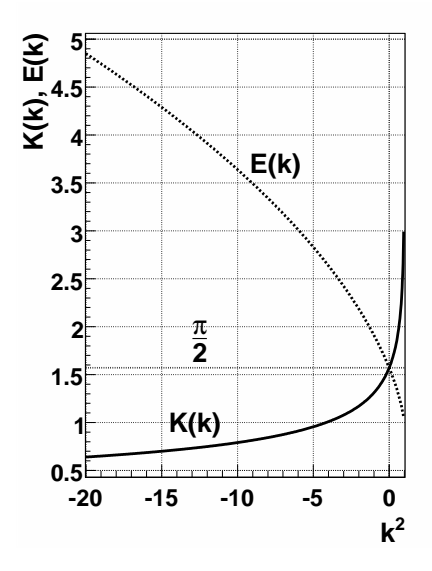

Bild 9.6: Elliptische Integrale  $K(k)$  und  $E(k)$ .

#### Magnetfeld auf der  $\vec{e}_z$ -Achse

Betrachten wir zunächst das Magnetfeld auf der  $\vec{e}_z$ -Achse. Aufgund der Rotationssymmetrie ergibt sich sofort, dass das Feld nur eine Komponente in  $\vec{e}_z$ -Richtung haben kann, d.h.  $\vec{B}(r=$  $(0, z) = B_{\vec{e_z}}(r=0, z) \cdot \vec{e_z}$ . Dafür gilt:

$$
B_{\vec{e}_z}(r=0,z) = \frac{1}{2}\mu_0\mu_r nIR^2 \left[ \left(R^2 + \left(z - \frac{R}{2}\right)^2\right)^{-3/2} + \left(R^2 + \left(z + \frac{R}{2}\right)^2\right)^{-3/2} \right] \tag{9.23}
$$

#### Magnetfeld in Radialrichtung bei  $z = 0$

Betrachten wir nun das Magnetfeld in Radialrichtung bei *z*=0, also in der x-y-Ebene. Aufgrund der Rotationssymmetrie und der Spiegelsymmetrie um die x-y-Ebene ergibt sich sofort, dass das Feld nur eine Komponente in  $\vec{e}_z$ -Richtung haben kann, d.h.  $\vec{B}(r, z=0) = B_{\vec{e}_z}(r, z=0) \cdot \vec{e}_z$ . Dafür gilt:

$$
B_{\vec{e}_r}(r, z=0) = \frac{2}{\pi} \mu_0 \mu_r n I \frac{\left(4r^2 + 8rR + 5R^2\right)K(k) - \left(4r^2 - 3R^2\right)E(k)}{\sqrt{4r^2 - 8rR + 5R^2}\left(4r^2 + 8rR + 5R^2\right)}\tag{9.24}
$$

mit

$$
k^2 = \frac{16rR}{8rR - 4r^2 - 5R^2}
$$
\n(9.25)

Dabei sind *K*(*k*) und *E*(*k*) die oben genannten vollständigen elliptischen Integrale.

### Magnetfeld im Mittelpunkt

Damit ergibt sich für das Magnetfeld im Mittelpunkt zwischen den beiden Spulen:

$$
B_O = B_{\vec{e}_z} (r = 0, z = 0) = B_{\vec{e}_r} (r = 0, z = 0) = \frac{8}{\sqrt{125}} \mu_0 \mu_r \frac{nI}{R}
$$
(9.26)

# 10 Dia- und Paramagnetismus

Der Versuch dient dem Verständnis von magnetischen Eigenschaften von Materialien und deren Messung. Magnetische Eigenschaften von Werkstoffen spielen eine wichtige Rolle im täglichen Leben (z.B. Kreditkarte, Disketten und Festplatten, Magnetbänder, Abschirmungen). Der Versuch führt auch ein in die Anwendungen des Hall-Effektes.

# 10.1 Stichworte

Para- und Diamagnetismus, Materie im Magnetfeld, Suszeptibilität, Hall-Sonde, Messung von Magnetfeldern.

# 10.2 Literatur

NPP: 28; Walcher; Gerthsen; BS-6:Festkörper, Kittel: Einführung in die Festkörperphysik; Dem-3; Geschke.

# 10.3 Zubehör

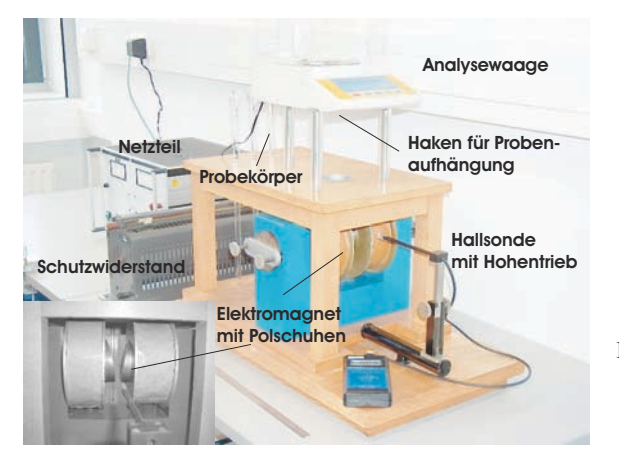

**mit Polschuhen** gnetismus«. Links unten ist ein Detail der Polschuhe des Magneten zu sehen.

Bild 10.1 zeigt ein Foto des Versuches mit Zubehör: 1 Elektromagnet (Spulen mit Eisenjoch), 1 Analysewaage, 3 Probekörper (Manganoxid, Wismut, Mangan bzw. Tantal), 1 Hall-Sonde in Halterung mit Höhentrieb und Anzeigegerät, 1 Ampèremeter 2 A, 1 Netzgerät (0-220 V, 5 A), 1 Schiebewiderstand (2 A), 1 Multimeter.

### 10.4 Grundlagen

### 10.4.1 Theorie

Bringt man Materie in ein Magnetfeld der Feldstärke *H*~ ein, so ändert sich die magnetische Flussdichte  $\vec{B}$  infolge der Wechselwirkung des Magnetfeldes mit den Elektronen der Materie. Die Änderung der magnetischen Flussdichte ist spezifisch für die eingebrachte Substanz. Im Vakuum ist die magnetische Induktion (oder Flussdichte)  $\vec{B}$  proportional zur magnetischen Feldstärke  $\vec{H}$ :

$$
\vec{B} = \mu_0 \cdot \vec{H}; \mu_0 = 4\pi \cdot 10^{-7} \text{ [Vs/Am]}
$$
 (10.1)

In Materie wird dieser Zusammenhang geändert. Die Materie kann entweder multiplikativ durch die Permeabilitätszahl (oder relative Permeabilität) <sup>µ</sup>*<sup>r</sup>* berücksichtigt werden:

$$
\vec{B} = \mu \vec{H} = \mu_r \mu_0 \vec{H},\tag{10.2}
$$

oder additiv durch die Magnetisierung *M*~ (definiert als das magnetische Moment ~*m* pro Volumeneinheit V:  $\vec{M} = \vec{m}/V$ , bzw. die Polarisation  $\vec{J}$ :

$$
\vec{B} = \mu_0 \vec{H} + \vec{J} = \mu_0 (\vec{H} + \vec{M}) = \mu_0 \vec{H} (1 + \chi) = \mu_r \mu_0 \vec{H}; \vec{M} = \chi \vec{H}; \mu_r = (1 + \chi)
$$
(10.3)

 $\chi$  heißt magnetische Suszeptibilität. Neben der magnetischen Suszeptibilität  $\chi$ , benutzt man noch die druckunabhängige spezifische oder Massensuszeptibilität  $\chi/\rho$  und die stoffmengenbezogene oder molare Suszeptibilität <sup>χ</sup>*M*/ρ. Dabei sind ρ die Dichte und *M* die Mol-Masse.

Eine erste Charakterisierung von Festkörpern beruht auf der Einteilung in *diamagnetische* und *paramagnetische* Stoffe. Erzeugt ein äußeres Magnetfeld eine antiparallele Ausrichtung der Magnetisierung, so ist der Stoff diamagnetisch ( $\chi$  < 0,  $\mu$  < 1). Ist die Magnetisierung parallel zum äußeren Feld, ist der Stoff paramagnetisch ( $\chi > 0, \mu > 1$ ).

*Diamagnetismus* ist eine Eigenschaft aller Stoffe. Diamagnetisches Verhalten kann nur beobachtet werden, wenn dieses nicht von den anderen Arten des Magnetismus verdeckt wird. Bringt man eine diamagnetische Substanz in ein inhomogenes Magnetfeld ein, so wird sie in Bereiche geringer magnetischer Feldstärke abgedrängt.

Diamagnetisches Verhalten tritt bei Elementen mit abgeschlossenen Elektronenschalen auf. Durch Einbringen einer diamagnetischen Substanz in ein Magnetfeld werden inneratomare Ringströme induziert, die nach der Lenzschen Regel dem äußeren Magnetfeld entgegengerichtet sind. In der Substanz werden also magnetische Dipole induziert, deren Nordpol dem Nordpol und deren Südpol dem Südpol des äußeren Magnetfeldes zugewendet ist. Das magnetische Feld wird dadurch geschwächt, die Substanz aus dem Magnetfeld heraus gedrängt. Die Permeabilitätszahl diamagnetischer Substanzen ist kleiner als eins, die magnetische Suszeptibilität ist negativ. Die Feldvektoren von *H*~ und *M*~ sind einander entgegengerichtet. Die Dichte der Feldlinien ist im Material geringer als außerhalb. Der Diamagnetismus ist nahezu temperaturunabhängig.

Substanzen mit diamagnetischem Verhalten ( $\mu_r$  < 1) sind: H<sub>2</sub>O, Cu, Bi, Au, Ag, H<sub>2</sub>.

*Paramagnetismus* liegt vor, wenn unkompensierte magnetische Momente der Elektronen auftreten. Dies ist der Fall, wenn die Elektronenschalen der Atome nicht vollständig aufgefüllt sind. Im äußeren Magnetfeld werden die ursprünglich zufällig orientierten magnetischen Momente ausgerichtet. Die Permeabilitätszahl paramagnetischer Substanzen ist größer als eins, die magnetische Suszeptibilität ist positiv. Die Feldvektoren von *H*~ und *M*~ sind gleichgerichtet. Die Dichte der Feldlinien ist im Material größer als außerhalb. Das Curiesche Gesetz beschreibt die Abhängigkeit der magnetischen Suszeptibilität von der absoluten Temperatur für den Paramagnetismus:

$$
\chi = \frac{C}{T} \,. \tag{10.4}
$$

Die Curie-Konstante*C* ist eine materialabhängige Größe. Substanzen mit paramagnetischem Verhalten sind: Al, O, W, Pt, Sn.

Die magnetostatische Energie des Festkörpers mit Volumen *V* im Magnetfeld beträgt:

$$
W = -\frac{1}{2} \int\limits_V \vec{H} \cdot d\vec{B} = -\frac{1}{2} V(\mu_0 H + J)H = -\frac{1}{2} V \chi \mu_0 H^2 - \frac{1}{2} V \mu_0 H^2,
$$
\n(10.5)

wobei der mittlere Term vereinfachende Annahmen enthält (χ konstant, kleines V usw.) und der letzte Term die Vakuumenergie wiedergibt. Das Magnetfeld *H* kann ohne Fehler durch die Induktion  $B = \mu_0 H$  ersetzt werden. Die Kraft, die auf den Festkörper wirkt, ist der negative Gradient der Energie, in unserem vereinfachten eindimensionalen Fall (die Vakuumenergie verschwindet) also:

$$
F_x = -\frac{\partial W}{\partial x} = \frac{V\chi}{\mu_0} B \frac{\partial B}{\partial x}
$$
\n(10.6)

Eine Kraftwirkung entsteht also nur durch ein inhomogenes Magnetfeld. Diamagnetische Körper (<sup>χ</sup> < 0) werden in Richtung kleinerer Feldstärken gedrängt, paramagnetische in Richtung größerer Feldstärke.

*Hall-Effekt*: Durch ein leitendes Plättchen mit der Breite *b* und der Dicke *d* fließt in x-Richtung ein Strom *I* mit der Stromdichte  $j_x = nev_x$ , wobei *n* die Elektronendichte,  $v_x$  die Driftgeschwindigkeit und *e* die Elementarladung bedeuten. Dies ist in Bild 10.2 nochmals veranschaulicht. Auf

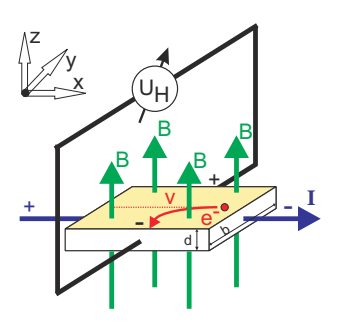

Bild 10.2: Prinzipskizze des Hall-Effektes.

die Elektronen wirkt in einem zur Leiterebene transversalen Magnetfeld *B<sup>z</sup>* eine Lorentz-Kraft:

$$
F_L = -ev_x B_z \tag{10.7}
$$

Diese Kraft lenkt die Elektronen senkrecht zur ursprünglichen Stromrichtung und senkrecht zur Richtung der transversalen magnetischen Flussdichte ab. Zwischen den Punkten A und B entsteht eine Potenzialdifferenz (Hall-Spannung) *UH*:

$$
U_H = B_z v_x b = \frac{1}{n \cdot e} j_x B_z b = R_H j_x B_z b.
$$
\n(10.8)

Der Hall-Koeffizient (oder Hall-Widerstand) ist dabei  $R_H = \frac{1}{n_e}$ , welcher auch benutzt werden kann um die Ladungsträgerdichte *n* zu bestimmen. In Hall-Sonden verwendet man meist Halbleiter-Materialien, da die Ladungsträgerdichte *n* gering und damit die Hall-Spannung hoch ist.

### 10.4.2 Versuchsaufbau

Die Schaltung und der prinzipielle Aufbau des Versuches sind in Bild 10.3 dargestellt. Das inho-

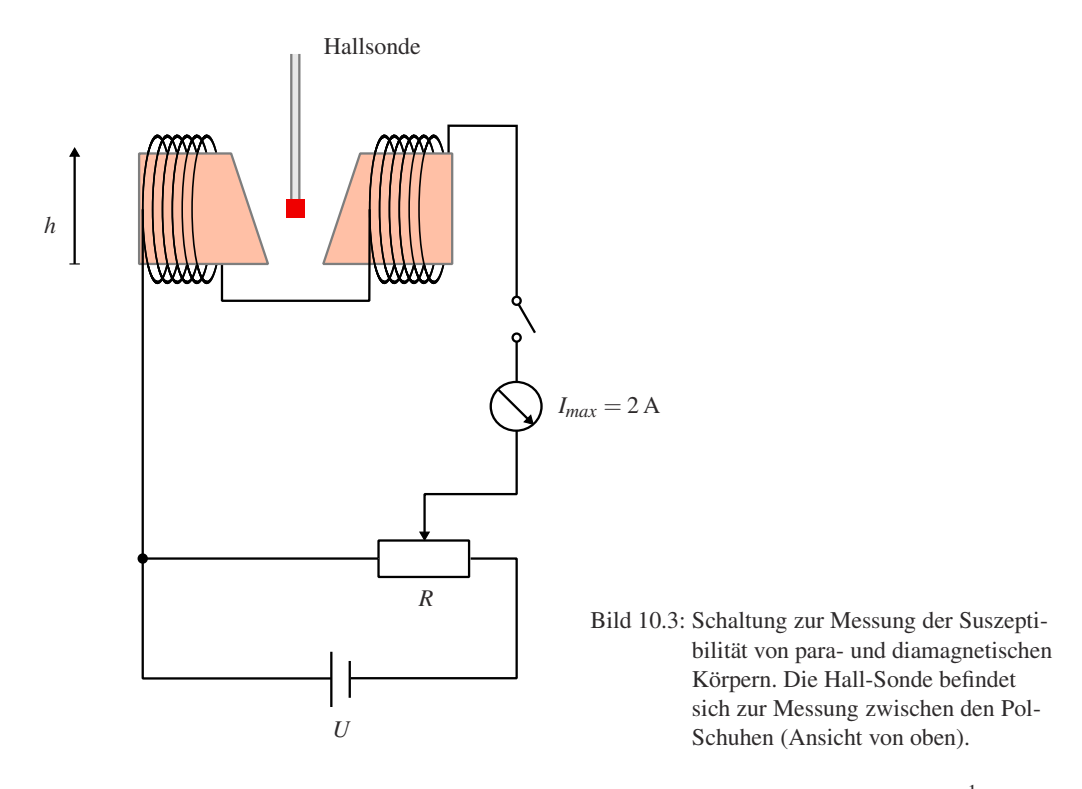

mogene Magnetfeld wird durch Elektromagnete mit abgeschrägten Polschuhen erzeugt.<sup>1</sup>

Zum Ausmessen des Magnetfeldes wird im Versuch der Siemens Hall-Sensor KSY44 verwendet. Er besteht aus einkristallinem GaAs, welches durch MOVPE (Metal Organic Vapor Phase Epitaxy) hergestellt wurde. Der Chip hat eine Fläche von  $0.35 \times 0.35$  mm<sup>2</sup>, eine Dicke von 0,28 mm und ist in ein dünnes Plastikgehäuse eingebaut. Der Nominalstrom beträgt 7 mA. Die Sensitivität liegt im Bereich von 1,0-1,8 V/T.

<sup>1</sup> Das Feld kann auch berechnet werden aus: Geometrischen Abmessungen, Material der Polschuhe, Abmessungen, Spule: Windungen, Strom.

## 10.5 Fragen

- 1. Welche Stoffe sind diamagnetisch, welche paramagnetisch, wodurch unterscheiden sie sich?
- 2. Wie erzeuge ich ein inhomogenes Magnetfeld, wie ein homogenes?
- 3. Wie funktioniert die Hall-Sonde?
- 4. Misst man mit der Hallsonde das Magnetfeld oder die Induktion?

## 10.5.1 Weiterführendes

- 1. Welche wichtige Größe der Halbleiterphysik kann man mit dem Hall-Effekt noch bestimmen?
- 2. Welche anderen Methoden gibt es zur Messung von Magnetfeldern?
- 3. Man kann das Magnetfeld für den Versuch auch berechnen. Wie?

# 10.6 Durchführung

- 1. Die Wicklungen des Elektromagneten werden über das Ampèremeter und den Schiebewiderstand an den 220 V Ausgang des Gleichspannungs-Netzteiles gelegt. Die Stromstärke im Elektromagneten sollte etwa 1,2 A betragen, bei Netzschwankungen bitte laufend nachregeln. Den Spulenstrom *I*sp bitte notieren.
- 2. Ausmessen des Magnetfeldes in dem Bereich der Probekörper von oberhalb bis unterhalb der Eisenkerne. Es wird bei schrittweiser Änderung der Höheneinstellung mit der Hall-Sonde die magnetische Induktion *B*(*h*) gemessen. Die Schrittweite sollte dabei 5 mm nicht überschreiten.
- 3. Notieren Sie die am Versuchsaufbau angegebenen Massen der verwendeten Körper (mit Benennung, z.B. B2).
- 4. Ungefähre Festlegung des Ortes der Probekörper (Bi sollte sich in der unteren Hälfte, MnO<sub>2</sub> in der oberen Hälfte des Magnetfeldes befinden).
- 5. Genaue Festlegung des Ortes der Probekörper während der Kraftmessung. Dazu werden mehrere Ablesungen am Höhentrieb der Hall-Sonde gemacht (mindestens 3 Bestimmungen).
- 6. Messung der Kräfte auf die Probekörper (mit und ohne Magnetfeld) mit der Analysewaage. Die Probe soll dabei frei zwischen den Polschuhen hängen. Für jeden Probekörper sind mindestens 3 Messungen (mit und ohne Magnetfeld) durchzuführen.
- 7. Ausmessung des Magnetfeldes für vier verschiedene Stromstärken (0,8, 1,0, 1,2, 1,4 A). Dabei genügt es hier das Magnetfeld am Ort des Mangan- bzw. Tantal-Probekörpers und an zwei Punkten darüber und zwei Punkten darunter zu messen (jeweils in 5 mm Schritten). Also 5 Messungen für jede Stromstärke.
- 8. Messung der Kräfte auf den Mangan- bzw. Tantal-Probekörper (mit und ohne Magnetfeld) mit der Analysewaage für die vier Stromstärken (0,8, 1,0, 1,2, 1,4 A). Die Probe soll dabei

frei zwischen den Polschuhen hängen. Für jede Stromstärke sind mindestens 3 Messungen (mit und ohne Magnetfeld) durchzuführen.

9. (Für Versierte) Messen Sie bitte den Abstand der Polschuhe als Funktion der Höhe (5 Punkte reichen).

### 10.7 Angaben

Die zur Auswertung benötigten Dichten sind in Tabelle 10.1 angegeben.

| Material     | Zeichen          | $\rho$ [g cm <sup>-3</sup> ] |
|--------------|------------------|------------------------------|
| Mangandioxid | MnO <sub>2</sub> | 5,0                          |
| Mangan       | Mn               | 7.2                          |
| Tantal       | Та               | 16,6                         |
| Wismut       | Ri               | 9.8                          |

Tabelle 10.1: Dichten der verwendeten Materialien.

### 10.8 Auswertung

- 1. Der gemessene Ortsverlauf der Flussdichte *B*(*h*) ist zu zeichnen (Millimeterpapier oder Computer).
- 2. Die Flussdichte *B* und deren Gradient ∂*B*(*h*)/∂*h* am Ort der Proben können aus der Zeichnung entnommen werden. (Es sind die Werte für die jeweilige Messposition anzugeben und zu verwenden).
- 3. Zeichnen Sie bitte das Produkt  $B\frac{\partial B}{\partial h}(h)$  als Funktion von *h*. Was fällt Ihnen auf?
- 4. Berechnen Sie bitte die Kräfte auf die Probekörper und geben Sie sie in der Einheit [N] (Newton) an.
- 5. Die spezifische magnetische Suszeptibilität und magnetische Suszeptibilität von Mangan bzw. Tantal, Mangandioxid und Wismut sind zu bestimmen.
- 6. Für die verschiedenen Stromstärken ist *B* und sein Gradient zu bestimmen. Was lässt sich beobachten und was war zu erwarten?
- 7. Tragen Sie die Kraft *F<sup>x</sup>* auf den Probekörper als Funktion der Stromstärke auf. Berechnen Sie unter Ausnutzung des Ergebnisses aus 3. den Zusammenhang zwischen *I* und  $B(B=$  $f(I)$ ). Lässt sich dies verifizieren?

## 10.9 Bemerkungen

Erläuterung der Bedienung der Analysewaage durch den Assistenten. Probekörper bitte vorsichtig in den Haken unter der Analysewaage einhängen.
# 11 Der Transformator

Der Transformator ist ein Bauteil, welches uns im täglichen Leben auf Schritt und tritt begleitet, vom Handy-Akku-Ladegerät, der Überlandleitung, über das PC-Netzteil bis hin zum Induktionsofen. Die Transformation elektrischer Spannungen und Ströme ist ein wichtiger Vorgang. Dieser Versuch führt in die Grundlagen des Transformators ein. Der im vorhergehenden Versuch behandelte Ferromagnetismus spielt für dieses Bauteil eine große Rolle.

# 11.1 Stichworte

Transformator im Leerlauf, Spannungswandler, belasteter Transformator, Phasenwinkel bei Belastung, Hysteresekurve, Stromzange, Wirkungsgrad.

# 11.2 Literatur

Gerthsen; NPP; BS-2; BS-6; Wap; Dem-2; Geschke.

# 11.3 Zubehör

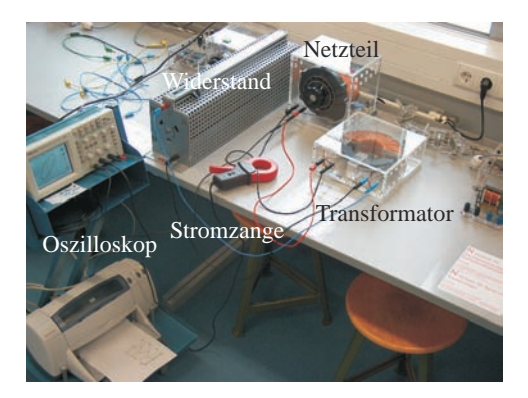

Bild 11.1: Der Versuch »Transformator«.

Bild 11.1 zeigt ein Foto des Versuches mit Zubehör: 1 Ringkern mit 2 Spulen, 1 regelbare Wechselspannungsquelle:  $0 \text{ V} \le U \le 260 \text{ V}$ , 2 Schiebewiderstände (0,8 A, 5 A), 1 Widerstand, 3 Schalter, 4 Digitalmultimeter, Digital-Oszilloskop, Stromzange.

# 11.4 Grundlagen

Ein Transformator wandelt niedrige Spannungen in höhere Spannungen um und umgekehrt. Der Transformator besteht aus Primärspule und Sekundärspule, die beide vom gleichen magnetischen Fluss durchsetzt werden. Das Schema eines Transformators ist in Bild 11.2 dargestellt, das Magnetfeld von Spule, die Induktion und die ferromagnetischen Eigenschaften spielen eine entscheidende Rolle für den Transformator. Schauen Sie bitte bei den entsprechenden Versuchen nochmal nach.

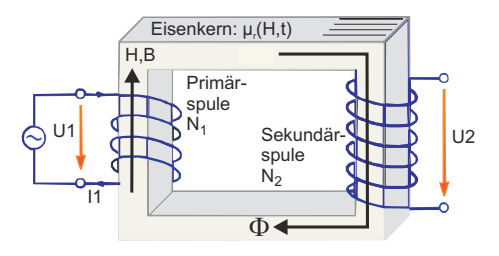

Bild 11.2: Einfaches Schema eines Transformators.

Die Primärwicklung bezeichnet die Spule, an der die zu transformierende (Primär-)Spannung anliegt. Die Sekundärwicklung bezeichnet die Spule, an der die Spannung abgenommen wird. Ein idealer Transformator ist ein Transformator ohne Leistungsverluste. Der Wirkungsgrad von guten realen Transformatoren ist besser als 95%.

Das Übersetzungsverhältnis, *u* gibt das Verhältnis der Spannung auf der Primärseite zur Spannung auf der Sekundärseite an. Ist *u* größer als 1, so wird die Spannung hinuntertransformiert; ist *u* kleiner als 1, so wird die Spannung hinauftransformiert. Die Phasenverschiebung der Spannungen beträgt 180◦ (Lenzsche Regel). Beim idealen Transformator mit Windungszahlen *N*<sup>1</sup> und *N*<sup>2</sup> gilt für das Verhältnis der Spannungen

$$
\frac{U_1}{U_2} = u = \frac{N_1}{N_2} \tag{11.1}
$$

und für das Verhältnis der Ströme

$$
\frac{I_1}{I_2} = \frac{N_2}{N_1} = \frac{1}{u} \,. \tag{11.2}
$$

Beim belasteten Transformator wird die Sache etwas komplizierter. Das Praktikumsbuch »Geschke« [21] enthält eine schöne Abhandlung über den belasteten Transformator.

Die Schaltung für die Messung im Versuch zeigt die Bild 11.3. Das Oszilloskop und die Stromzange sind hier nicht eingezeichnet. Die Stromzange wird verwendet um auch große Ströme einfach messen zu können.

## 11.5 Fragen

- 1. Warum macht man sich die Mühe der Spannungstransformation?
- 2. Erläutern sie Aufbau und Wirkungsweise eines Transformators.
- 3. Gehen Sie auf die Begriffe belasteter und unbelasteter Transformator ein. Welche Unterschiede ergeben sich?
- 4. Leiten Sie die Beziehungen zwischen Strömen und Spannungen an Primär- und Sekundärseite des Transformators her. Von welcher Grundbeziehung geht man hierbei aus? Welche

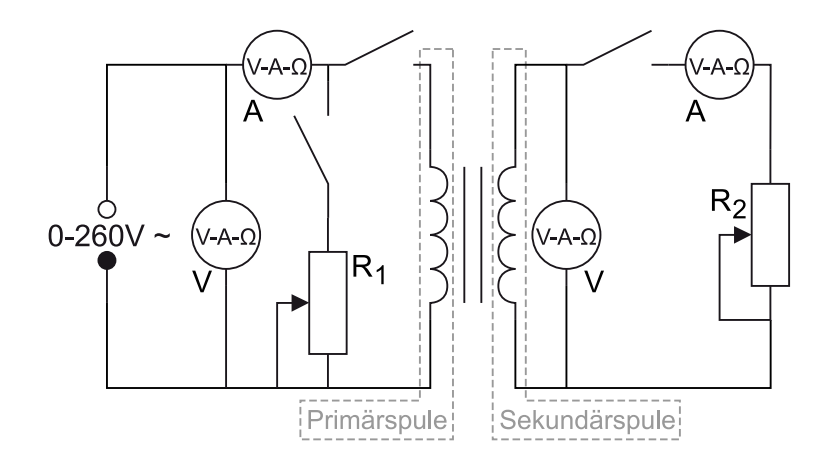

Bild 11.3: Schaltung des Transformators. *R*1: Schiebewiderstand 1 300 Ω, *R*2: Schiebewiderstand 42 Ω.

Eigenschaften muss demnach das Kernmaterial eines Transformators besitzen?

- 5. Welche Verluste treten im Trafo auf, und wie werden sie minimiert?
- 6. Was ist die Verlustleistung und was die Wirkleistung?
- 7. Erläutern Sie die Verwendung eines Transformators als Spannungswandler, z.B. in Wechselspannungsmessgeräten.
- 8. Wie funktioniert die Stromzange?

## 11.6 Durchführung

*Vorsicht: Bei diesem Versuch arbeitet man mit hohen Strömen, daher gilt noch mehr als sonst: Erst die Spannung runter, dann an der Schaltung etwas umstecken oder Schalter betätigen!*

- 1. Man messe *U*<sup>1</sup> in Abhängigkeit von *I*<sup>1</sup> bei unbelastetem Transformator, d.h. bei geöffnetem Sekundärkreis. Die Regelung erfolgt über die Wechselspannungsquelle, nicht etwa über den regelbaren Widerstand.<sup>1</sup> Der Index bezeichnet immer die verwendete Spule, hier also Spule 1. Bitte nehmen Sie mindestens 20 Werte auf und achten Sie darauf, auch bis zu hohen Spannungen zu messen.
- 2. Der Transformator ist weiterhin unbelastet!
	- a. Sei Spule 1 Primärspule und Spule 2 Sekundärspule, so messe man*U*<sup>2</sup> in Abhängigkeit von  $U_1$ .
	- b. Durch Vertauschen der Anschlüsse wird Spule 2 zur Primärspule und Spule 1 zur Sekundärspule. Man messe nun die Spannung der Sekundärspule (*U*1) in Abhängigkeit von der Primärspannung  $(U_2)$ .  $(U_2 \leq 20 \text{ V})$
- 3. Spule 1 sei wieder Primärspule, dementsprechend ist Spule 2 wieder Sekundärspule. Jetzt wird der belastete Transformator gemessen, d.h. der Sekundärkreis ist geschlossen

<sup>1</sup> In diesem Versuchsteil sind keine Widerstände in Betrieb.

Wichtig ist hier, dass die Spannung jedesmal vor Öffnen oder Schliessen eines Schalters auf Null herunter geregelt wird. Wird dies nicht beachtet, treten hohe Induktionsströme auf, die die Sicherungen der Messgeräte nicht überleben lassen.

Der Stromkreis sei ohne *R*<sup>1</sup> geschaltet und an Spule 1 liege eine Spannung von 200 V an. Man regelt nun den Sekundärstrom *I*<sup>2</sup> mit Hilfe des Schiebewiderstandes *R*<sup>2</sup> auf einen schönen Wert innerhalb des Intervalls von  $0 \le I_2 \le 5$  A. Die Stromstärke  $I_1$ , die dabei durch den Primärkreis fließt, ist zu notieren.

Dann schaltet man anstelle des Transformators den Schiebewiderstand  $R_1$  in den Primärkreis und verstelle ihn solange, bis die Stromstärke *I<sup>R</sup>* durch den Schiebewiderstand mit dem notierten Wert *I*<sup>1</sup> übereinstimmt. (Spannung auf Null regeln, bevor der Griff zum Schalter erfolgt! Alles umgelegt? Dann wieder auf 200 V einstellen.)

Nun hat man den Gesamtstrom *I*ges zu bestimmen. Dies geschieht dadurch, dass man die Primärspule des Transformators parallel zum Schiebewiderstand schaltet (die Stromstärke *I*ges ist am Messgerät *I*<sup>1</sup> abzulesen). Die ganze Messung erfolgt bei festem Spulenstrom *I*2. Hat man *I*<sup>1</sup> und *Iges* bestimmt, so verfährt man analog bei fünf weiteren Sekundärströmen  $(1, 2, 3, 4, 5 A)$  und auch für  $I_2=0$  (letzteres bei geöffnetem Sekundärkreis).

- 4. Die Phasenverschiebung zwischen Primärspannung und Primärstrom wird direkt mit dem Oszilloskop beobachtet und ausgedruckt<sup>2</sup>.. Legen sie die Primärspannung des Transformators über den Tastkopf (10x) an den Eingang 1 des Oszis. Der Primärstrom wird an Eingang 2 des Oszi anlegt. Für das Oszilloskop gibt es hierfür eine so genannte »Stromzange«, die hierfür verwendet werden soll. (Für diese Messung ist der vorher verwendete Widerstand natürlich nicht im Primärkreis).
- 5. Schalten Sie das Oszi nun in den »x-y-Mode«. Beobachten Sie die Änderungen der Kurve bei Veränderung der Last. Führen Sie diese Messung für die gleichen *I*<sup>2</sup> Werte wie oben durch (auch  $I_2 = 0$  A !). Drucken Sie die entsprechenden 6 Oszi-Bilder bitte aus.

Zu messende Größen:

- 1.  $U_1 = f(I_1)$
- 2.  $U_2 = f(U_1), U_1 = f(U_2)$
- 3.  $I_1 = f(I_2)$  und  $I_{ges} = f(I_2)$  für 6 verschiedene  $I_2$  (incl.  $I_2=0$  A)
- 4. Beobachtung der Phasenverschiebung mit wechselnder Belastung.
- 5. 6 Oszi-Ausdrucke für die gleichen  $I_2$  Werte wie oben (auch  $I_2 = 0$  A).

## 11.7 Auswertung

- 1. Man stelle  $U_1 = f(I_1)$  grafisch dar und diskutiere den Verlauf der Funktion im Hinblick auf das Verhalten eines idealen Transformators.
- 2. Man trage  $U_2 = f(U_1)$  und  $U_1 = f(U_2)$  grafisch auf und ermittle daraus das Übersetzungsverhältniss *u* des Transformators.
- 3. Anhand des Zeigerdiagramms in Bild 11.4 zeige man folgenden Zusammenhang:

$$
\cos(\phi/2) = \frac{I_{\text{ges}}}{2I_1} \tag{11.3}
$$

<sup>2</sup> Dieser Durchführungspunkt kann im Prinzip mit Punkt 5 gleichzeitig durchgeführt werden, indem das Oszi bei jedem Stromwert zwischen »x-y-Mode« und»x-t-Mode« umgeschaltet wird.

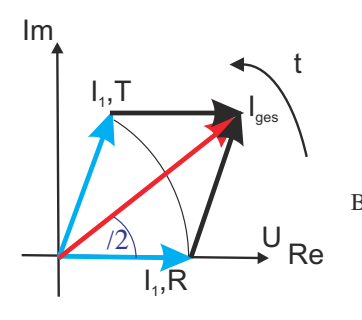

- Bild 11.4: Schematisches Zeigerdiagramm des Transformators für Versuchsteil 3, wobei  $I_{1,T}$  der mit dem Transformator gemessene Primärstom ist, und  $I_{1,R}$  den mit dem Widerstand gemessenen Strom bezeichnet.
- 4. Man berechne aus Versuchsteil 3 den Phasenwinkel φ zwischen Primärspannung *U*<sup>1</sup> und Primärstrom *I*<sup>1</sup> in Abhängigkeit von der Sekundärbelastung *I*2.
- 5. Man berechne aus Versuchsteilen 4 und 5 den Phasenwinkel  $\phi$  zwischen Primärspannung *U*<sup>1</sup> und Primärstrom *I*<sup>1</sup> in Abhängigkeit von der Sekundärbelastung *I*2. (Die Bilder zu Versuchsteil 5 werden auch als Lissajous-Figuren bezeichnet.)
- 6. Man trage  $\phi = \phi(I_2)$  grafisch auf. In das Diagramm trage man die theoretische Kurve ein, die aus

$$
\tan(\phi) = \frac{I_0 \sin(\phi_0)}{I_1 + I_0 \cos(\phi_0)}
$$
(11.4)

berechnet wird, mit  $I_0$  und  $\phi_0$  als Strom und Phase bei unbelastetem Transformator und

$$
I_1 = \frac{n_2}{n_1} I_2 \tag{11.5}
$$

- 7. Welche Wirkleistung und welche Verlustleistung hat der Trafo bei 5 A Laststrom?
- 8. Energieverschwendung eines Handyladegerätes: Bestimmen Sie die Leerlauf-Leistung des unbelasteten Transformators ( $I_2 = 0$  A). Was müssen Sie dem Elektrizitätsversorger auch bei unbelastetem Transformator pro Jahr bezahlen, wenn z.B. Ihr Handyladegerät in der Steckdose verbleibt (0,25  $\epsilon$ /kWh)? Rechnen Sie mit den von Ihnen erhaltenen Trafowerten.

## 11.8 Bemerkungen

*Vorsicht*: Bei diesem Versuch arbeitet man mit hohen Strömen und/oder hohen Spannungen, daher gilt, noch mehr als sonst, erst die Spannung runterdrehen, dann an der Schaltung etwas umstecken! Dies gilt auch für den Messbereichswechsel beim Ampèremeter, da dann der Strom kurzfristig unterbrochen wird und somit große Induktionsspannungen erzeugt werden können, die andere Messgeräte beschädigen können. Also auch hier vor dem Umschalten bitte zuerst die Spannung runterdrehen.

Anhang

# Literaturverzeichnis

- [1] Alonso, Marcelo und E. J. Finn: *Physik*. Oldenbourg, München, 2000.
- [2] Becker, J. und H. J. Jodl: *Physik Für Ingenieure und Naturwissenschaftler*. VDI Verlag, Düsseldorf, 1991. ISBN: 3-18-400939-4.
- [3] Berber, J., H. Kacher und R. Langer: *Physik in Formeln und Tabellen*. Teubner, Stuttgart, 1986.
- [4] Bevington, Philip R. und D. Keith Robinson: *Data Reduction and Error Analysis for the Physical Sciences*. McGraw-Hill, 2. Auflage, 1992. 0-07-911243-9.
- [5] Bronstein, I. N., K. A. Semendjajew, G. Musiol und H. Mühlig: *Taschenbuch der Mathematik*. Harri Deutsch, Thun, Frankfurt, 4. Auflage, 1999.
- [6] Budo, Agoston: *Theoretische Mechanik*, Band 25 der Reihe *Hochschulbücher Für Physik*. Deutscher Verlag der Wissenschaften, Berlin, 1971.
- [7] Cohen, E. Richard und Pierre Giacomo: *Symbols, Units, Nomenclature and Fundamental Constants in Physics*. IUPAP-25, CODATA. IUPAP - International Union of Pure and Applied Physics, Thousand Oaks, 1987. Reprinted from Physica 146A (1987) 1-68.
- [8] Crawford, Frank S.: *Schwingungen und Wellen*, Band 3 der Reihe *Berkeley-Physik-Kurs*. Vieweg, Braunschweig, 1989.
- [9] Demtröder, Wolfgang: *Experimentalphysik 1: Mechanik und Wärme*. Springer-Lehrbuch. Springer, Berlin, 2000. ISBN: 3-540-57097-7.
- [10] Demtröder, Wolfgang: *Experimentalphysik 2: Elektrizität und Optik*. Springer-Lehrbuch. Springer, Berlin Heidelberg New York, 2000. ISBN: 3-540-57097-7.
- [11] Demtröder, Wolfgang: *Experimentalphysik 3: Atome, Moleküle und Festkörper*. Springer-Lehrbuch. Springer, Berlin Heidelberg New York, 2000. ISBN: 3-540-57097-7.
- [12] Demtröder, Wolfgang: *Experimentalphysik 4: Kern-, Teilchen- und Astrophysik*. Springer-Lehrbuch. Springer, Berlin Heidelberg New York, 2000. ISBN: 3-540-57097-7.
- [13] Diemer, U., B. Basel und H. J. Jodl: *Computer im Praktikum*. Springer, Berlin, 1999.
- [14] Dories, Ralf und Heinz Schmidt-Walter: *Taschenbuch der Elektrotechnik*. Harri Deutsch, Thun, Frankfurt, 1998.
- [15] Drosg, Manfred: *Der Umgang mit Unsicherheiten*. facultas, Wien, 2006.
- [16] Eichler, H. J., H. D. Kronfeldt und J. Sahm: *Das Neue Physikalische Grundpraktikum*. Springer Lehrbuch. Springer, Berlin Heidelberg New York, 2001. ISBN 3-540-63109-7.
- [17] Feynman, Richard P., Robert B. Leighton und Matthew Sands: *Elektromagnetismus und Struktur der Materie*, Band 2 der Reihe *Feynman Lectures in Physics*. Oldenbourg, 1999-2001.
- [18] Feynman, Richard P., Robert B. Leighton und Matthew Sands: *Mechanik, Strahlung, Wärme*, Band 1 der Reihe *Feynman Lectures in Physics*. Oldenbourg, 1999-2001.
- [19] Feynman, Richard P., Robert B. Leighton und Matthew Sands: *Quantenmechanik*, Band 3 der Reihe *Feynman Lectures in Physics*. Oldenbourg, 1999-2001.
- [20] Flammersfeld, Arnold. *Z. Nat.*, 27a:540, 1972. Kopie beim Betreuer einsehbar.
- [21] Geschke, Dieter: *Physikalisches Praktikum*. Teubner, Stuttgart, 2001.
- [22] Goldstein, H.: *Klassische Mechanik*. Akademische Verlagsgesellschaft, Wiesbaden, 1983.
- [23] Goossens, Michael, Frank Mittelbach und Alexander Samarin: *Der LATEX-Begleiter*. Pearson Studium, München, 2002.
- [24] Grehn, Joachim und Joachim Krause: *Metzler Physik*. Schroedel, Hannover, 1998.
- [25] Grimsehl, Ernst: *Elektromagnetisches Feld*, Band 2 der Reihe *Lehrbuch der Physik*. Teubner, Leipzig, 1967.
- [26] Grimsehl, Ernst: *Struktur der Materie*, Band 4 der Reihe *Lehrbuch der Physik*. Teubner, Leipzig, 1968.
- [27] Grimsehl, Ernst: *Optik*, Band 3 der Reihe *Lehrbuch der Physik*. Teubner, Leipzig, 1969.
- [28] Grimsehl, Ernst: *Mechanik, Akustik, Wärmelehre*, Band 1 der Reihe *Lehrbuch der Physik*. Teubner, Leipzig, 1971.
- [29] Halliday, David, Robert Resnick und Jearl Walker: *Physik*. Wiley VCH, Weinheim, 2003. Deutsche Bearbeitung: Stephan W. Koch; ISBN: 3-527-40366-3.
- [30] Hering, Ekbert, Rolf Martin und Martin Stohrer: *Physik Für Ingenieure*. VDI Verlag, Düsseldorf, 1989.
- [31] Joos, Georg: *Lehrbuch der Theoretischen Physik*. Akademische Verlangsgesellschaft, Frankfurt, 1970.
- [32] Kamke, Detlef und Klaus Krämer: *Physikalische Grundlagen der Maßeinheiten: Mit Einem Anhang über Fehlerrechnung*. Teubner, Stuttgart, 1977.
- [33] Kittel, Charles, Walter D. Knight, Malvin A. Ruderman und Robin Pestel: *Mechanik*, Band 1 der Reihe *Berkeley-Physik-Kurs*. Vieweg, Braunschweig, 1991.
- [34] Kneubühl, F. K.: *Repetitorium der Physik*. Teubner, Stuttgart, 1988.
- [35] Kohlrausch, Friedrich: *Praktische Physik 1: Mechanik, Akustik, Wärme, Elektrizität*. Teubner, Stuttgart, 24. Auflage, 1996.
- [36] Kohlrausch, Friedrich: *Praktische Physik 2: Magnetismus, Optik, Radioaktivität, Strahlung, Struktur und Eigenschaften Von Materie*. Teubner, Stuttgart, 24. Auflage, 1996.
- [37] Kohlrausch, Friedrich: *Praktische Physik 3: Messung und Auswertung, Elektronik, Messdatenerfassung, Normung, Prüfwesen*. Teubner, Stuttgart, 24. Auflage, 1996.
- [38] Kopka, Helmut: *Einführung*, Band 1 der Reihe *LATEX*. Pearson Studium, München, 2002.
- [39] Kopka, Helmut: *Ergänzungen*, Band 2 der Reihe *BT<sub>F</sub>X*. Pearson Studium, München, 2002.
- [40] Kunze, H. J.: *Physikalische Meßmethoden*. Teubner Studienbücher Physik. Teubner, Stuttgart, 1986.
- [41] Kuypers, Friedhelm: *Klassische Mechanik*. Wiley-VCH, Weinheim, 2003. mit 99 Beispielen und 120 Aufgaben mit Lösungen.
- [42] Lichten, W. und D. Meschede: *Skriptum Fehlerrechnung*. Springer, Heidelberg, 1988.
- [43] Lüders, Klaus und Robert O. Pohl: *Pohls Einführung in Die Physik: Mechanik, Akustik, Wärme*. Springer, Berlin, Heidelberg, New York, 2004. ISBN: 3-540-20309-5.
- [44] Lutz, Holger und Wolfgang Wendt: *Taschenbuch der Regelungstechnik*. Harri Deutsch, Thun, Frankfurt, 1998.
- [45] Martiensssen, W. (Herausgeber). Landolt-Börnstein: Numerical Data and Functional Relationships in Science and Technology - New Series. Springer, Berlin, 2003. Gegründet von H. Landolt and R. Börnstein.
- [46] Meschede, D.: *Gerthsen: Physik*. Springer, Berlin, 2003.
- [47] Niedrig, Heinz: *Optik*, Band 3 der Reihe *Bergmann-Schaefer: Lehrbuch der Experimentalphysik*. Walther de Gruyter, Berlin - New York, 1993.
- [48] Paus, Hans J.: *Physik in Experimenten und Beispielen*. Hanser, München, 2002.
- [49] Press, William H.: *Numerical Recipes in C: The Art of Scientific Computing*. Cambride University Press, Cambridge, 1992.
- [50] Purcell, Edward M.: *Elektrizität und Magnetismus*, Band 2 der Reihe *Berkeley-Physik-Kurs*. Vieweg, Braunschweig, 1989.
- [51] Raith, Wilhelm: *Festkörper*, Band 6 der Reihe *Bergmann-Schaefer: Lehrbuch der Experimentalphysik*. Walther de Gruyter, Berlin - New York, 1992.
- [52] Raith, Wilhelm: *Teilchen*, Band 4 der Reihe *Bergmann-Schaefer: Lehrbuch der Experimentalphysik*. Walther de Gruyter, Berlin - New York, 1992.
- [53] Raith, Wilhelm: *Vielteilchen-Systeme*, Band 5 der Reihe *Bergmann-Schaefer: Lehrbuch der Experimentalphysik*. Walther de Gruyter, Berlin - New York, 1992.
- [54] Raith, Wilhelm: *Elektromagnetismus*, Band 2 der Reihe *Bergmann-Schaefer: Lehrbuch der Experimentalphysik*. Walther de Gruyter, Berlin - New York, 1999.
- [55] Raith, Wilhelm: *Erde und Planeten*, Band 7 der Reihe *Bergmann-Schaefer: Lehrbuch der Experimentalphysik*. Walther de Gruyter, Berlin - New York, 2001.
- [56] Raith, Wilhelm: *Sterne und Weltraum*, Band 2 der Reihe *Bergmann-Schaefer: Lehrbuch der Experimentalphysik*. Walther de Gruyter, Berlin - New York, 2002.
- [57] Reif, Frederic: *Statistische Physik*, Band 5 der Reihe *Berkeley-Physik-Kurs*. Vieweg, Braunschweig, 1990.
- [58] Rinne, Horst: *Taschenbuch der Statistik*. Harri Deutsch, Thun, Frankfurt, 2. Auflage, 1977.
- [59] Rüchardt, E. *Physik. Zeitschrift*, 30:58, 1929. Kopie beim Betreuer erhältlich.
- [60] Schader, Martin und Stefan Kuhlins: *Programmieren in C++: Einführung in Den Sprachstandard C++*. Springer Lehrbuch. Springer, Berlin, 1993.
- [61] Schröter, W., K. H. Lautenschläger und H. Bibrack: *Taschenbuch der Chemie*. Harri Deutsch, Thun, Frankfurt, 1995.
- [62] Stierstadt, Klaus, Wilhelm T. Hering und Thomas Dorfmüller: *Mechanik, Relativität, Wärme*, Band 1 der Reihe *Bergmann-Schaefer: Lehrbuch der Experimentalphysik*. Walther de Gruyter, Berlin - New York, 1998.
- [63] Stöcker, Horst: *Taschenbuch der Physik*. Harri Deutsch, Thun, Frankfurt, 1998.
- [64] Stöcker, Horst: *Taschenbuch Mathematischer Formeln und Moderner Verfahren*. Harri Deutsch, Thun, Frankfurt, 1999.
- [65] Taylor, John R.: *Fehleranalyse Eine Einführung in Die Untersuchung Von Unsicherheiten in Physikalischen Messungen*. VCH Verlagsgesellschaft, Weinheim, 1988.
- [66] Tipler, Paul A. und Ralph A. Llewellyn: *Moderne Physik*. Oldenbourg, München, 2003.
- [67] Walcher, Wilhelm: *Praktikum der Physik*. Teubner Studienbücher: Physik. Teubner, Stuttgart, 8. Auflage, 2004. ISBN: 3-519-23038-0.
- [68] Weise, Klaus und Wolfgang Wöger: *Meßunsicherheit und Meßdatenauswertung*. Wiley-VCH, Weinheim, 1999.
- [69] Westphal, W.: *Praktikum der Physik*. Springer, Berlin, 1984.
- [70] Westphal, W. H.: *Physik: Ein Lehrbuch*. Springer, Berlin, 1970.
- [71] Wichmann, Eyvind H.: *Quantenphysik*, Band 4 der Reihe *Berkeley-Physik-Kurs*. Vieweg, Braunschweig, 1989.

# Abbildungsverzeichnis

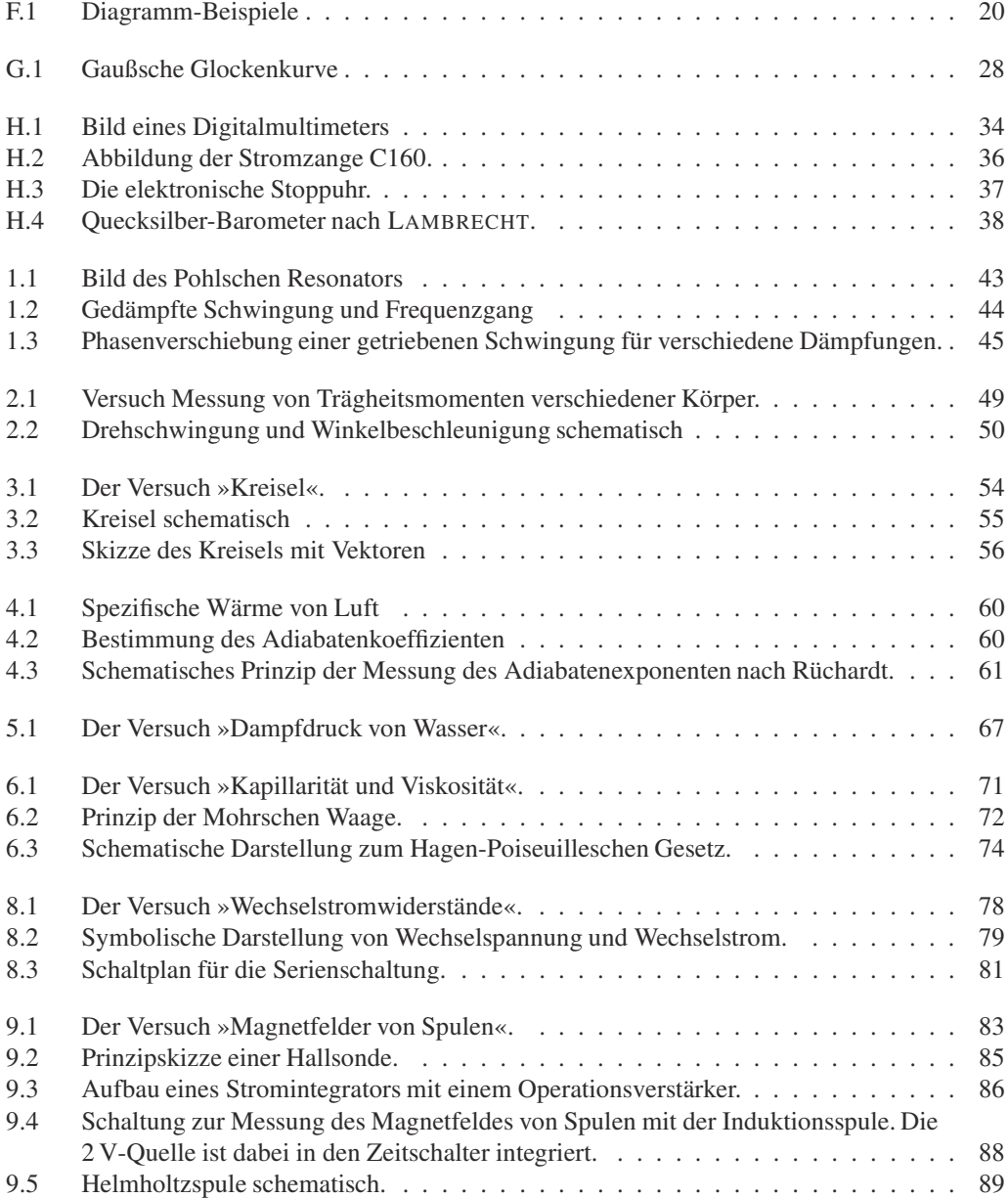

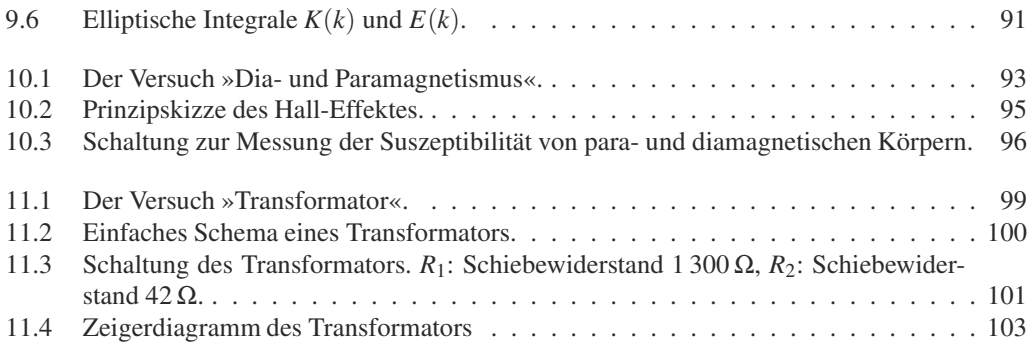

# Tabellenverzeichnis

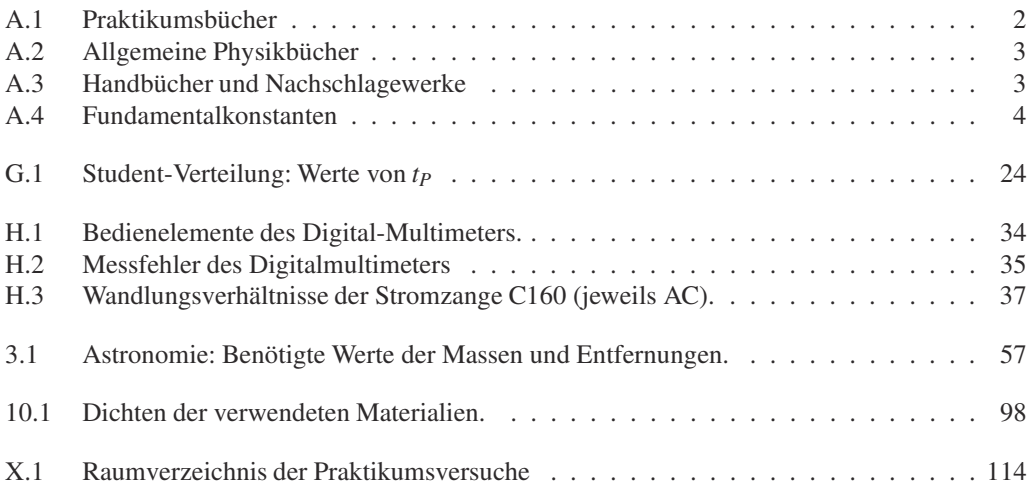

# Raumverzeichnis des Praktikums

Die Praktikumsräume des Göttinger Grundpraktikums Physik befinden sich im Neubau der Physik im Bauteil A. Sie verteilen sich auf die Räume A 1.101-A 1.117 und A 2.101-A 2.109. Der Raumplan der in diesem Band behandelten Praktikumsversuche (Versuche 1-11) ist in Tabelle X.1 aufgelistet<sup>3</sup>. Eine Raumübersicht der Ebenen 1 und 2 des Praktikums ist hier dargestellt.

<sup>3</sup> Die Versuche werden derzeit umstrukturiert und erweitert, so dass die zu Optik und Atomphysik keinem Raum zugeordnet und entsprechend nicht aufgeführt sind. Bitte auf Änderungen, die im online-Praktikumssystem angekündigt werden, achten!

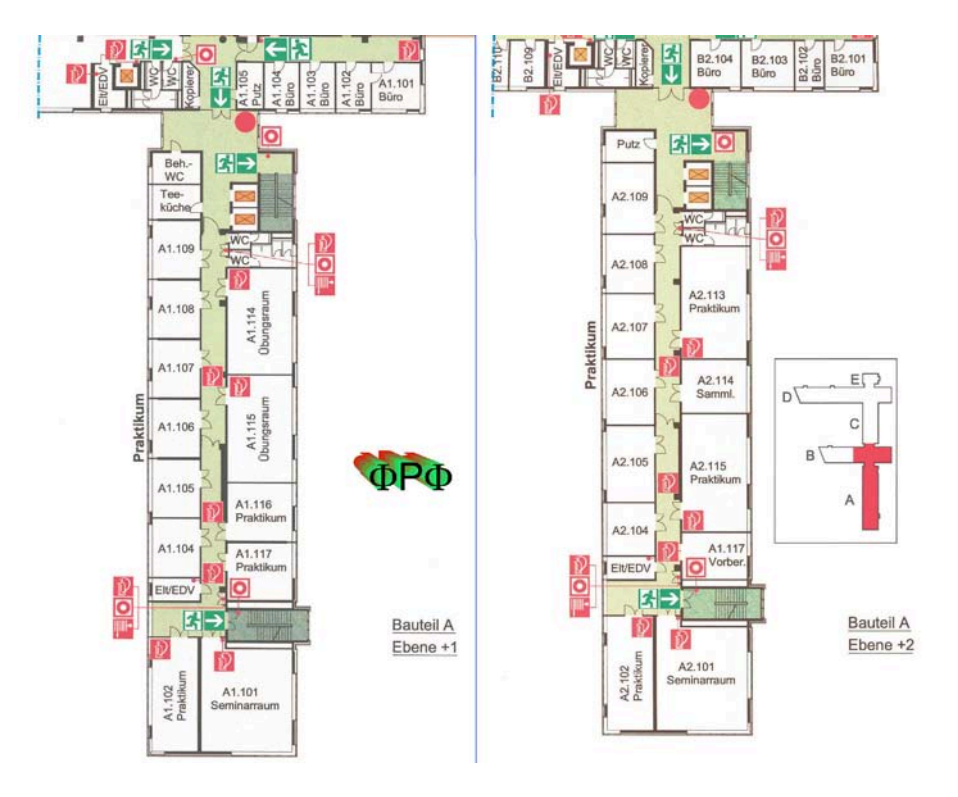

Tabelle X.1: Raumverzeichnis der Praktikumsversuche in Göttingen (M-Mechanik, W-Wärmelehre, EM-Elektrizität und Magnetismus, O-Optik, A-Atomphysik, H-Hilfsmittel).

| Nr |    | Versuch                                          | Raum                | Telefon     |
|----|----|--------------------------------------------------|---------------------|-------------|
| 1  | М  | Pohlscher Resonator                              | A 1.105             |             |
| 2  | М  | Trägheitsmomente                                 | A 2.105             |             |
| 3  | М  | Kreiselpräzession                                | $A\,2.106$          |             |
| 4  | W  | Spezifische Wärme der Luft und Adiabatenexponent | $A$ 1.102 / A 2.102 | 13253/13254 |
| 5  | W  | Dampfdruck von Wasser                            | A 2.102             | 13254       |
| 6  | W  | Kapillarität und Viskosität                      | A 2.102             | 13254       |
|    | EM | Coulombsches Gesetz                              | A 1.117             |             |
| 8  | EM | Wechselstromwiderstände                          | A 1.109             | 13252       |
| 9  | EM | Magnetfeld von Spulen                            | A 1.109             | 13252       |
| 10 | EM | Para- und Diamagnetismus                         | A 1.107             |             |
| 11 | EM | Transformator                                    | A 1.108             |             |
|    | Н  | Multimeter/Stopuhren-Schrank                     | Flur A 1            |             |
|    | H  | Praktikumsvorbereitung                           | A 2.116             | 13255       |
|    |    | Seminarraum 1                                    | A 1.101             |             |
|    |    | Seminarraum 2                                    | A 2.101             |             |

# Stichwortverzeichnis

#### Symbole

 $\varepsilon_0$ , 75  $\mu_0$ , 84

#### A

Abszisse, 18 Abweichungsquadrate, 30 Adiabatenexponent, 62 Analysewaage, 97 Anleitungen, 39 – Webseiten, 39 Anmeldebogen, 5 Archimedes, 72 Arrheniusplot, 69 Aufräumen, 7 Auswertung, 21

#### B

Barometer, 37 Barometrische Höhenformel, 70 Bedienungsanleitung, 33 Bestwert, 22, 27 Binnendruck, 68 Biot-Savartsches Gesetz, 83 Bücher, 2 – Allgemeine Physik, 2

- Handbücher, 3
- Nachschlagewerke, 3
- Praktikumsbücher, 2

### $\mathbf C$

Carnot-Prozess, 69 CIP-Pool, 15 Clausius-Clapeyron, 69 Clement-Desormes, 59 Computer, 15 – Auswertung, 16 – Experimentsteuerung, 16 Coriolis-Kraft, 56

### D

Dämpfung, 43 Dampfdruck, 68 Dichtebestimmung, 72 Differentialgleichung, 42 Drehbewegung, 49 – Drehachse, 50 Drehimpuls, 50

Drehmoment, 50

### E

E-Mail, 5 – Liste, 5 Effektivwert, 80 Eigenfrequenz, 43 Eigenschaften – magnetische, 93 Eigenschwingungen, 46 Eigenvolumen, 68 Eingangswiderstand, 34 Einheit, 21 Einschwingvorgang, 42, 47 Ekliptik, 57 Erregerfreguenz, 43 Erste Hilfe, 11 Eulersche Gleichungen, 56 Eulersche Winkel, 54

#### F

Fehler – der Einzelmessung, 27 – des Mittelwertes, 29 – statistische, 23 – systematische, 23 Fehlerangabe, 22 Fehlerfortpflanzung, 29 Fehlerfortpflanzungsgesetz, 28 Fehlerrechnung, 21 Feldstärke, 84 Feuer, 11 Figurenachse, 55 Flussdichte, 84 Freiheitsgrad, 59, 65 Frequenzgang, 44, 47

### G

Gangpolkegel, 55 Gauß, 27 Gefahrstoffverordnung, 11 Generator, 78 Geräte, 33, 39 – Webseiten, 33 Gleichrichterschaltung, 75 Glockenkurve, 27 Größe – physikalische, 21

– Physikalische, 21 Güteklasse, 34

#### H

Hagen-Poiseuille, 73 halblogarithmisch, 74 Halbwertsbreite, 21 Hall-Effekt, 93 Hallsonde, 85 Handbücher, 39 Hauptsatz  $-$  dritter, 63 – erster, 59, 61, 65 – zweiter, 59 Hauptträgheitsachse, 51, 55 Homogene Lösung, 43

#### I

Impedanz, 78, 79 Induktionsgesetz, 83, 84 Induktionsspule, 87 Induktionsströme, 102 Induktivität, 81 Innere Reibung, 72 Integrator, 87 Isotherme, 69

#### K

Kapazität, 81 Kapillaraszension, 73 Kapillardepression, 73 Kapillarität, 71 Karteikarte, 9 Körper – rotierender, 54 Komplexe Widerstände, 78 Korrelationskoeffizient, 26 Kraftmessung, 97 Kreisdiagramm, 79 Kreisel, 54 Kreiselgleichung, 50 Kritischer Punkt, 68

#### L

Laborsystem, 50 Laser, 12 Latente Wärme, 68 Leistung – Blind-, 80 – Schein-, 80 – Wirk-, 80 Lenzsche Regel, 94 Lineare Regression, 25 Literatur, 2 Logarithmenpapier, 19 – doppeltlogarithmisch, 19

– halblogarithmisch, 19 Logarithmisches Dekrement, 43 Luftdruck, 37

#### M

Magnetfeld, 85 – inhomogen, 95 – Messung, 83 Magnetisierung, 94 Materie, 94 – diamagnetisch, 94 – paramagnetisch, 94 Maxwell-Gleichungen, 84 Meniskus, 73 Messfehler, 21, 33 Messgeräte, 33 Messprotokoll, 6 Mikrometerschraube, 38 Mittelwert, 22 – gewichtet, 25 Mohrsche Waage, 72 Multimeter, 33

## N

Nachholtermin, 6, 9 Nonius, 38 Normalverteilung, 27 Notfälle, 11 Notrufnummern, 11 Nutationskegel, 55

#### $\Omega$

Oberflächenenergie, 73 Oberflächenspannung, 72 Observable, 51 Ordinate, 18 Oszilloskop, 35

#### P

Parallelkreis, 81 Partikuläre Lösung, 43 Permeabilität, 84, 94 Phasenraumprojektion, 42 Phasenverschiebung, 81 Pohlscher Resonator, 42 Poisson-Gleichung, 62, 63 Poisson-Statistik, 30 Präzession, 54 Praktikumsräume, 113 Protokoll, 7 – Muster, 13 – Theorieteil, 8

#### R

Raumplan, 113 Reale Gasgleichung, 68 Regeln, 5 Reibungskoeffizient, 42 Resonanzfrequenz, 44, 80 Resonanzkatastrophe, 48 Röntgenverordnung RöV, 12 Rotationsbewegung, 51 Rüchardt, 59

#### S

Sachverzeichnis, 2 Sättigungsdampfdruck, 67 Sammelpunkt, 11 Scheinwiderstand, 79 Schieblehre, 38 Schwingfall, 43 Schwingung – erzwungene, 42 – – gedämpfte, 42 – gedämpfte, 42 – harmonische, 42 Schwingungsgleichung, 42 – Normalform, 43 Selbststeuerung, 59 Serienresonanzkreis, 80 SI-Einheiten, 21 Sicherheit, 11 Skizzen, 14 Spezifische Wärme, 59 Spiegelladung, 75 Statistik, 21 Steinerscher Satz, 49, 51 Stichworte, 2 Stoppuhr, 37 Strahlenschutzverordnung StrSchV, 12 Stromzange, 36, 102

#### T

Tastkopf, 35 Testat, 7 Theorievortrag, 6 Thermometer – Widerstands, 68 Trägheitsellipsoid, 51 Trägheitsmoment, 49, 53 Transformator, 99 – belastet, 99 – Leerlauf, 99 Transientenrekorder, 15

## U

Unfall, 11 Ungenauigkeiten, 21 Urmeter, 22 UVV, 11

#### V

Van-der-Waals-Konstanten, 68

Versuchs-Testat, 7 Versuchsende, 7 Versuchsvorbereitung, 5 Viskosität, 71 Vorgängerprotokolle, 2

## W

Wasserstrahlpumpe, 73 Webseiten, 39 Widerstandsthermometer, 68 Winkelgeschwindigkeit, 42, 51 Winkelrichtgröße, 42, 52 Wirbelstrombremse, 42

### Z

Zeigerdiagramm, 80 Zustandsänderung, 59 – adiabatisch, 59, 63 – isobar, 63 – isochore, 63 – isotherm, 63

Das Handbuch 2014/2015 ist die "Anleitung" zum Grundpraktikum für Studentinnen und Studenten der Physik an der Georg-August-Universität Göttingen.

Das Grundpraktikum für das Fach Physik wird begleitend zu den Vorlesungen Experimentalphysik I...IV durchgeführt und beinhaltet die Einführungsveranstaltung »Grundlagen des Experimentierens « (GdE) sowie 25 Versuche.

Dieser Band umfasst die 11 Versuche zu Experimentalphysik I und II, welche im Regelfall im 1. und 2. Semester absolviert werden.

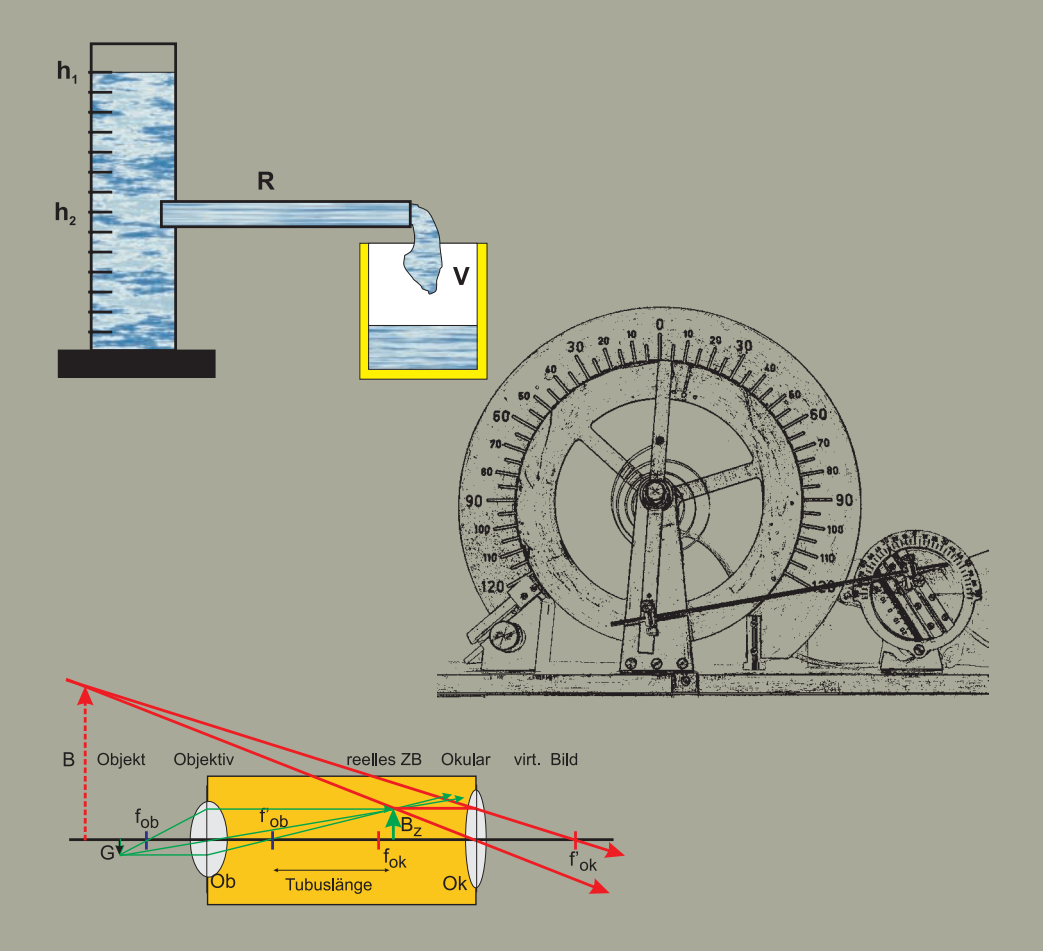

GEORG-AUGUST-UNIVERSITÄT **GÖTTINGEN** 

ISBN: 978-3-86395-178-8

Universitätsdrucke Göttingen Universitätsdrucke Göttingen